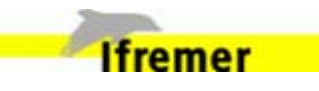

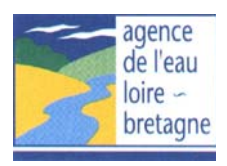

Anne-Laure BARILLÉ (1) Nicolas HARIN<sup>(1)</sup> éseau benth Pierre-Guy SAURIAU (2) Nicolas TRUHAUD<sup>(1)</sup> Hélène OGER-JEANNERET, coordination<sup>(3)</sup>

m<br>Sep

(1) Bio-Littoral Nantes (2) CNRS L'Houmeau (3) Ifremer LER/MPL Nantes

# **Convention Ifremer/AELB n° 0320060592**

# Mise en place de la DCE dans les masses d'eau côtières des Pays de la Loire

Prospection de la flore et de la faune benthiques

et proposition d'un réseau de surveillance

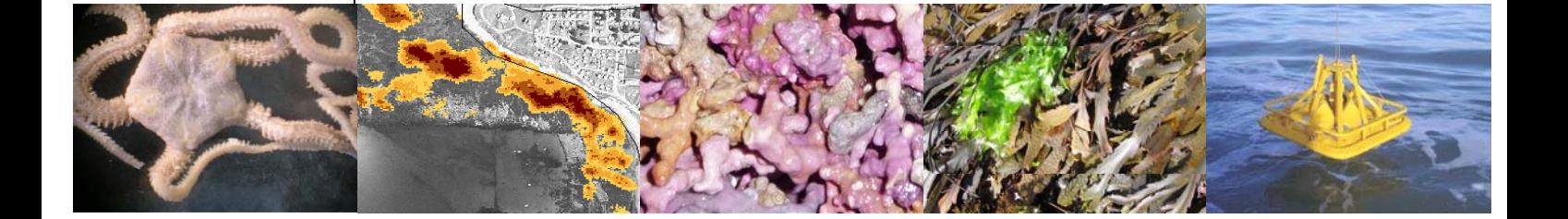

## sommaire

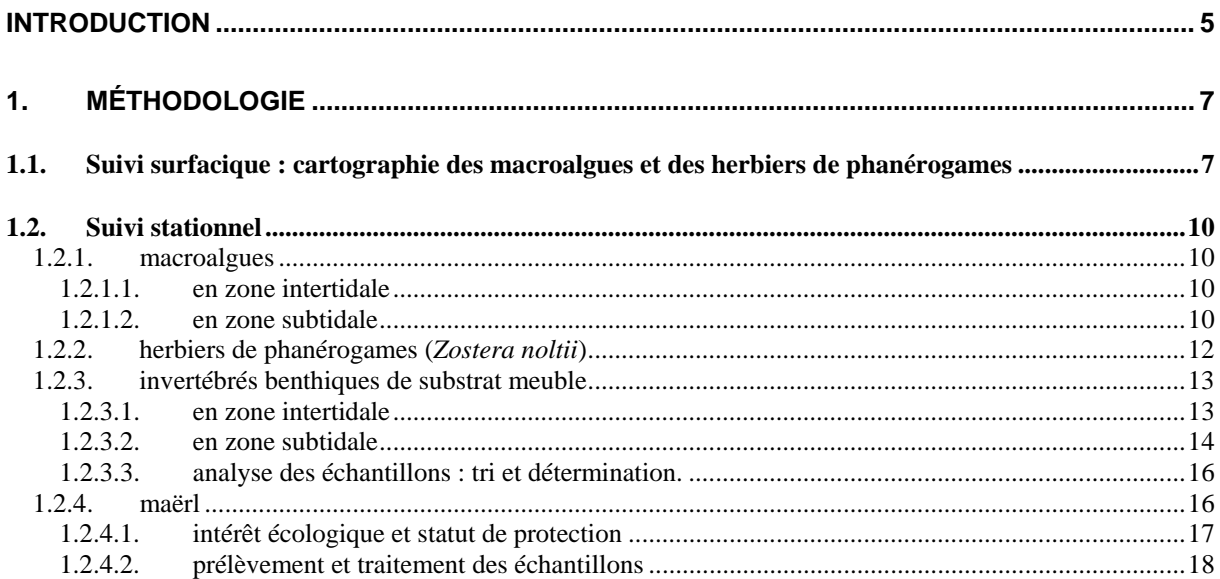

# 2. RÉSULTATS PAR MASSE D'EAU ET PROPOSITIONS POUR LA SURVEILLANCE DCE..21

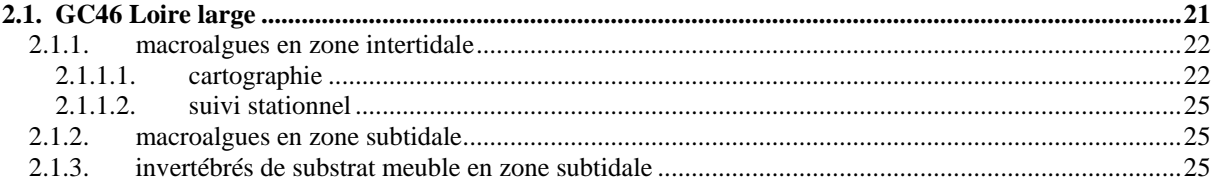

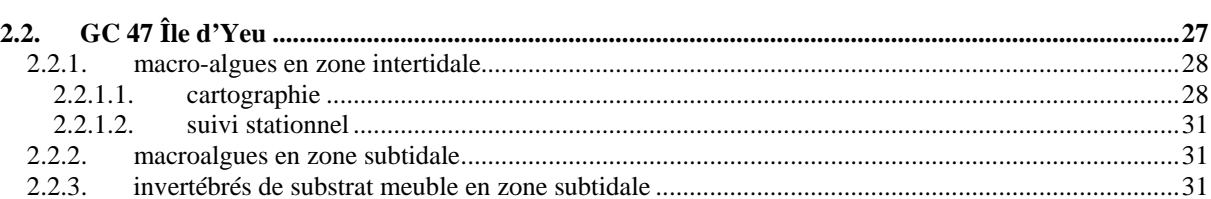

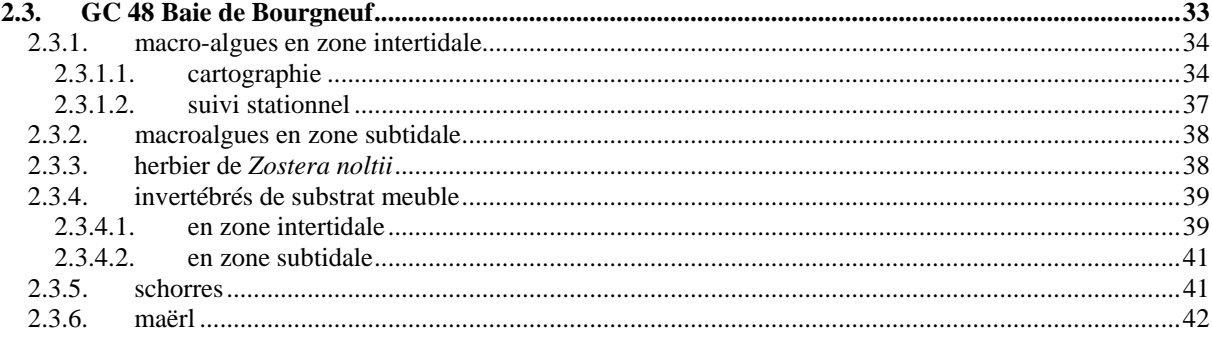

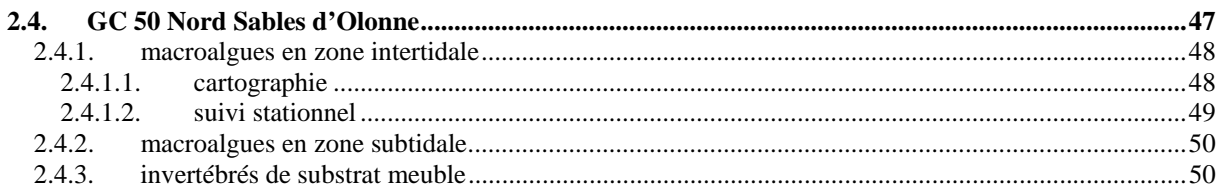

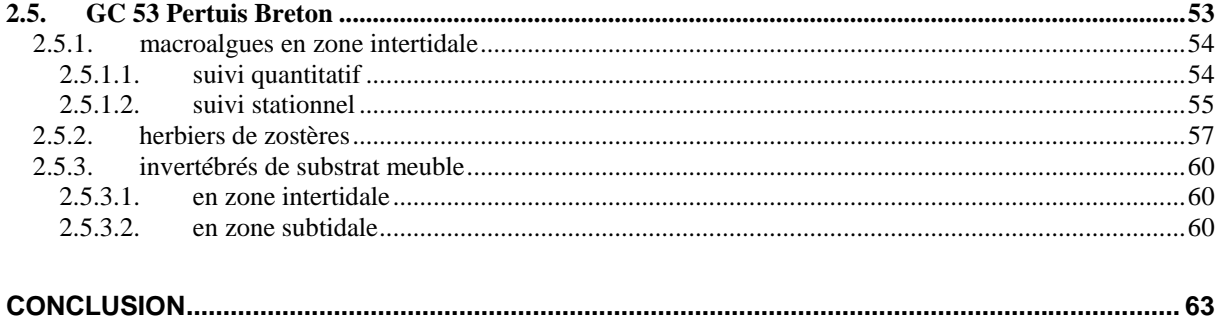

Bibliographie

## **Introduction**

La Directive Cadre sur l'Eau fixe un objectif de « bon état » des milieux aquatiques à l'horizon 2015. Sa mise en place sur le littoral fait l'objet d'une collaboration bien établie entre le Ministère de l'Ecologie et du Développement Durable (devenu récemment Ministère de l'Ecologie, du Développement et de l'Aménagement Durables), les Agences de l'Eau et l'Ifremer. Si la convention nationale MEDD/Ifremer apporte des éléments méthodologiques et de connaissance générale pour la conduite de la politique littorale française, elle ne couvre que très partiellement les besoins de la politique littorale en Bretagne et Pays de la Loire, et nécessite des compléments liés à la spécificité du littoral Loire-Bretagne : masses d'eau très nombreuses et très étendues du fait de la présence d'îles, et présentant de surcroît une grande diversité, pressions accrues sur les eaux côtières et de transition, nombreuses masses d'eau dans lesquelles le bon état risque de ne pas être atteint en 2015,…

Le littoral Loire-Bretagne (40 % de la façade maritime française, soit environ 2000 km) a été découpé en 39 masses d'eau côtières sur la base de critères hydrodynamiques et sédimentaires. Parmi ces masses d'eau, 25 seront suivies au titre du contrôle de surveillance pour l'ensemble des paramètres hydrologiques, chimiques et biologiques définis par la DCE. Les 30 masses d'eau de transition (dont 16 ont été sélectionnées pour le contrôle de surveillance) ne sont pas abordées dans ce document : en effet, les groupes d'experts n'ont pas encore statué sur la pertinence du suivi des indicateurs benthiques dans les masses d'eau de transition.

Grâce aux nombreuses données qui existent sur la qualité du milieu marin en Loire-Bretagne, la plupart des points du réseau de surveillance ont pu être définis pour les paramètres chimiques, hydrologiques et phytoplanctoniques.

Pour les paramètres faune et flore benthiques (macroalgues, invertébrés de substrat meuble, herbiers de zostères, bancs de maërl), les stratégies d'échantillonnage ont été décrites dans un document de référence (Guillaumont et Gauthier, 2005). Alors qu'en Bretagne, le réseau REBENT <http://www.rebent.org/> a permis de choisir les points de suivi benthique qui répondent aux objectifs de la DCE (Guillaumont *et al*., 2006), de l'estuaire de la Loire à La Rochelle, les données relatives à la faune et la flore benthiques sont rares, éparses et le plus souvent anciennes, ce qui rend difficile le choix des points de suivi. Guillaumont *et al*. (2006) ont réalisé, à la demande de l'Agence de l'Eau Loire-Bretagne (AELB), un travail préalable d'inventaire et de mise en forme des données existantes dans les Pays de la Loire et proposé une première stratégie d'échantillonnage. Sur la base de cette étude et de l'inventaire bibliographique et cartographique réalisé par Bio-Littoral en 2005, l'Ifremer et l'AELB ont décidé de réaliser, à partir de l'été 2006, un échantillonnage prospectif du benthos, afin de déterminer les points de suivi DCE le plus judicieusement possible. Cette prospection s'est déroulée dans les masses d'eau du littoral des Pays de la Loire sélectionnées pour le contrôle de surveillance DCE (Fig.1) : GC46 (Loire Large), GC47 (Île d'Yeu), GC48 (Baie de Bourgneuf), GC50 (nord des Sables d'Olonne) et GC 53 (Pertuis Breton).

Cette opération préliminaire a pour objectif de sélectionner les stations à retenir pour le réseau de sites pérennes permettant de répondre aux objectifs de la DCE dans le cadre du contrôle de surveillance qui sera mis en place à partir de 2007.

Ce document présente l'essentiel des résultats des suivis réalisés en 2006. Dans la mesure où il n'existait aucune donnée antérieure pour la plupart des paramètres dans les masses d'eau DCE des Pays de la Loire, ces premiers résultats ne prétendent pas à l'exhaustivité et seront complétés et précisés dans les prochaines années grâce aux données acquises par la surveillance DCE.

L'ensemble des résultats bruts sera mis à disposition par saisie informatique dans la base de données Quadrige² dès son ouverture opérationnelle prévue fin 2007.

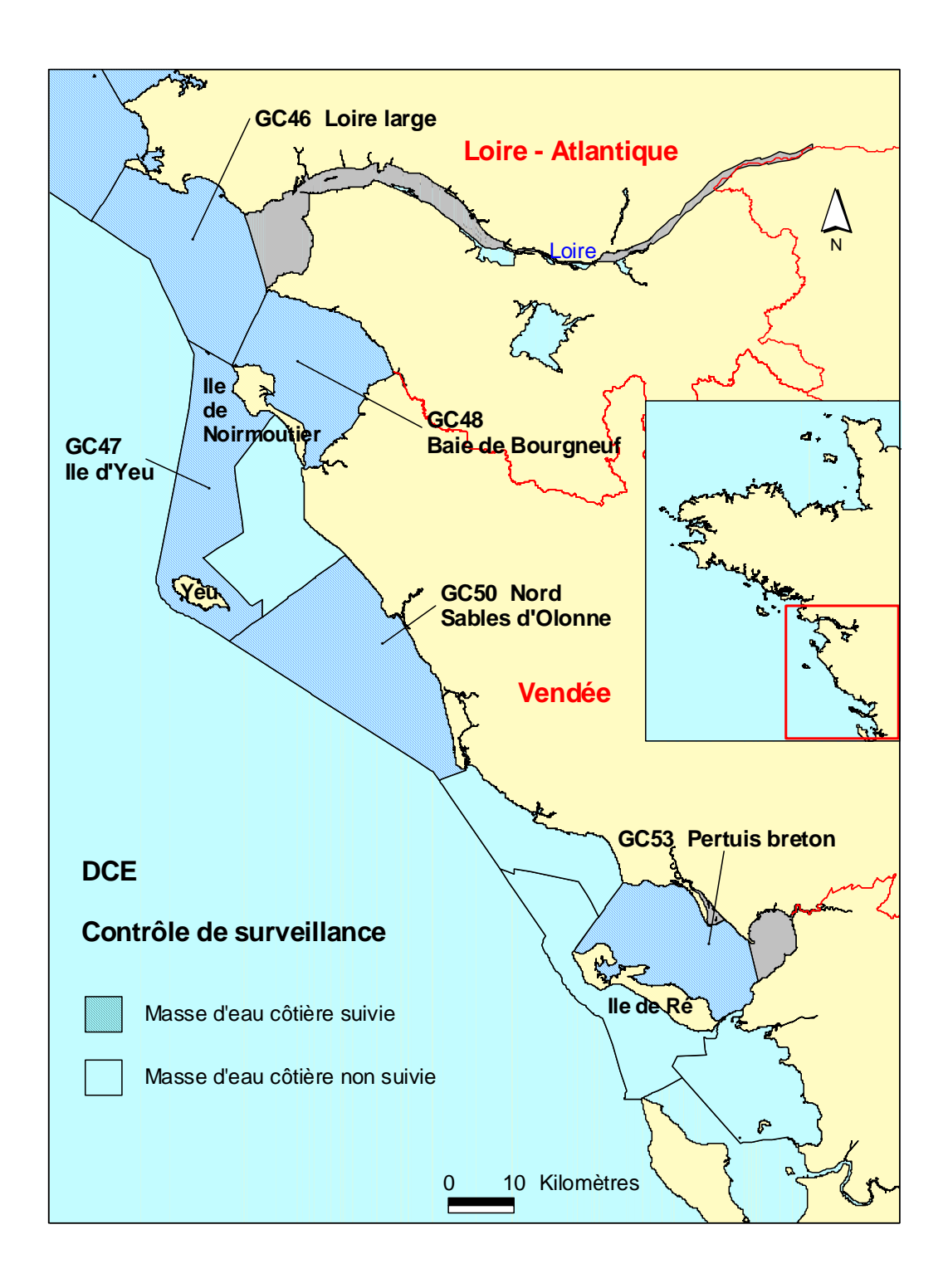

Figure 1. Masses d'eau du bassin Loire-Bretagne échantillonnées dans le cadre de la prospection 2006.

# **1. Méthodologie**

Ce chapitre précise les méthodes employées pour l'échantillonnage et l'analyse des différents paramètres retenus : macroalgues, herbiers, invertébrés benthiques de substrat meuble, partir des recommandations de Guillaumont et Gauthier (2005).

# *1.1. Suivi surfacique : cartographie des macroalgues et des herbiers de phanérogames*

Ce suivi est réalisé grâce à l'analyse d'images SPOT. Les images satellitales exploitées doivent correspondre à certains critères indispensables à l'étude de la zone intertidale : grand coefficient de marée, heure d'acquisition proche de celle de la basse mer et couverture nuageuse faible, voire nulle.

Dans ce rapport, 4 masses d'eau GC46, GC47, GC48 et GC53, sont traitées en intégralité. La partie sud de la zone GC50 n'est pas visible sur la scène SPOT analysée (Fig. 2); toutefois, la surface de roches (< 1,4 Km<sup>2</sup>, calculée sur ortholittorale2000<sup>o</sup>), ne justifie pas l'achat d'une image SPOT supplémentaire.

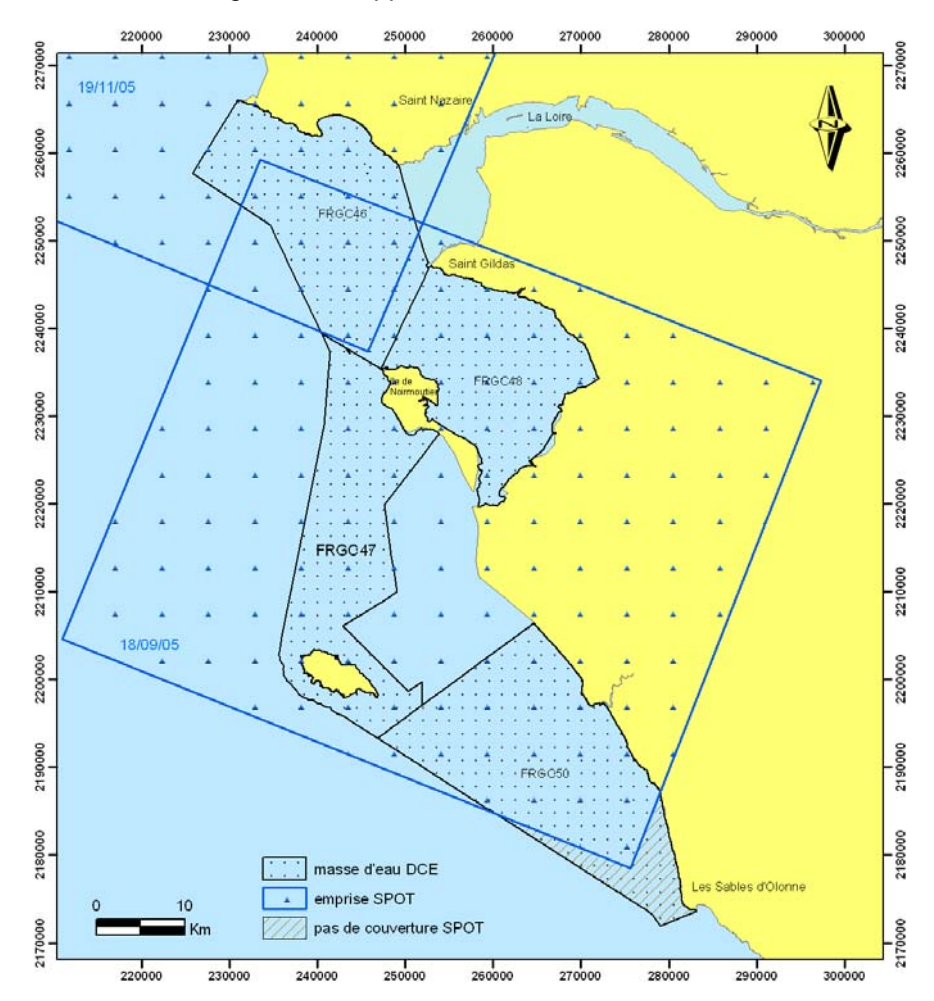

Figure 2. Emprise spatiale des scènes SPOT5 du 18/09/05 et 19/11/05. La zone hachurée n'est pas couverte par ces deux scènes.

Les images SPOT5 du 18 septembre et du 19 novembre 2005 remplissent les meilleures conditions rencontrées sur la zone d'étude. D'une résolution spatiale de 2,5 \* 2,5m ou 10m \* 10m, ces images sont utilisées pour cartographier les macroalgues de l'estran des zones GC46, GC47, GC48 et GC50 (Tableau 1). Par rapport aux images SPOT antérieures, ces images permettent une définition plus précise des limites des zones de fucales et une meilleure estimation des surfaces occupées par les macroalgues.

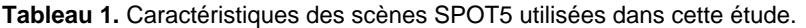

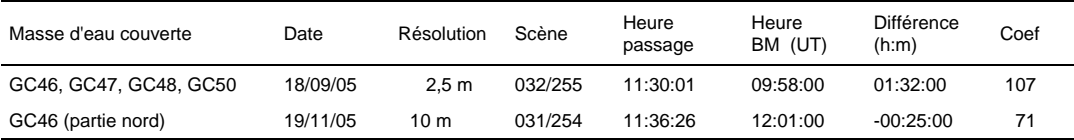

Dans la zone des pertuis charentais (GC53), du fait des difficultés pour obtenir la disponibilité du satellite SPOT5 simultanément à un ciel dégagé de nuage, sans brume et des conditions de marée basse de fort coefficient, il n'a pas été possible à la fois de disposer d'image sur l'été-automne 2006 et d'en assurer le traitement complet. Ce travail a donc été découplé avec d'une part l'achat sous licence Ifremer de scènes SPOT5 récentes (été-automne 2006) et le traitement complet d'une scène SPOT5 déjà archivée (18/04/2003).

Cette image correspond également aux critères cités plus haut ; elle est composée de 4 bandes spectrales, dont 3 sont à une résolution spatiale de 10 m, XS1, XS2 et XS3, correspondant respectivement aux longueurs d'ondes du vert, rouge et proche infrarouge.

Les mesures de terrains ont été réalisées avec le spectroradiomètre RAMSES-ARC (TriOS), associé au GPS Mobile Mapper CE (Thalès).

L'annexe 1 détaille le protocole utilisé pour la cartographie des macroalgues et des herbiers de phanérogames.

L'ensemble des résultats obtenu par calcul est ensuite confronté aux données de terrain recueillies sur différents sites (Fig. 3). Pour les masses d'eau GC46, GC47 et GC48, cette validation a été réalisée au cours du mois d'octobre 2006, de manière à avoir une image des densités algales la plus proche de celles mesurées par les images SPOT5 du 18 septembre et 19 novembre 2005. Toutes les zones présentant d'importantes surfaces de macroalgues ont été échantillonnées.

Les mesures de terrain ont été réalisées lors des plus gros coefficients de marée de l'année, sauf pour l'île d'Yeu où les mesures sont couplées avec les études stationnelles de macroalgues intertidales réalisées en juillet 2006.

La masse d'eau GC 50 (Sables d'Olonne) présentant de très faibles surfaces de macroalgues n'a pas fait l'objet d'une campagne de validation sur le terrain, mais bénéficie d'un suivi stationnel au nord de Brétignolles-sur-Mer.

Dans le Pertuis Breton (GC53), il n'y a pas eu de validation sur le terrain de l'image SPOT5, celle-ci datant d'avril 2003. Les images SPOT acquises en été-automne 2006 seront traitées en 2007, et validées par des données de terrain en été-automne 2007.

Sur site, les limites inférieures de couvertures algales sont délimitées à l'aide d'un GPS Mobil mapper CE (Thales). Des quadrats de 33 \* 33 cm sont photographiés et les pourcentages de recouvrement des différentes espèces algales sont mesurés. Enfin, certains quadrats sont prélevés pour que les biomasses d'algues, les longueurs de thalles et les taux d'épiphytisme soient mesurés en laboratoire. Ces données sont regroupées dans un fichier Excel et seront intégrées ultérieurement à la base de données Quadrige<sup>2</sup> de l'Ifremer.

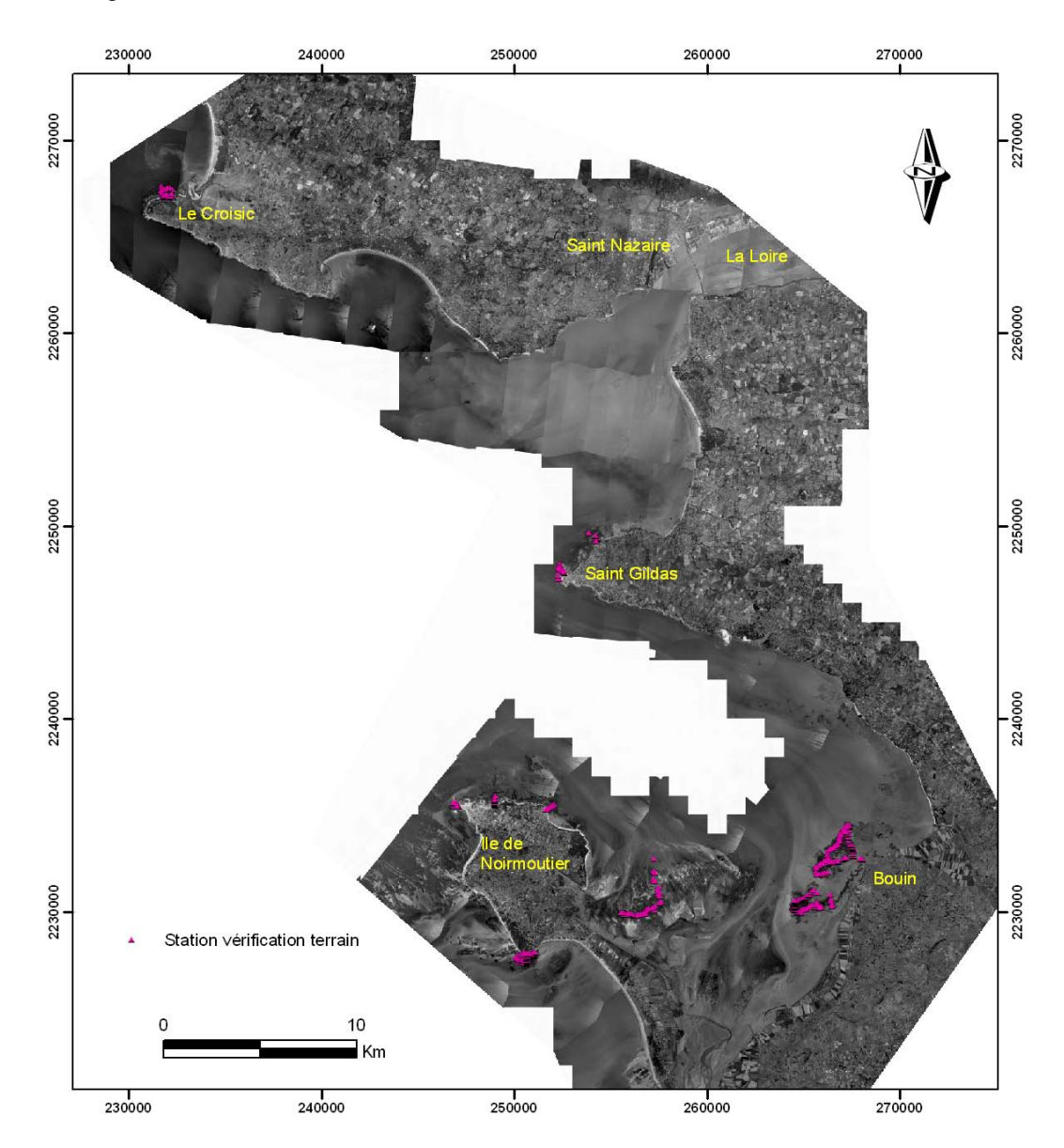

Figure 3. Localisation des stations de vérification de la couverture de macroalgues.

# *1.2. Suivi stationnel*

# **1.2.1. macroalgues**

## *1.2.1.1. en zone intertidale*

Les zones sélectionnées sont échantillonnées à marée basse lors d'un fort coefficient de marée. Suivant le transect prédéterminé sur carte, l'estran est parcouru en recherchant les principales ceintures algales du supralittoral jusqu'à l'infralittoral.

- ceinture à *Pelvetia canaliculata* ;
- ceinture à *Fucus spiralis* ;
- ceinture à *Fucus vesiculosus* et *Ascophyllum nodosum* ;
- ceinture à *Fucus serratus* ;
- ceinture à *Himanthalia elongata* et rhodophytes ;
- ceinture à Laminaires.

Dans chacune des ceintures, trois sites sont choisis en fonction de leur représentativité de l'ensemble de la ceinture. Un relevé au GPS est effectué sur chaque site et trois quadrats de 0.1 m<sup>2</sup> sont analysés pour chaque site, soit un total de 9 quadrats par ceinture. Les paramètres mesurés sont la composition taxonomique, % recouvrement algal global, % recouvrement algues vertes, brunes, rouges, % recouvrement des taxa, profondeur des limites d'extension.

Dans chaque quadrat le pourcentage de recouvrement, le degré d'épiphytisme sont notés pour chaque espèce. Des photographies sont prises pour chaque site et chaque quadrat (Fig. 4).

En mode battu, seules les deux ou trois dernières ceintures sont présentes et pourront être suivies en utilisant la même méthodologie qu'en mode abrité.

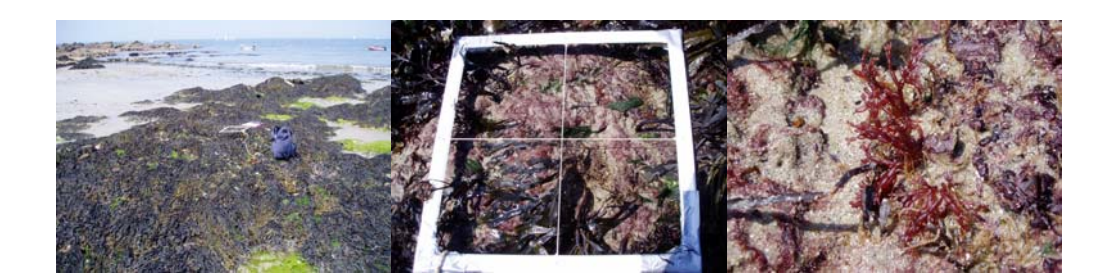

Figure 4. Echantillonnage des macroalgues en zone intertidale (de gauche à droite : site, quadrat, espèce).

## *1.2.1.2. en zone subtidale*

#### *nb : ce paramètre n'est pas suivi dans la masse d'eau GC 53 (Pertuis Breton)*

Les sites sélectionnés ont été analysés en plongée sous-marine à partir du bateau l'OPTIMISTE (Fig. 5), basé à l'Herbaudière sur l'île de Noirmoutier. Ce catamaran de pêche mesurant plus de 15 mètres, les conditions de travail ont été agréables : espace pour s'équiper et entreposer les bouteilles et stabilité du bateau. Son pilote, D. Chauvin, plongeur chercheur d'épaves de grands fonds, a pris en charge toutes les procédures de sécurité nécessaires. Un compresseur embarqué a permis d'optimiser les déplacements du bateau avec 3 plongées par jour.

La détermination des algues sous-marines est effectuée par A-L. Barillé, (plongeur professionnel n° 034/05/1B) assistée de deux plongeurs de la SARL OCEANIDE : N. Dahlias (plongeur professionnel n° 024/03/2B) réalise les photographies sous-marines des quadrats et T. Scourzic (plongeur professionnel n° 004/02/1B) est chargé d'assurer la sécurité en plongée. Les points de départ des plongées sont relevés au GPS, puis les plongeurs suivent une direction donnée par la boussole, de manière à retrouver la limite inférieure des laminaires préalablement repérée au sondeur sur le bateau.

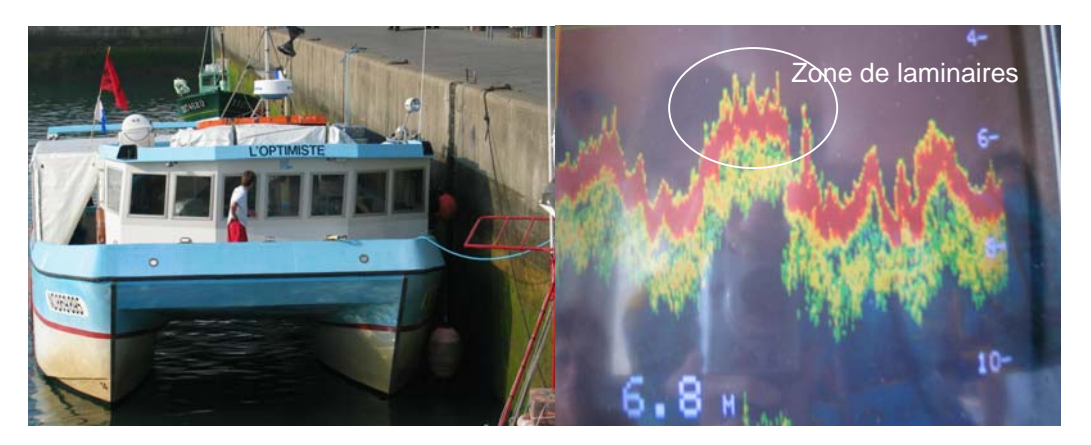

Figure 5. Moyens pour la prospection des macroalgues subtidales : OPTIMISTE basé à l'Herbaudière (gauche). Repérage des limites de laminaires sur le sondeur du bateau (droite).

A chaque plongée, trois niveaux sont échantillonnés : -3m CM, -8m CM et – 13 m CM. Les profondeurs à atteindre sont calculées à l'avance en tenant compte du marnage de la marée. A chaque niveau 2 quadrats accolés de 50 \* 50 cm sont analysés (Fig. 6). Les pourcentages de recouvrement et les degrés d'épiphytisme des différentes espèces algales sont relevées sur des plaquettes en plastique et reportées sur papier à bord du bateau. La profondeur de la limite inférieure des laminaires est également notée.

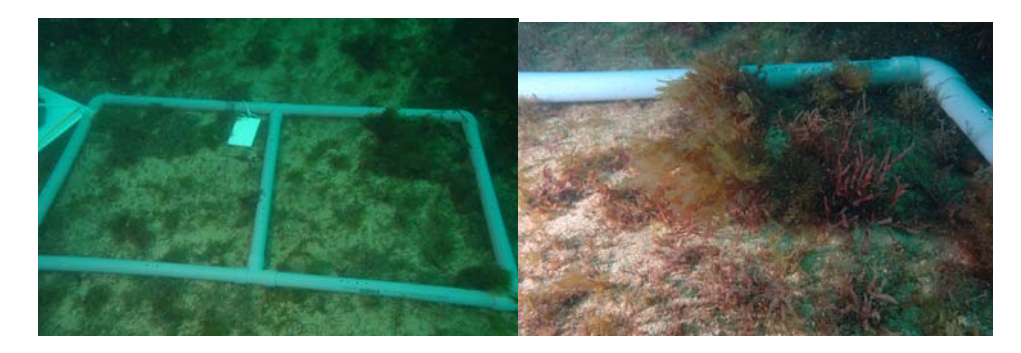

Figure 6. Vue d'ensemble du double quadrat 50cm \* 50 cm en PVC, peu de visibilité au fond. Visualisation d'une des 6 photographies sous-marines qui reconstituent l'ensemble de chaque quadrat.

La détermination des algues sur le terrain a été réalisée par Anne-Laure Barillé et Nicolas Harin (Bio-Littoral). Par ailleurs, des échantillons sont ramenés au laboratoire pour analyse, en vue d'une détermination plus précise lorsque celle-ci est impossible sur le terrain.

Les échantillons sont photographiés immergés dans de l'eau. Les algues sont déterminées à l'aide des flores appropriées et d'études à la loupe ou au microscope si cela s'avère nécessaire. Les déterminations sont validées par des experts qui ont longtemps travaillé sur le littoral des pays de la Loire. Les échantillons sont ensuite mis en collection dans un alguier de référence du littoral des Pays de la Loire.

Les ouvrages utilisés pour l'identification des espèces de macroalgues en zones intertidale et subtidale sont recensés en annexe 2.

# **1.2.2. herbiers de phanérogames (***Zostera noltii***)**

Les masses d'eau qui abritent des herbiers de *Zostera noltii* sont la Baie de Bourgneuf (GC48) et le Pertuis Breton (GC53). Dans cette dernière, seul le suivi surfacique était prévu dans la prospection 2006, afin de proposer un site de surveillance à partir de 2007 (les invertébrés associés ont également été analysés).

En Baie de Bourgneuf, les prélèvements ont été réalisés à marée basse lors d'un coefficient de marée de 99, au cours du mois de septembre 2006. Les coordonnées de chaque point sont enregistrées à l'aide d'un GPS de terrain (MobileMapper CE). L'engin utilisé est un acon (luge en plastique qui glisse sur la vase, Fig. 7).

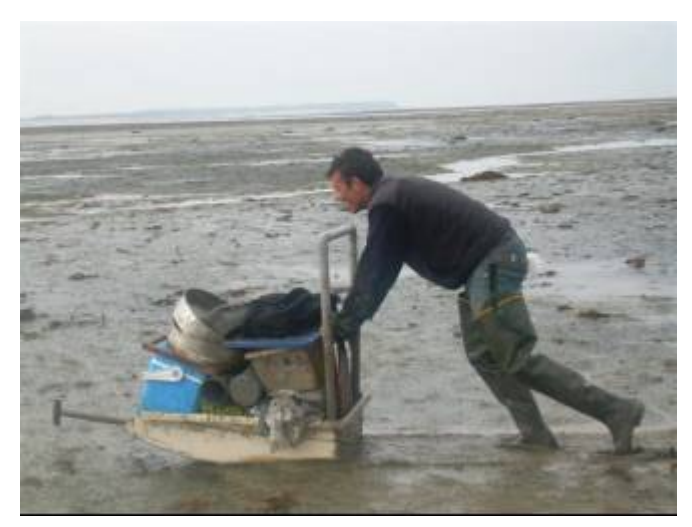

Figure 7. Acon permettant le transport du matériel sur la vasière.

Afin de caractériser la végétation, trois stations d'échantillonnage ont été choisies en fonction de leur représentativité et de leur position dans une zone homogène. A chaque station, des prélèvements de zostères (feuilles, rhizomes et sédiment) sont effectués au niveau de 4 quadrats d'une superficie de 0,1 m² (Fig. 8).

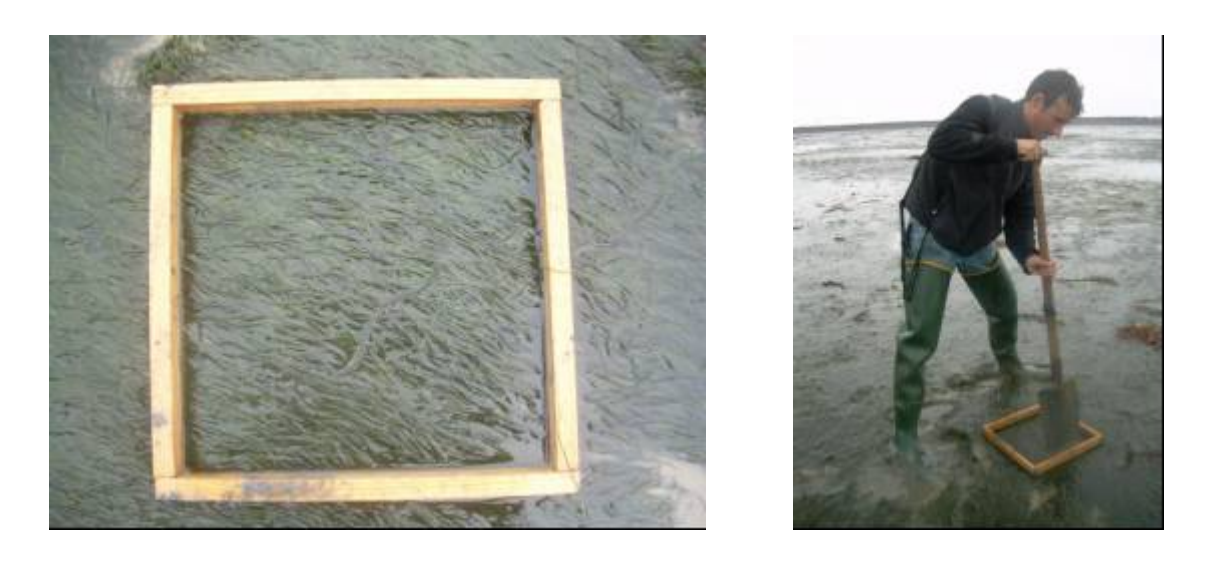

Figure 8. Prélèvement d'une portion (0,1 m²) de l'herbier de *Zostera noltii*.

Le pourcentage de recouvrement de l'herbier est estimé selon la grille suivante.

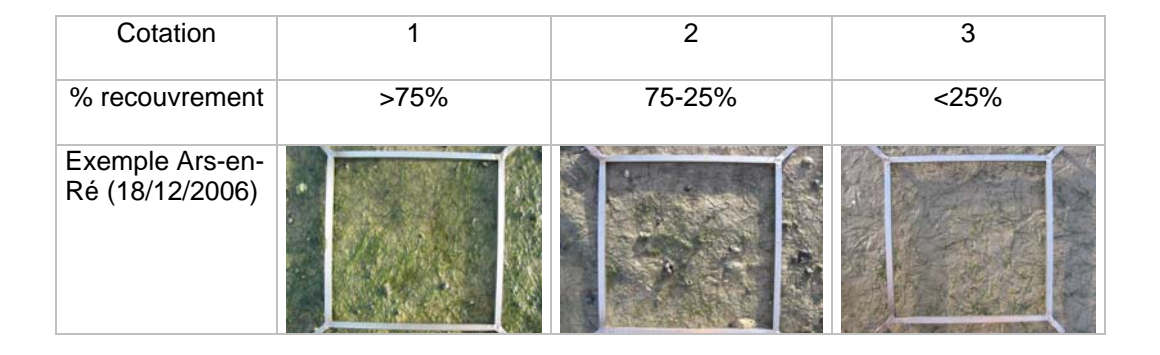

**Tableau 2.** Cotation de la densité des herbiers à *Zostera noltii*.

Les échantillons sont ensuite congelés en attendant l'analyse : biométrie foliaire, biomasse et comptage de faisceaux pour estimer la densité.

Enfin, la pression de broutage exercée par les oiseaux hivernants (bernaches principalement) doit être prise en compte sur la période de suivi. Il est donc prévu de se procurer ultérieurement auprès de la Ligue de Protection des Oiseaux les comptes rendus de recensements des populations de bernaches.

La macrofaune endogée, associée à l'herbier de *Zostera noltii*, est prélevée à l'aide d'un carottier à main (section = 0,012 m²) et analysée selon le protocole décrit au paragraphe 1.2.4.

# **1.2.3. invertébrés benthiques de substrat meuble**

Pour les invertébrés de substrat meuble, en l'absence de données récentes, nous avons retenu une période d'échantillonnage en fin d'été, qui permet d'estimer l'intensité du recrutement des différentes espèces et qui correspond aux abondances maximales. Dans chaque masse d'eau, la biomasse et la densité des différentes espèces ont été estimées le long de transects comportant un nombre de stations d'autant plus important que l'hétérogénéité des fonds est grande ; 3 à 5 réplicats ont été réalisés par station.

Les paramètres mesurés sont la composition, l'abondance spécifique et la biomasse spécifique.

A chaque station, un échantillon de sédiment est prélevé et mis en glacière, puis au congélateur dès le retour au laboratoire. La granulométrie des sédiments et la teneur en matière organique (perte au feu) sont mesurées sur cet échantillon.

#### *1.2.3.1. en zone intertidale*

Le transect sélectionné est réalisé à marée basse lors d'un coefficient de marée supérieur à 100, la zone à échantillonner étant préférentiellement le bas du médiolittoral.

Les prélèvements sont effectués à l'aide d'un carottier à main, de section circulaire (0,012 m², Fig. 9) ou carrée (0,04 m²). Les coordonnées de chaque point sont enregistrées à l'aide d'un GPS de terrain (MobileMapper CE).

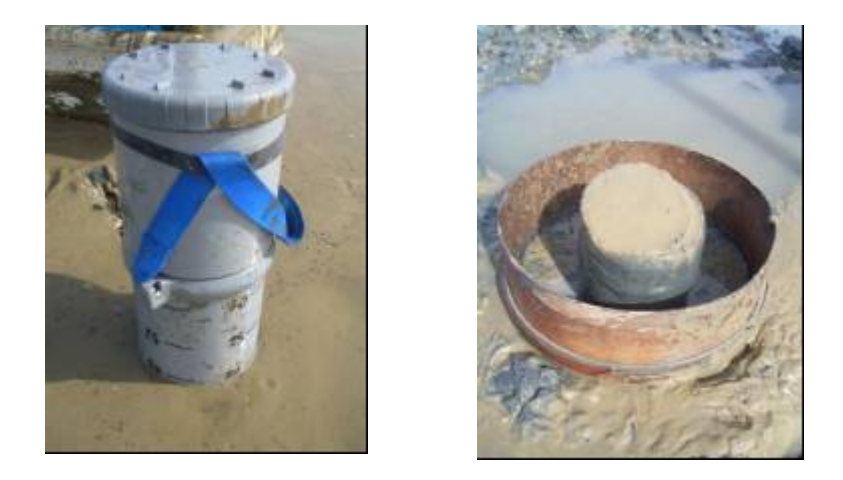

Figure 9. Carottier enfoncé jusqu'à 20 cm de profondeur, diamètre de 12,5 cm (à gauche) et échantillon récupéré sur le tamis (à droite).

Les 20 réplicats (pour avoir l'équivalent de 5 carottiers de 0,04 m<sup>2</sup> par station) sont tamisés directement, sur une maille carrée de 1 mm (Fig. 9). Les refus de tamis sont placés dans des sacs plastiques avec une solution d'eau de mer formolée à 5 %.

#### *1.2.3.2. en zone subtidale*

Dans le Pertuis Breton, la prospection a été réalisée avec le bateau « L'Estran » de l'ILE (Institut du Littoral et de l'Environnement de La Rochelle).

Dans les masses d'eau GC46, GC47, GC48 et GC50, les stations ont été choisies en fonction de la diversité des fonds sédimentaires et de la bathymétrie de chaque masse d'eau, d'après les cartes sédimentologiques sous-marines de Vanney (1968).

2 types d'embarcations ont été testés pour ces campagnes d'échantillonnage :

- Un catamaran de pêche mesurant plus de 15 mètres, l'OPTIMISTE (Fig. 5) basé à l'Herbaudière sur l'île de Noirmoutier, permettant d'aller rapidement au large.
- Un ponton de dragage, le TZIGANE II (Fig. 10), basé à Pornic, suffisamment stable en baie abritée.

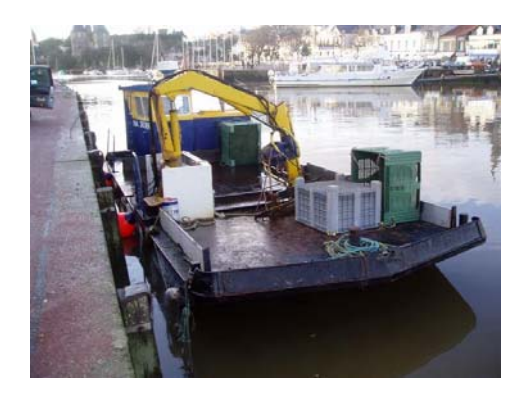

Figure 10. TZIGANE II

2 types de bennes ont été testés pour les prélèvements (Fig. 11) :

- Benne Van Veen : modèle pesant 50 Kg à vide utilisé principalement pour les sédiments vaseux peu profonds. Ouverture de 0,1 m². Le nombre de prélèvements valides par rapport au nombre de tentatives est assez faible.
- Benne Smith McIntyre : modèle pesant 100 Kg à vide et doté d'un système de fermeture plus performant. Ouverture de 0,1 m². Utilisable dans les sédiments vaseux et grossiers, cette benne nous semble plus efficace.

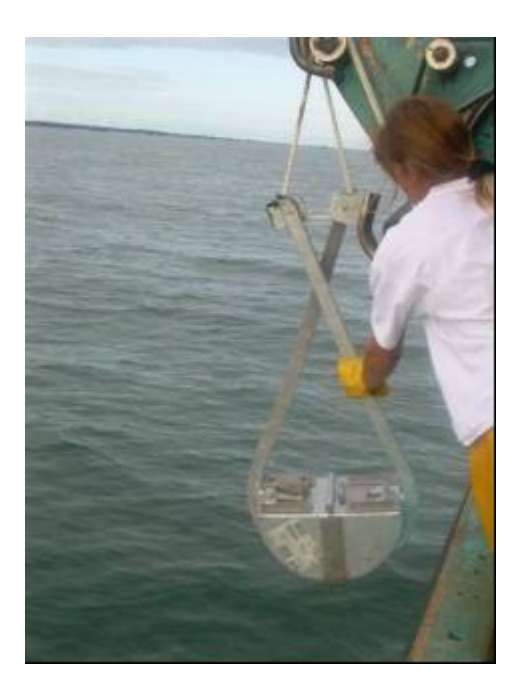

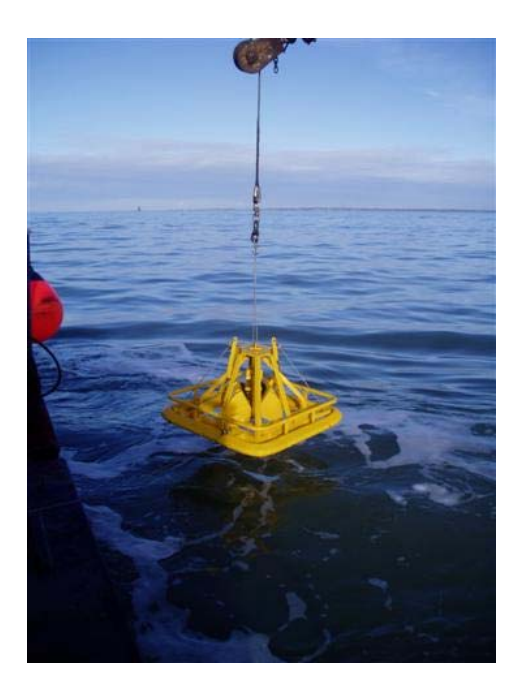

Figure 11. Manipulation de la benne Van Veen à bord de l'Optimist (à gauche) et de la benne Smith McIntyre à bord du Tzigane II (à droite).

Les coordonnées de chaque point ont été enregistrées à l'aide du GPS différentiel équipant chaque embarcation.

Les prélèvements d'une même station sont effectués les uns après les autres, puis stockés dans des bacs, et enfin tamisés pendant le trajet entre 2 stations. Des tamis de maille carrée de 5 et 1 mm sont utilisés (Fig. 12). Le refus de chaque tamis est conservé dans des sacs plastiques ou des seaux avec une solution d'eau de mer formolée à 5%. A chaque station un échantillon de sédiment est prélevé et mis en glacière, puis au congélateur dès le retour au laboratoire.

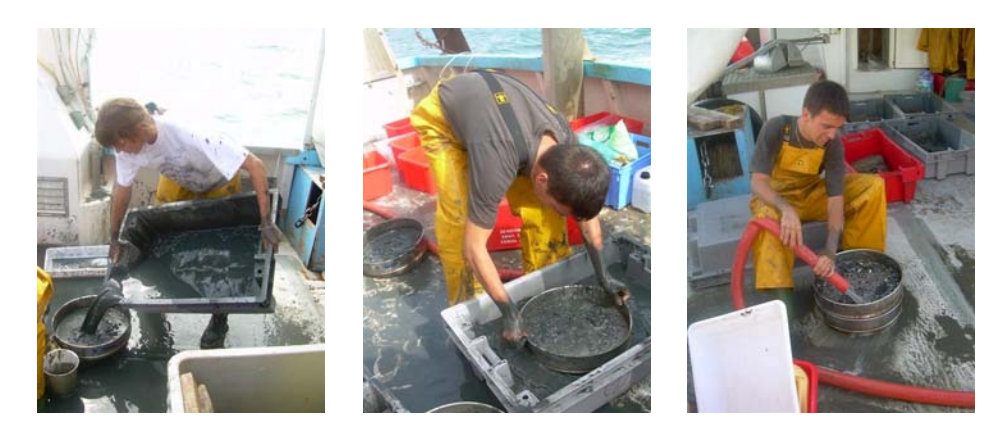

Figure 12. Tamisage d'un échantillon à bord de l'Optimist.

#### *1.2.3.3. analyse des échantillons : tri et détermination.*

Un premier tri a été effectué au laboratoire par le personnel de Bio-Littoral ou du CNRS (Fig. 13) ; les invertébrés ont été classés par embranchement et stockés dans des piluliers dans de l'éthanol. Pour les masses d'eau GC 46, 47, 48 et 50, un second tri a été réalisé avec la participation du benthologue Yves Gruet afin de déterminer chaque organisme jusqu'à l'espèce. Les individus en bon état sont conservés en vue des procédures de contrôle de la qualité. A terme, ils viendront enrichir les collections de référence.

Une analyse granulométrique, ainsi que la mesure du taux de matière organique sont prévues sur les échantillons de sédiments conservés au congélateur.

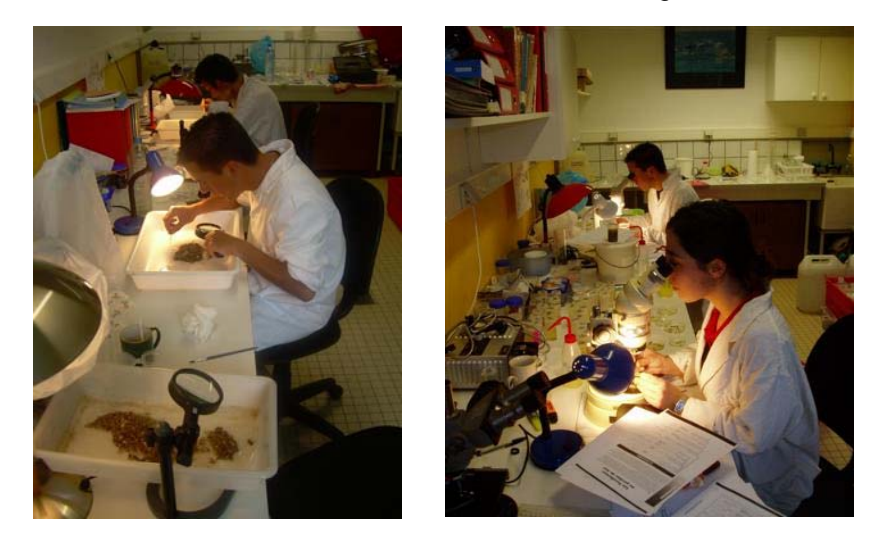

Figure 13. Tri du sédiment puis détermination des organismes à la loupe.

Les ouvrages utilisés pour l'identification des espèces sont recensés en annexe 2.

#### **1.2.4. maërl**

Le maërl désigne des accumulations d'algues rouges calcaires de la famille des corrallinacées vivant librement sur les fonds meubles infralittoraux (Figure 14). Les thalles de maërl peuvent s'accumuler localement, formant des bancs dont la surface est

extrêmement variable (de quelques m<sup>2</sup> à plusieurs km<sup>2</sup>). En Europe les bancs de maërl se situent en Méditerranée, Galice, Irlande, Ecosse et Norvège mais les plus abondants se trouvent en Bretagne (Grall, 2003).

Les algues qui constituent le maërl peuvent se développer sur tout type de substrat (de la vase à la roche) mais le courant doit être suffisant (> 1 cm/s) pour assurer une bonne circulation de l'eau et éviter la sédimentation excessive des particules fines, sans être trop fort (< 10 cm/s) pour ne pas déplacer les thalles. Les lithothamniées se développent en zone subtidale car elles ne peuvent survivre à une dessication prolongée. La profondeur est conditionnée par la limitation de la lumière incidente. Dans les eaux claires, le maërl se situe en moyenne entre 40 et 50 m (Méditerranée). Il se développe généralement dans des eaux euhalines même s'il peut supporter de temps en temps des dessalures importantes. La reproduction végétative, assurée par la fragmentation des thalles, assure le maintien des bancs (Grall, 2003) car la reproduction sexuée suit un cycle trop long, d'environ 6 ans (Cabioch, 1969), pour assurer cette fonction.

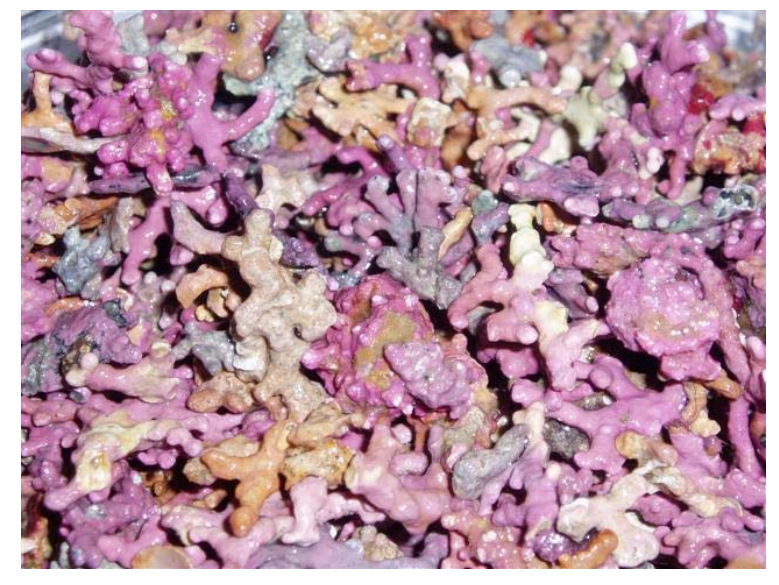

Figure 14. Maërl de baie de Bourgneuf, corallinacées libres

#### *1.2.4.1. intérêt écologique et statut de protection*

La forme tridimensionnelle du thalle forme une structure relativement stable, offrant une large gamme de niches écologiques pour les invertébrés de l'épifaune et de l'endofaune. De plus le caractère solide et la faible profondeur des bancs de maërl permettent le développement d'une flore épiphytique riche et diversifiée. Ces formations biosédimentaires peuvent abriter une très grande diversité d'organismes d'origine végétale et animale.

Cette biocénose a longtemps été menacée. Depuis le XVIII siècle, le maërl est utilisé comme une importante source de calcaire pour l'amendement des sols, la nourriture animale ou le traitement des eaux usées. Un quota de 500 000 tonnes/an a été instauré au début des années 1980. Cette exploitation a menacé les bancs de maërl car les thalles ont une croissance très lente (< 1 millimètre par an), et l'âge de certaines populations est estimé à plus de 8 000 ans (Grall, 2003). Le maërl est constitué de différentes espèces de corallinacées, en fonction de la latitude et donc de la température, des sites sous-marins. En France, les deux espèces présentes sont le *Phymatholithon calacareum* (brun-mauve) et le *Lithothamnion coralloïdes* (rose). *Phymatholithon calacareum* se développe préferentiellement sur un sédiment propre de type gravier tandis que *Lithothamnion coralloïdes* se trouve plus généralement sur des sédiments envasés (Jakson, 2003).

Ces deux espèces bénéficient du statut de protection accordé par l'annexe  $V^1$  $V^1$  de la Directive Européenne Habitat 92/43. Ils sont également reconnus en tant qu'habitat à part entière dans la classification EUNIS sous l'appellation « Structures biogéniques recouvrants des sédiments sublittoraux » (code A5.51), subdivisé en deux sous-habitats: Maërl (*Phymatholithon calacareum)* sur sédiment grossier (code A5.511) et Maërl (*Lithothamnion coralloïdes)* sur sédiment vaseux (code A5.513).

## *1.2.4.2. prélèvement et traitement des échantillons*

Un banc de maërl, d'environ 8 km<sup>2</sup> avait été signalé en baie de Bourgneuf en 1966 sur les cartes bio-sédimentaires réalisées par Vanney (1968). Depuis, ce maërl n'a fait l'objet d'aucune étude particulière et n'est plus cité dans les inventaires nationaux (Grall, 2003). Dans le cadre de la DCE 2006 sur la région des Pays de la Loire, une mission de prospection a été organisée afin de vérifier l'existence de ce banc de maërl.

Les stations à échantillonner ont été définies d'après les informations recueillies auprès des pêcheurs de la baie de Bourgneuf. Une prospection plus large a été menée sur la zone où la présence de maërl avait été signalée en 1966.

Les prélèvements sont réalisés avec une benne de type Smith-McIntyre (Fig. 11) manipulée par grue hydraulique à partir du TZIGANE, ponton de dragage basé à Pornic (Fig. 10).

La prospection du banc de maërl a porté sur 12 prélèvements réalisés sur une journée.

Un seul réplicat est réalisé par station, de manière à optimiser le temps de prospection d'une large zone. Les coordonnées de chaque point de prélèvement sont relevées au GPS différentiel CADEN.

Le contenu de chaque benne est déversé dans une caisse étanche pour être photographié.

Une carotte de 500 g est prélevée dans le sédiment avant tamisage, afin d'effectuer les mesures de matière organique et de granulométrie. A bord, ce sédiment est conservé au froid dans une glacière. Puis il est transféré dans un congélateur dès le retour au laboratoire.

Le reste du prélèvement est tamisé à bord, sur une maille carrée de 1mm à l'aide de la manche à eau du bateau. Le refus de tamis est conservé dans des seaux avec fermeture étanche, dans une solution d'eau de mer formolée à 5%. Une analyse de la qualité du maërl et de la faune associée sera réalisée ultérieurement en laboratoire.

En laboratoire, les échantillons sont re-tamisés soigneusement sur deux tamis de mailles carrées de 5 et 1 mm. Les refus de tamis sont pesés séparément.

L'analyse de la macrofaune (en cours de réalisation) est faite sur l'ensemble du prélèvement (> 1mm). Le protocole est identique à celui défini pour l'analyse de la faune benthique subtidale.

La granulométrie (en cours de réalisation) est effectuée de manière standardisée : 1h sur une tamiseuse RETSCH (type AS200 basic) munie de 6 tamis de mailles 2 mm, 1 mm, 500 µm, 250 µm, 125 µm et 63 µm.

La teneur en matière organique est estimée par la méthode de perte au feu.

Les paramètres caractéristiques du maërl sont analysés sur la fraction supérieure à 5mm car il est très difficile de séparer les brins de maërl de 1 mm, vivant ou mort, dans un sédiment grossier formé de particules de même calibre (sable coloré, Fig. 15).

<span id="page-17-0"></span> 1 Annexe V : Espèces animales et végétales d'intérêt communautaire dont le prélèvement dans la nature et l'exploitation sont susceptibles de faire l'objet de mesures de gestion.

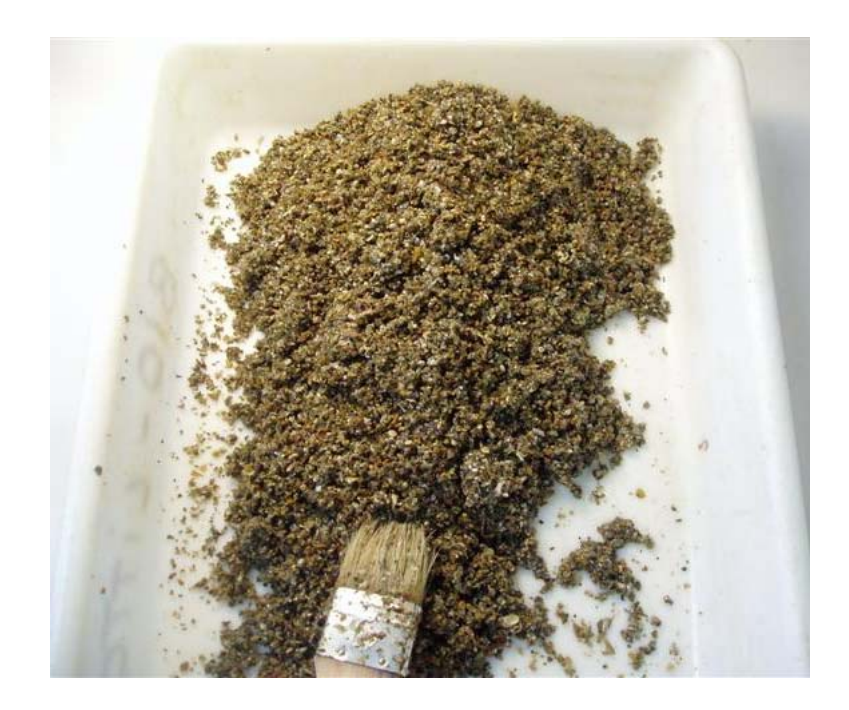

Figure 15. Echantillons dont la granulométrie est comprise entre 1 et 5 mm, comprenant des débris coquilliers, des grains de sable et des morceaux de thalles de maërl.

Pour chaque échantillon, la surface et la masse de maërl vivant et de maërl mort sont mesurées. Les thalles vivants (couleur : mauve à rose) ou morts (couleur : gris ou noir) sont étalés sur une couche continue afin d'en déterminer la surface (Fig. 16). La masse totale des thalles est également mesurée.

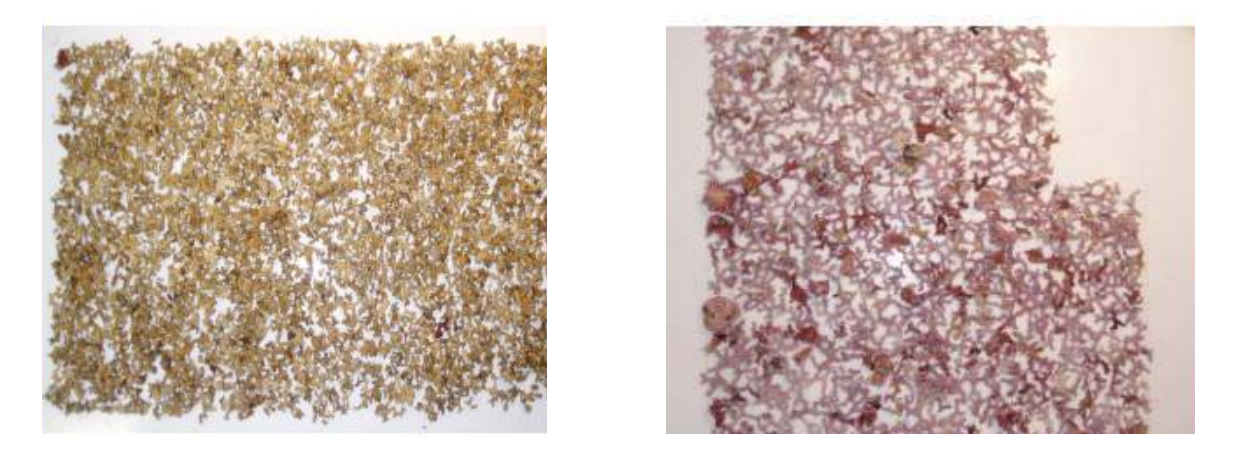

Figure 16. Calcul des surfaces du maërl mort et vivant, par étalement des thalles.

Le taux de recouvrement est obtenu par le rapport, exprimé en pourcentage, entre la surface obtenue de thalle vivant et la surface de prélèvement de la benne Smith McIntyre  $(0,1 \text{ m}^2)$ . Le taux de recouvrement du maërl peut dépasser 100% si le maërl vivant s'entasse sur plusieurs couches.

Le taux de vitalité est obtenu par le rapport, exprimé en pourcentage, entre la surface obtenue de thalle vivant et la surface de thalles morts.

Les brins de maërl sont photographiés et leur morphotype déterminé par un expert (J. Grall de l'UBO, expertise en cours). Les brins de maërl sont conservés pour des vérifications ultérieures.

# **2. Résultats par masse d'eau et propositions pour la surveillance DCE**

# *2.1. GC46 Loire large*

Le contrôle de surveillance doit porter sur :

• les macroalgues en zones intertidale et subtidale ;

les invertébrés de substrat meuble en zone subtidale.

Les opérations retenues dans le cadre de la prospection 2006 portaient sur les paramètres suivants (Fig. 17) :

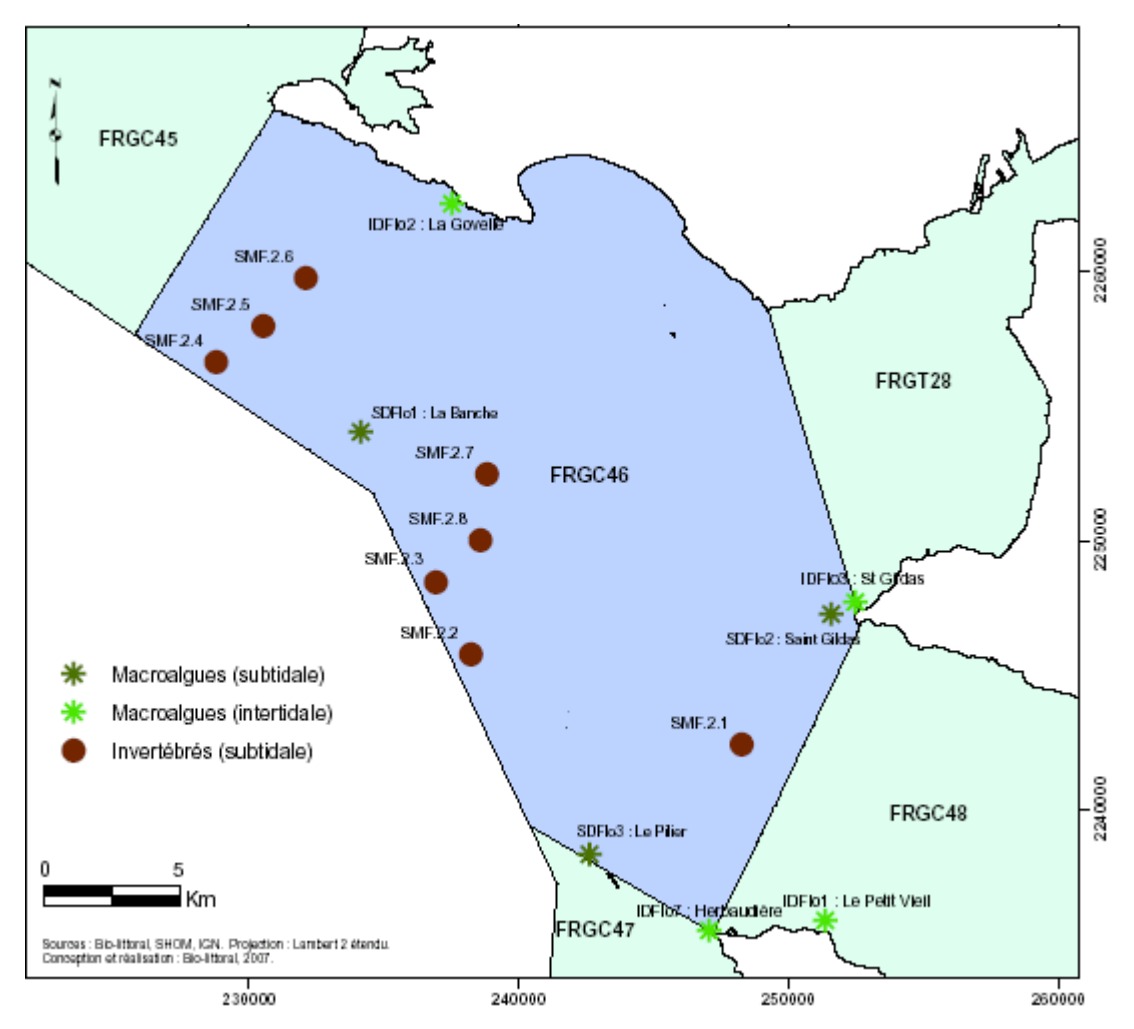

Figure 17. Secteurs prospectés dans la masse d'eau GC46 Loire large

- Macroalgues en zone intertidale : prospection sur 3 sites, dont 2 sont mitoyens avec la zone GC 48 (baie de Bourgneuf), et pourront donc servir à caractériser les deux masses d'eau. En fonction des résultats obtenus, seuls 1 ou 2 sites pourront être conservés ultérieurement. Réalisation d'un suivi quantitatif (analyse d'image SPOT) et qualitatif (composition, biomasse).
- Macroalgues en zone subtidale : prospection sur 3 sites, dont 2 sont situés dans le prolongement des sites intertidaux cités plus haut. Comme en intertidal, le but de cette prospection est d'optimiser la surveillance à compter de 2007 en ne gardant que le ou les sites qui s'avèrent indispensables pour répondre aux objectifs de la DCE.

• Invertébrés de substrat meuble en zone subtidale : prospection sur 8 stations (3 réplicats par station), l'objectif étant de retenir une seule station pour le contrôle de surveillance.

En zone intertidale, le seul secteur de substrat meuble (plage Benoît à La Baule) est un gisement de coques exploité par les pêcheurs à pied professionnels. Les invertébrés de substrat meuble n'ont donc pas été retenus comme paramètre pertinent pour évaluer la qualité biologique de cette masse d'eau.

# **2.1.1. macroalgues en zone intertidale**

## *2.1.1.1. cartographie*

Cette masse d'eau offre peu de surfaces rocheuses colonisables par les macroalgues (Fig. 18, tableau 3), hormis les îles situées en face de Pornichet, et le platier rocheux de la Pointe de Saint Gildas (Fig. 19). Du Croisic à la Baule (Fig. 20 et 21), la côte rocheuse abrupte, subit régulièrement les assauts de la houle dont la direction principale est Ouest/Sud-Ouest.

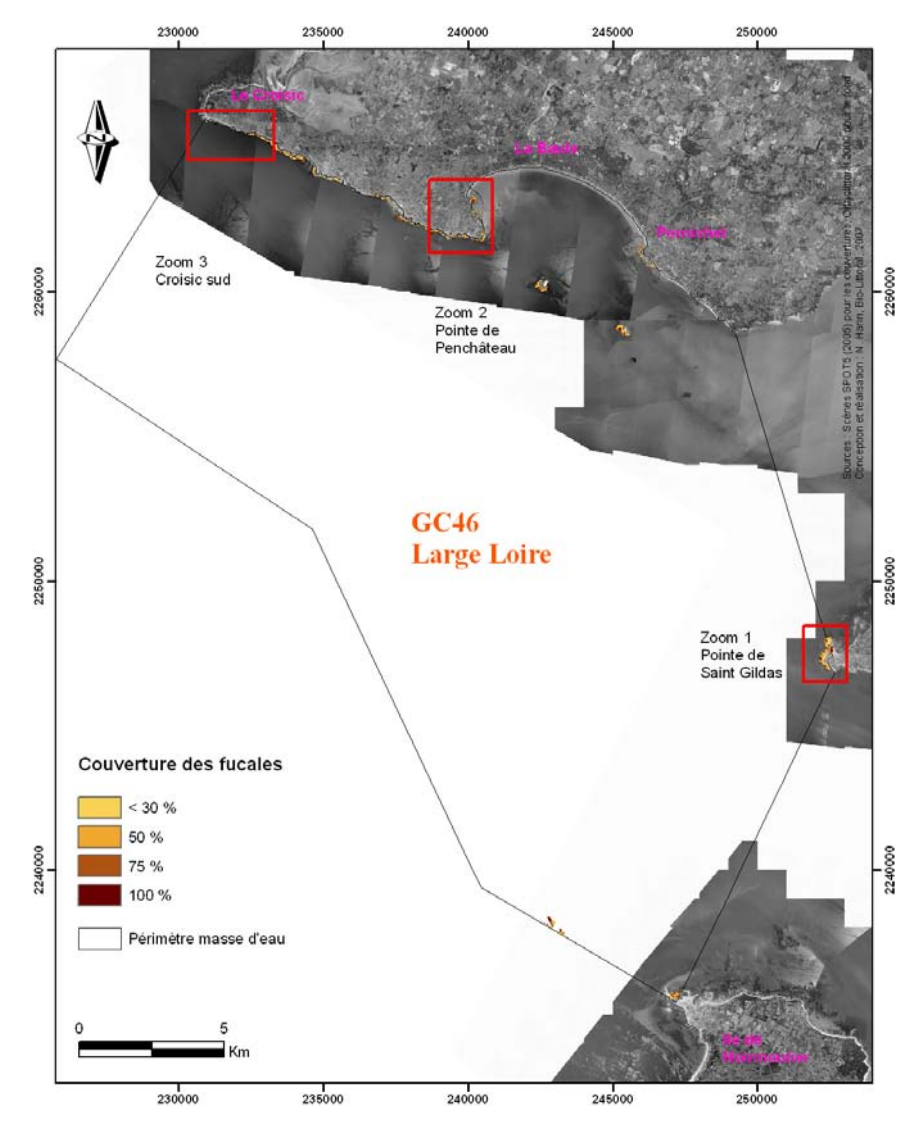

Figure 18. Localisation des zones rocheuses colonisées par les fucales dans la masse d'eau GC 46.

**Tableau 3.** Surface en ha des couvertures de macroalgues de la zone GC46.

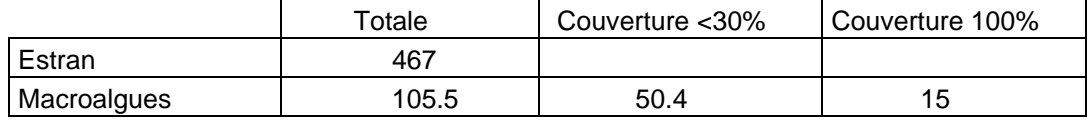

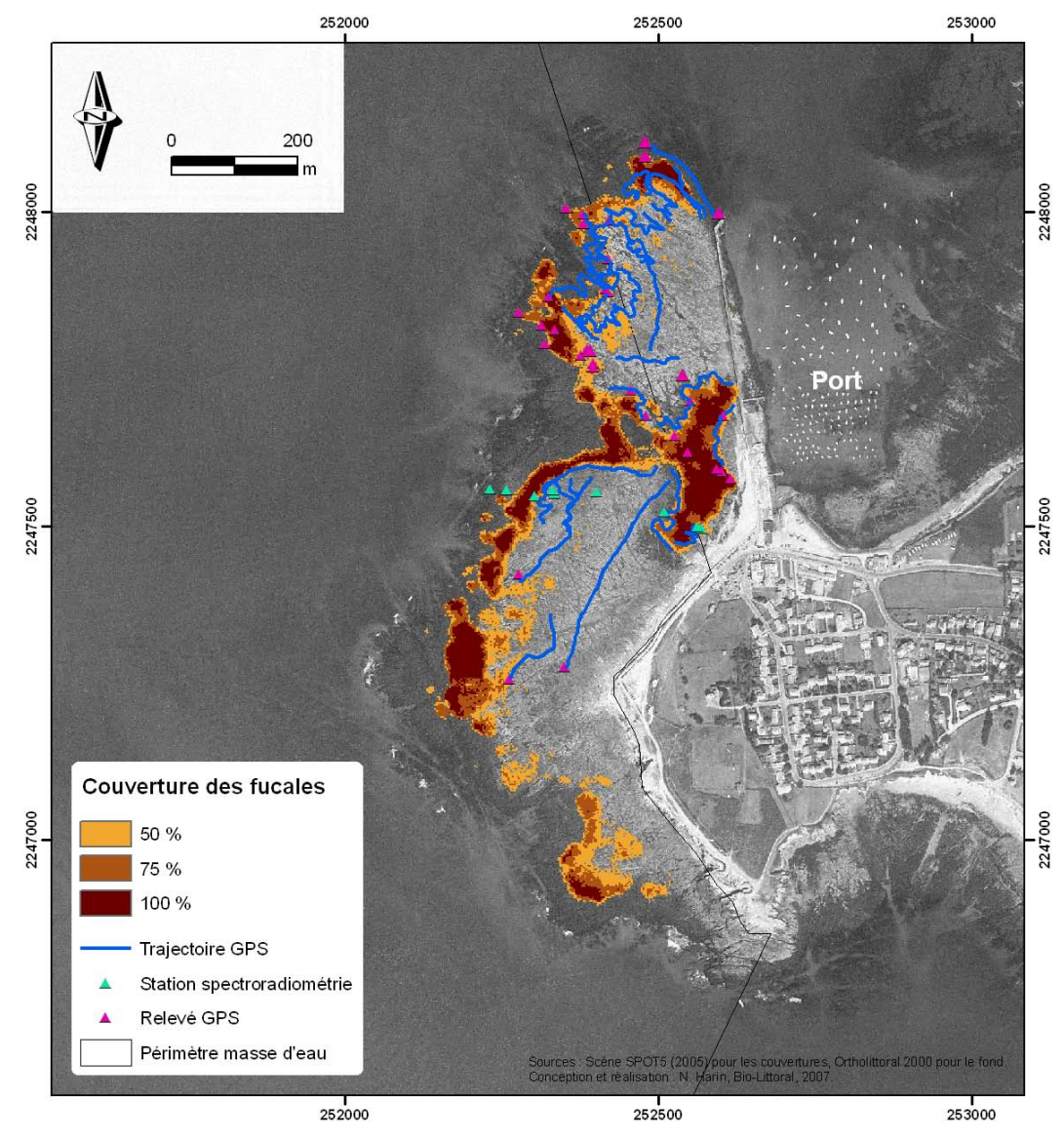

Figure 19. Zoom 1 : localisation des ceintures de macroalgues sur la zone intertidale rocheuse de la Pointe de Saint Gildas, commune de Préfailles (44).

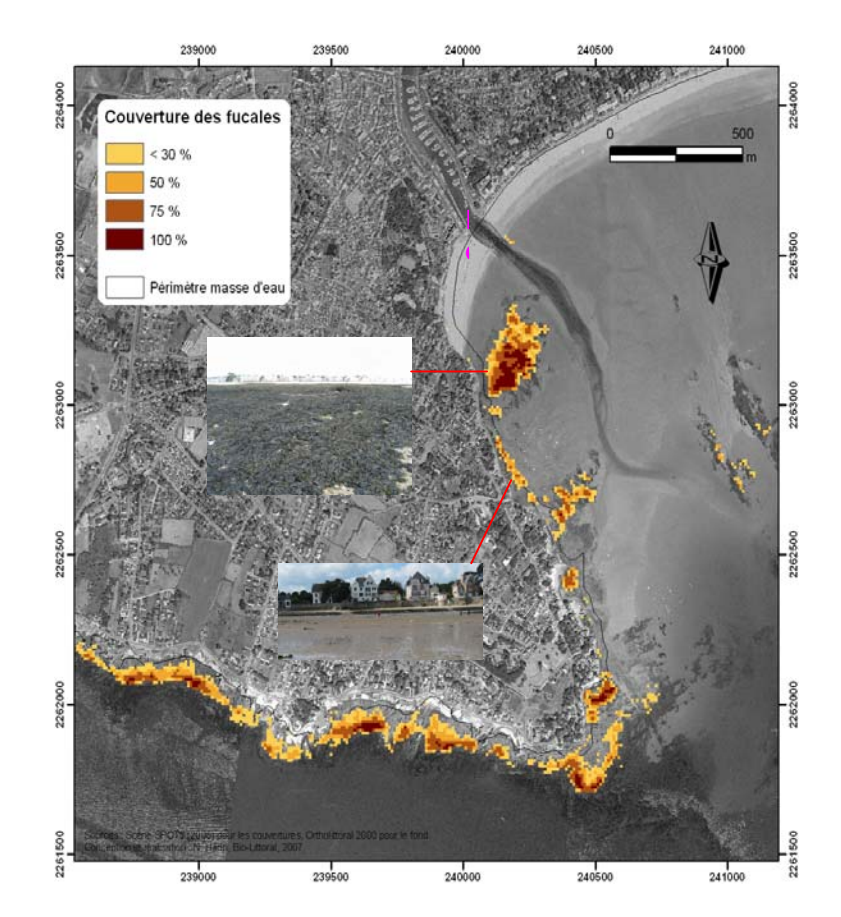

Figure 20. Zoom 2 : localisation des ceintures de macroalgues sur la zone intertidale rocheuse de la Pointe de Penchâteau commune du Pouliguen (44).

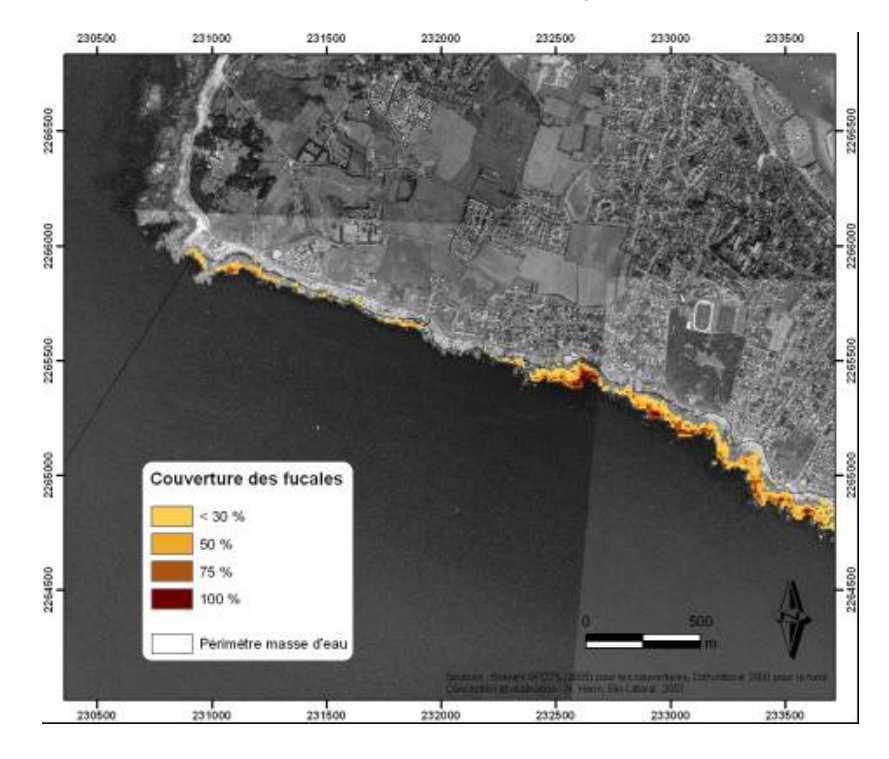

Figure 21. Zoom 3 : localisation des ceintures de macroalgues sur la zone intertidale rocheuse de la côte sauvage, commune du Croisic (44).

## *2.1.1.2. suivi stationnel*

Les sites de La Govelle, St Gildas et l'Herbaudière (IDFlo 2, IDFlo 3 et IDFlo 7, Fig. 17) ont été échantillonnés du 10 au 12 juillet 2006.

Les fiches de l'annexe 4 recensent l'ensemble des observations réalisées sur les macroalgues en zone intertidale dans les masses d'eau GC 46, GC 47, GC 48 et GC 50.

Les données sont destinées à être intégrées dans la base de données nationale Quadrige 2 de l'Ifremer, qui est actuellement en cours de refonte. La présentation des résultats sous forme de tableau Excel, répondant aux exigences du protocole établi, est donc susceptible d'évoluer vers une mise en forme standard qui pourra permettre une intégration des données plus rapide dans la base de donnée finale.

La lecture de cette forme de présentation étant fastidieuse, seul un exemple est donné en annexe 3.

L'existence d'un site de suivi des macroalgues intertidales sur le site de St Goustan (dans la masse d'eau GC 45, déjà échantillonnée dans le cadre du réseau REBENT), très proche du site de La Govelle, nous incite à ne pas retenir ce point. Par ailleurs, les résultats obtenus indiquent une plus grande richesse spécifique sur le site de St Gildas (26 espèces contre 15), sous l'influence directe du panache de la Loire, qui est donc choisi comme site d'échantillonnage des macroalgues dans la masse d'eau Loire large GC 46. Le site de l'Herbaudière présente 28 espèces de macroalgues et on y observe la présence de 5 ceintures.

Pour la surveillance DCE, nous proposons de retenir les sites de **St Gildas** et de **l'Herbaudière**. Ce dernier, à la convergence des masses d'eau GC 46, GC 47 et GC 48 pourra aussi servir à évaluer la qualité biologique au nord de la masse d'eau île d'Yeu et à la sortie de la baie de Bourgneuf.

## **2.1.2. macroalgues en zone subtidale**

Trois secteurs ont été échantillonnés : la Banche, le Pilier et la Pointe St Gildas, ce dernier étant mitoyen avec la baie de Bourgneuf (GC48) et situé dans le prolongement du site d'échantillonnage des macroalgues en zone intertidale (§ 2.1.1).

L'annexe 5 présente les espèces rencontrées et donne la limite inférieure des Laminaires pour chacune des stations.

Le site de La Banche est riche en flore (une dizaine d'espèces) et se situe dans la zone d'influence du panache de la Loire. Au large de la pointe St Gildas en revanche, on note l'absence de Laminaires, liée probablement à une forte turbidité et à un courant important. Le site du Pilier est quant à lui très riche également sur le plan floristique.

Dans le cadre de la surveillance DCE, nous proposons de garder le site de **La Banche** et celui du **Pilier**.

## **2.1.3. invertébrés de substrat meuble en zone subtidale**

Huit stations ont été échantillonnées dans cette masse d'eau (Fig. 17). Toutefois, il est apparu que les sédiments des stations SMF 2.2, 2.4 et 2.7 sont constitués de sables grossiers, voire de gros cailloux et ne présentent donc pas les caractéristiques des substrats meubles. Les résultats préliminaires ne portent donc que sur 5 stations et figurent dans l'annexe 7.

On note la présence de trois embranchements principaux : les Annélides, les Mollusques et les Echinodermes. Sur les 5 stations observées, le point 5 est celui qui présente la diversité spécifique la moins grande : seuls 8 taxons différents y ont été répertoriés. De plus, la densité élevée:  $172$  individus / 0,1 m<sup>2</sup> est due uniquement aux deux espèces *Amphiura sp*. (Echinodermes) et *Owenia fusiformis* (Annélides, Polychètes).

La station SMF 2.1 se caractérise par une très faible densité (56 individus / 0,1 m<sup>2</sup>). Parmi les stations SMF2.2, 2.3 et 2.4, aux peuplements plus diversifiés, nous proposons de conserver la **station SMF 2.3 Les Bouquets** qui abrite un peuplement de *Haploops tubicola* (Crustacé, Amphipode). C'est le seul point où nous avons trouvé cette espèce, dont nous avons répertorié 80 individus. Signalons que les vasières à *Haploops* sont des sites primordiaux pour les nourriceries de poissons. On pourrait envisager de prospecter cette vaste zone ultérieurement et de façon plus fine, pour pouvoir délimiter précisément cette vasière .

*En conclusion*, la figure 22 récapitule les points retenus pour la surveillance benthique DCE dans la masse d'eau GC 46 Loire large.

- Macro-algues en zone intertidale : St Gildas et l'Herbaudière.
- Macroalgues en zone subtidale : La Banche et Le Pilier
- Invertébrés de substrat meuble en zone subtidale : Les Bouquets.

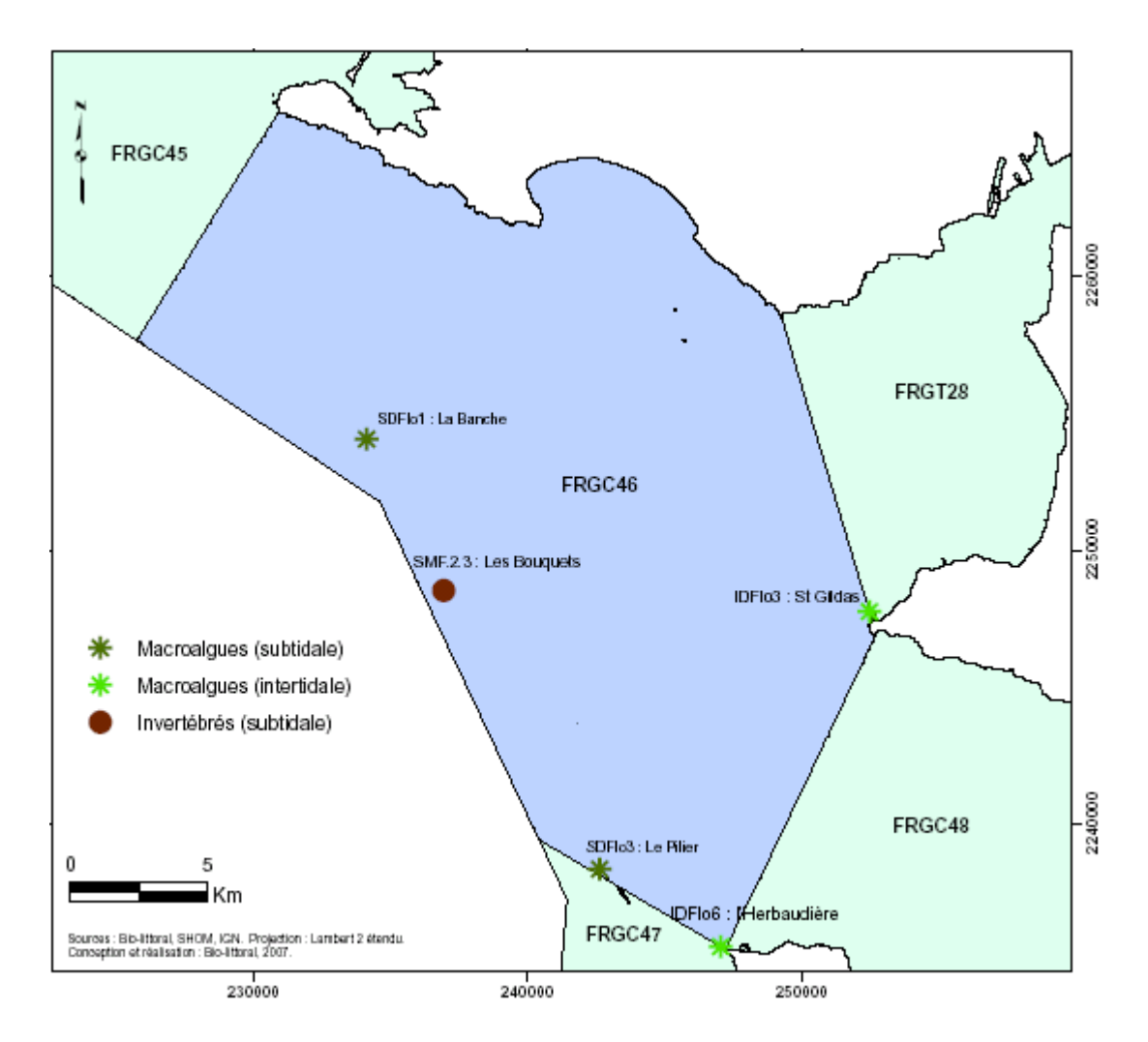

Figure 22. Contrôle de surveillance DCE : suivi benthique dans la masse d'eau GC 46 Loire large.

# *2.2. GC 47 Île d'Yeu*

Le contrôle de surveillance doit porter sur :

- les macroalques en zones intertidale et subtidale ;
- les invertébrés de substrat meuble en zones intertidale et subtidale.

**Ce site constituera aussi une référence pour les macroalgues en zone subtidale.** 

Les opérations retenues dans le cadre de la prospection 2006 portaient sur les paramètres suivants (Fig. 23) :

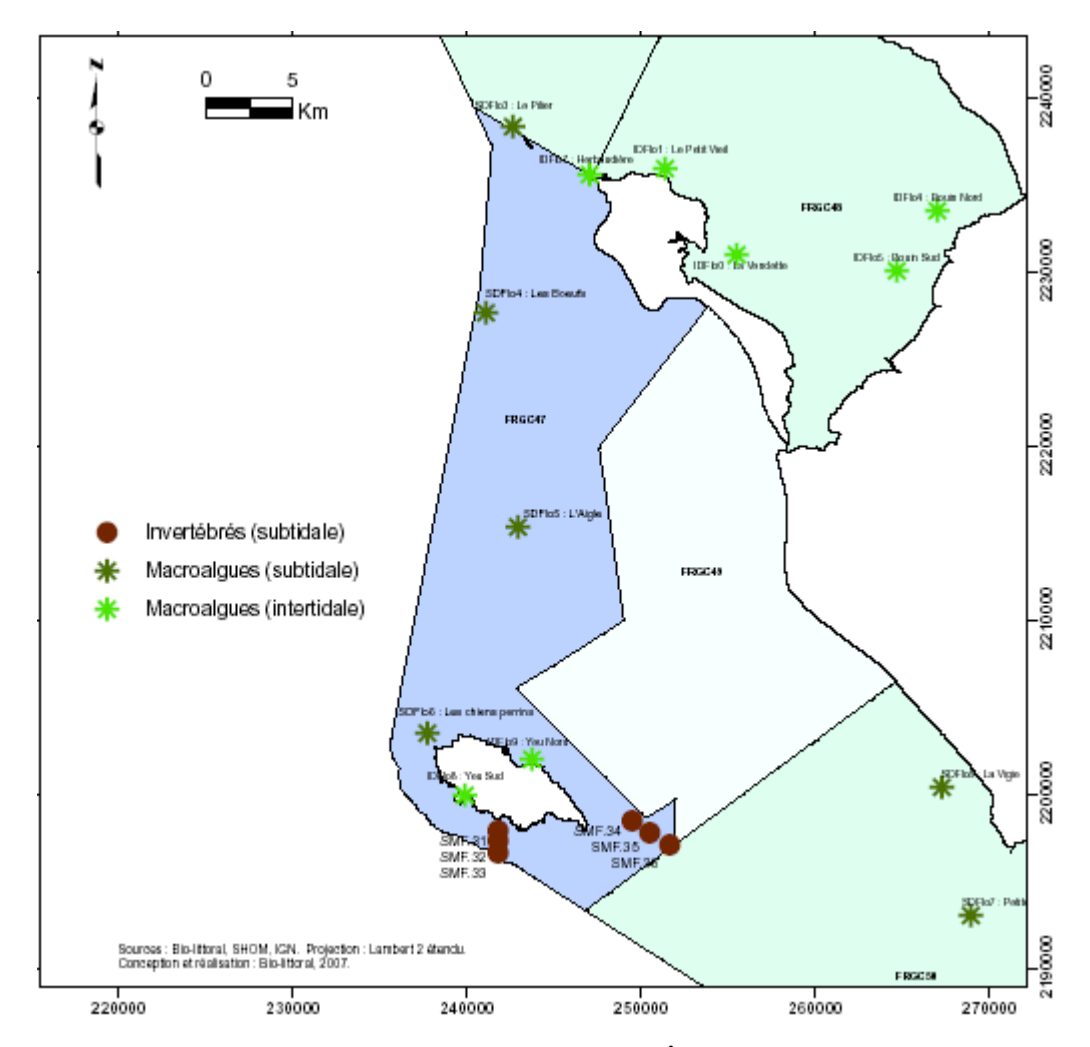

Figure 23. Secteurs prospectés dans la masse d'eau GC 47 Île d'Yeu

- Macroalgues en zone intertidale : la prospection a eu lieu sur 3 sites, dont l'Herbaudière, commun avec la masse d'eau GC46. Réalisation d'un suivi quantitatif (analyse d'image SPOT) et qualitatif (composition, biomasse). La même image SPOT est utilisée pour l'île d'Yeu et la baie de Bourgneuf (GC 48).
- Macroalgues en zone subtidale : compte tenu de la configuration de la masse d'eau, la prospection a eu lieu sur 3 secteurs répartis du nord au sud. Comme en intertidal, le but de cette prospection est d'optimiser la surveillance à compter de 2007 en ne gardant que le ou les sites qui s'avèrent indispensables pour répondre aux objectifs de la DCE, et en particulier le site de référence.
- Invertébrés de substrat meuble en zone subtidale : prospection prévue sur 2 transects au sud de l'île d'Yeu, avec l'objectif de ne sélectionner qu'un seul

point de suivi pour la surveillance DCE puisque cette masse d'eau présente essentiellement des substrats rocheux.

En zone intertidale, les invertébrés de substrat meuble n'ont pas été retenus parmi les paramètres à suivre en raison de la faible surface occupée par les substrats meubles sur l'ensemble de la masse d'eau.

# **2.2.1. macro-algues en zone intertidale**

#### *2.2.1.1. cartographie*

Les macroalgues de cette masse d'eau sont localisées sur 2 pointes de l'île de Noirmoutier et essentiellement au N-O de l'île d'Yeu (Fig. 24 à 26). Elles sont présentes sur un tiers de la surface de l'estran, mais n'occupent à 100% que 18,5 ha (Tableau 4).

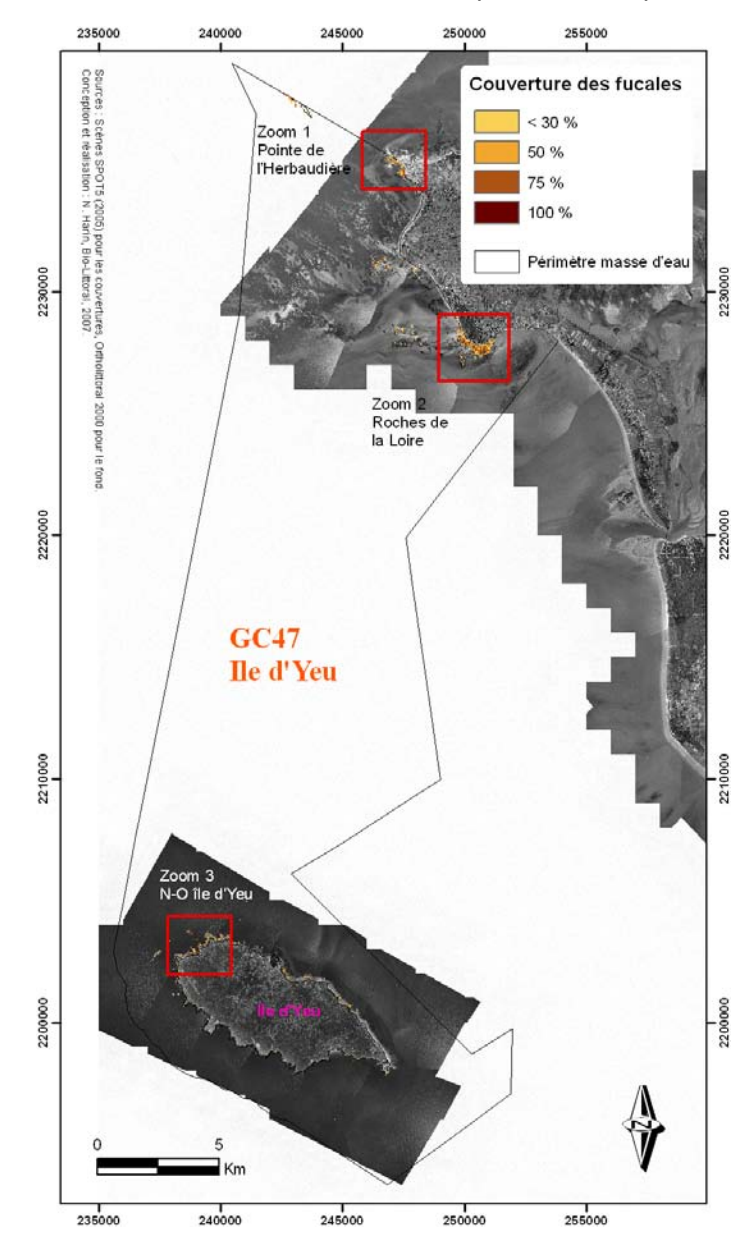

Figure 24. Localisation des principales ceintures de macroalgues sur la zone intertidale rocheuse de la masse d'eau GC47 Ile d'Yeu.

**Tableau 4.** Surface en ha des couvertures de macroalgues de la zone GC47.

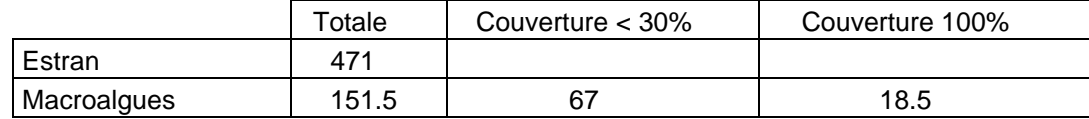

Les côtes exposées à l'Ouest sont dites « battues » et présentent de très faibles densités algales. Les zones de macroalgues sont plus denses et étendues lorsqu'elles sont abritées par le relief ou l'anse enclavée du « caillou blanc ». Au nord-ouest de l'île, les faibles couvertures algales (résultats issus des traitements de l'image satellitale) peuvent s'expliquer par l'altitude des rochers qui forment un cordon trop haut pour être colonisé par les algues (photo Pointe de la Gournaise, Fig. 27). Près de la plage, le relief est plus faible et permet l'installation de fucus sur une bande étroite.

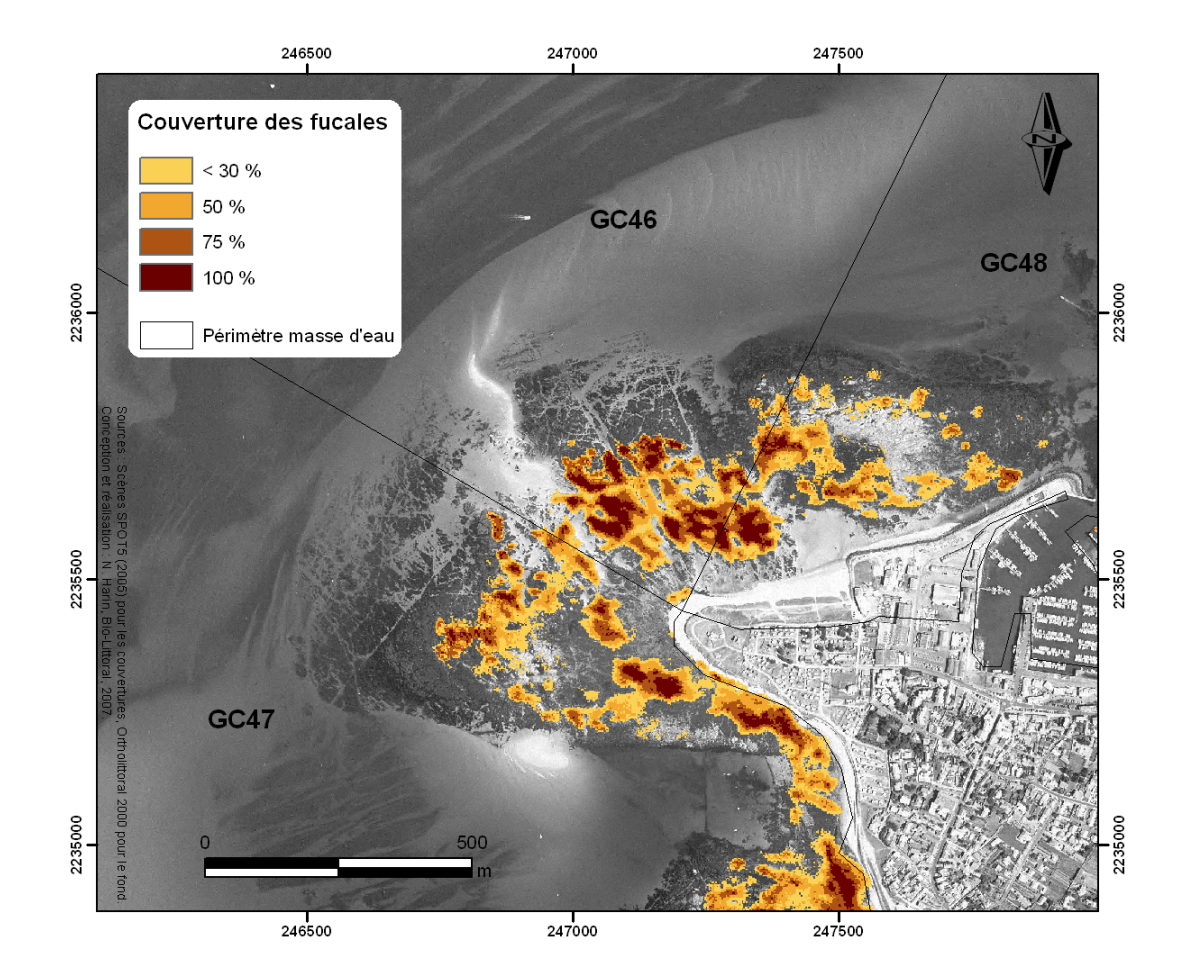

Figure 25. Zoom 1 : localisation des ceintures de macroalgues sur la zone intertidale rocheuse de L'Herbaudière, à l'ouest de l'île de Noirmoutier (85). Pixels 2,5\*2,5 m.

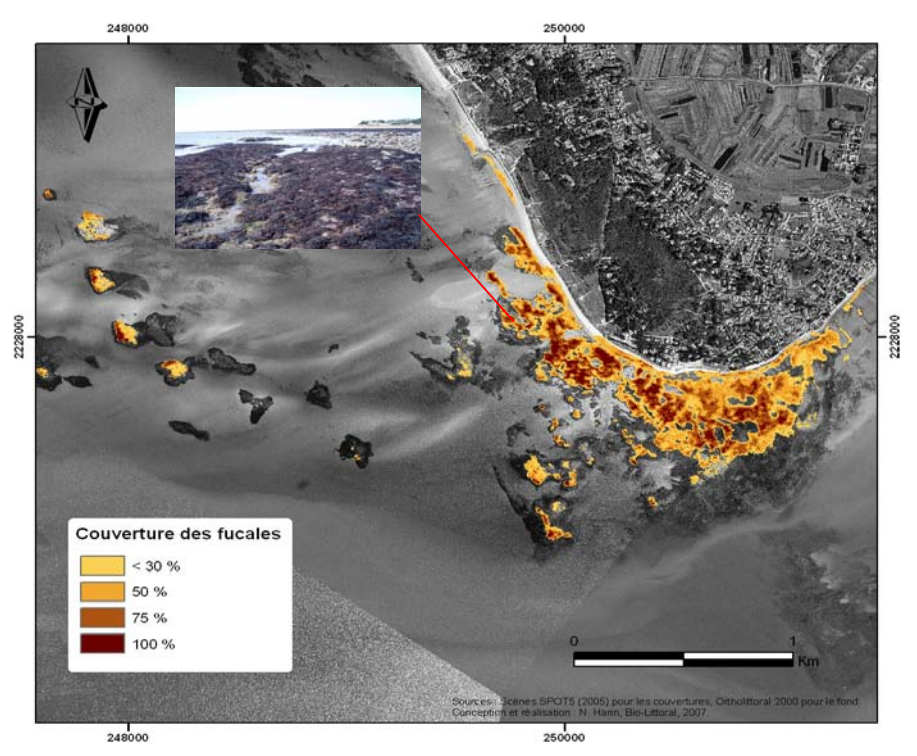

Figure 26. Zoom 2 : localisation des ceintures de macroalgues sur la zone intertidale rocheuse des Roches de la Loire situées au sud de l'île de Noirmoutier (85).

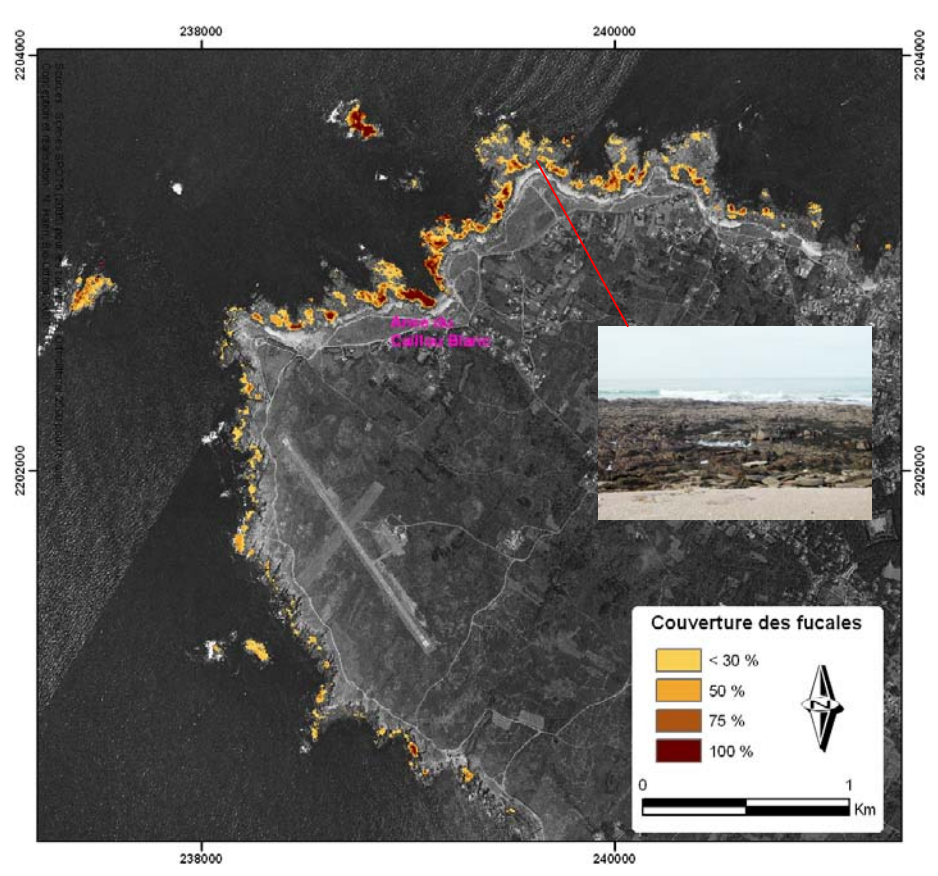

Figure 27. Zoom 3 : localisation des ceintures de macroalgues sur la zone intertidale rocheuse située à l'ouest de l'Ile d'Yeu (85).

## *2.2.1.2. suivi stationnel*

Les sites de Yeu Nord et Yeu Sud ont été échantillonnés entre le 11 et le 15/07/2006. Les résultats obtenus (nombre d'espèces, nombre de ceintures,…) figurent en annexe 4.

Parmi toutes les stations de macroalgues intertidales échantillonnées au cours de cette prospection, les stations Yeu nord et Yeu sud présentent la plus grande diversité spécifique, respectivement 39 et 34 espèces, et le plus grand nombre de ceintures (6). L'importance de l'activité touristique pourrait expliquer que la station Yeu sud soit légèrement en moins bon état que Yeu nord. Néanmoins, la présence de l'algue *Lithophyllum tortuosum*, typiquement méditerranéenne, nous incite à conserver **Yeu sud** dans la surveillance DCE, afin de suivre l'éventuelle remontée des espèces d'eau chaude.

Il faut également signaler que le suivi stationnel a été réalisé avant l'acquisition des images SPOT, dont l'analyse a permis de mettre en évidence l'importance des ceintures de macroalgues au nord ouest de l'île d'Yeu (§ 2.2.1.1). Le prochain suivi stationnel (2009) pourrait prévoir un échantillonnage complémentaire de ce secteur afin de déterminer si l'on peut le substituer au site Yeu sud.

Le site de l**'Herbaudière**, rattaché à la masse d'eau GC46 Loire large, servira à caractériser les macroalgues intertidales dans la partie nord de la masse d'eau GC 47 (§ 2.1.1.2).

## **2.2.2. macroalgues en zone subtidale**

Trois secteurs ont été échantillonnés : Bœuf 6 mâts, Bœuf aigles et Yeu les chiens perrins (Fig. 23).

L'annexe 5 présente les espèces rencontrées et donne la limite inférieure des Laminaires pour chacune des stations.

La biodiversité est réduite sur le site Bœuf aigles ; elle est plus importante sur le site Bœuf 6 mâts, qui est néanmoins peu profond et semble à cet égard peu représentatif de la masse d'eau dans son ensemble. La diversité spécifique est relativement importante (12 espèces) sur le site **Yeu les chiens perrins** ; nous proposons de le conserver dans le cadre de la surveillance DCE et de le choisir comme site de référence.

## **2.2.3. invertébrés de substrat meuble en zone subtidale**

Compte tenu des contraintes météorologiques et logistiques rencontrées en 2006, cette prospection n'a pas encore été réalisée ; sa mise en œuvre est prévue au printemps 2007.

*En conclusion*, la figure 28 récapitule les points retenus pour la surveillance benthique DCE dans la masse d'eau GC 47 île d'Yeu.

- Macro-algues en zone intertidale : Yeu sud (et l'Herbaudière, GC46, pour la partie nord de la masse d'eau)
- Macroalgues en zone subtidale : Yeu Les chiens perrins
- Invertébrés de substrat meuble en zone subtidale : parmi les 6 points échantillonnés en 2007 (Fig. 23, points SMF 3.1 à SMF 3.6), un seul sera conservé pour la surveillance DCE.

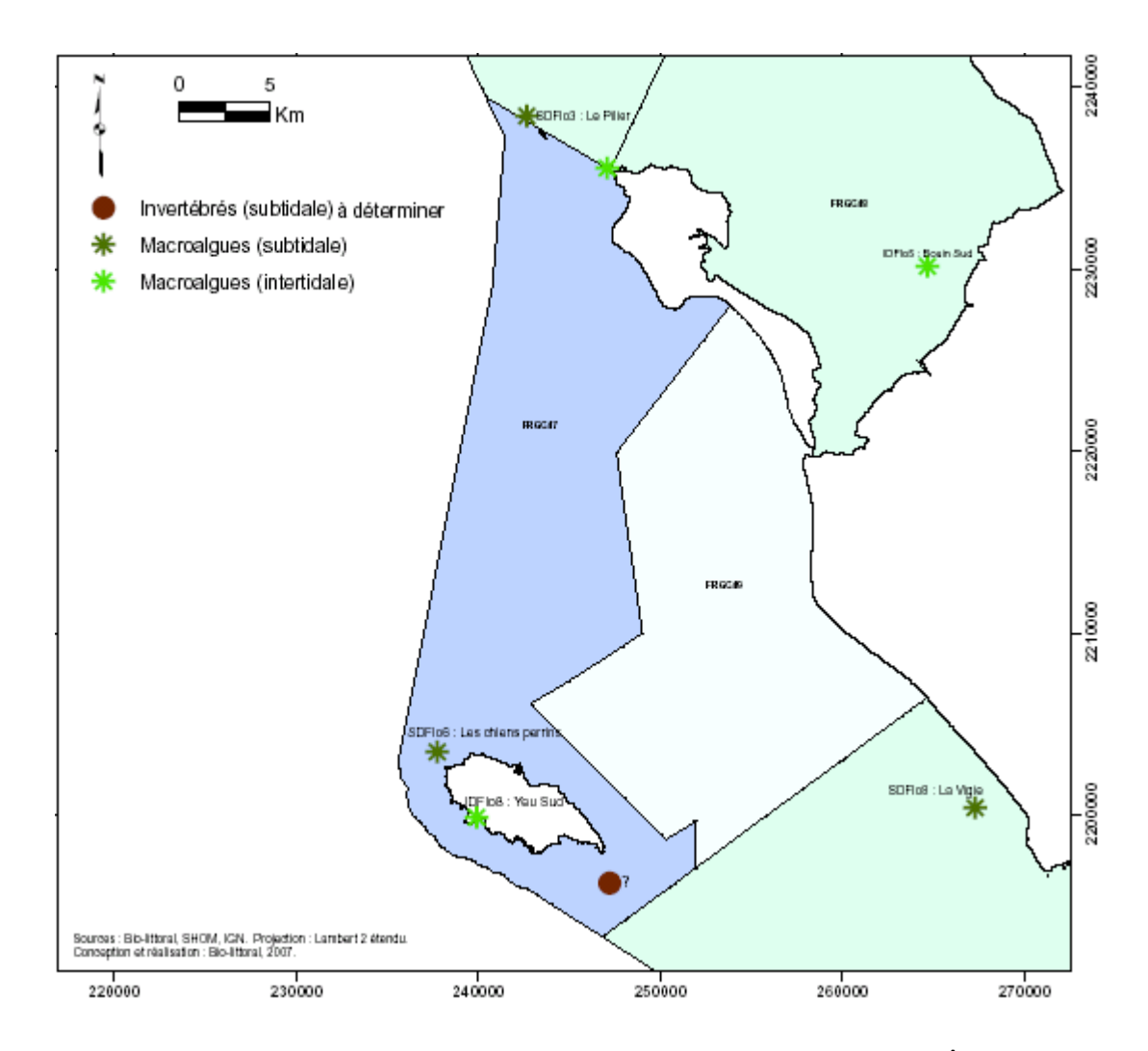

Figure 28. Contrôle de surveillance DCE : suivi benthique dans la masse d'eau GC 47 Île d'Yeu.

# *2.3. GC 48 Baie de Bourgneuf*

Compte tenu de l'intérêt que présente la baie de Bourgneuf au plan régional et de la diversité des habitats rencontrés, nous avons entrepris dès 2006 la surveillance de cette masse d'eau, en allant au-delà d'une simple prospection et en suivant le protocole défini par le groupe d'experts benthologues (Guillaumont et Gauthier, 2005).

Le démarrage précoce de la surveillance dans la baie de Bourgneuf, qui est une zone complexe, doit aussi contribuer à mieux apprécier le temps nécessaire à la réalisation des prélèvements et analyses, ainsi qu'à résoudre au mieux les problèmes logistiques (campagnes en mer en particulier), afin de faciliter la mise en place de la surveillance en 2007 dans l'ensemble des masses d'eau.

Le contrôle de surveillance doit porter sur :

- les macroalgues en zones intertidale et subtidale;
- les invertébrés de substrat meuble en zones intertidale et subtidale ;
- les herbiers de *Zostera noltii* ;
- le maërl.

Les opérations retenues dans le cadre de la prospection 2006 portaient sur les paramètres suivants (Fig. 29) :

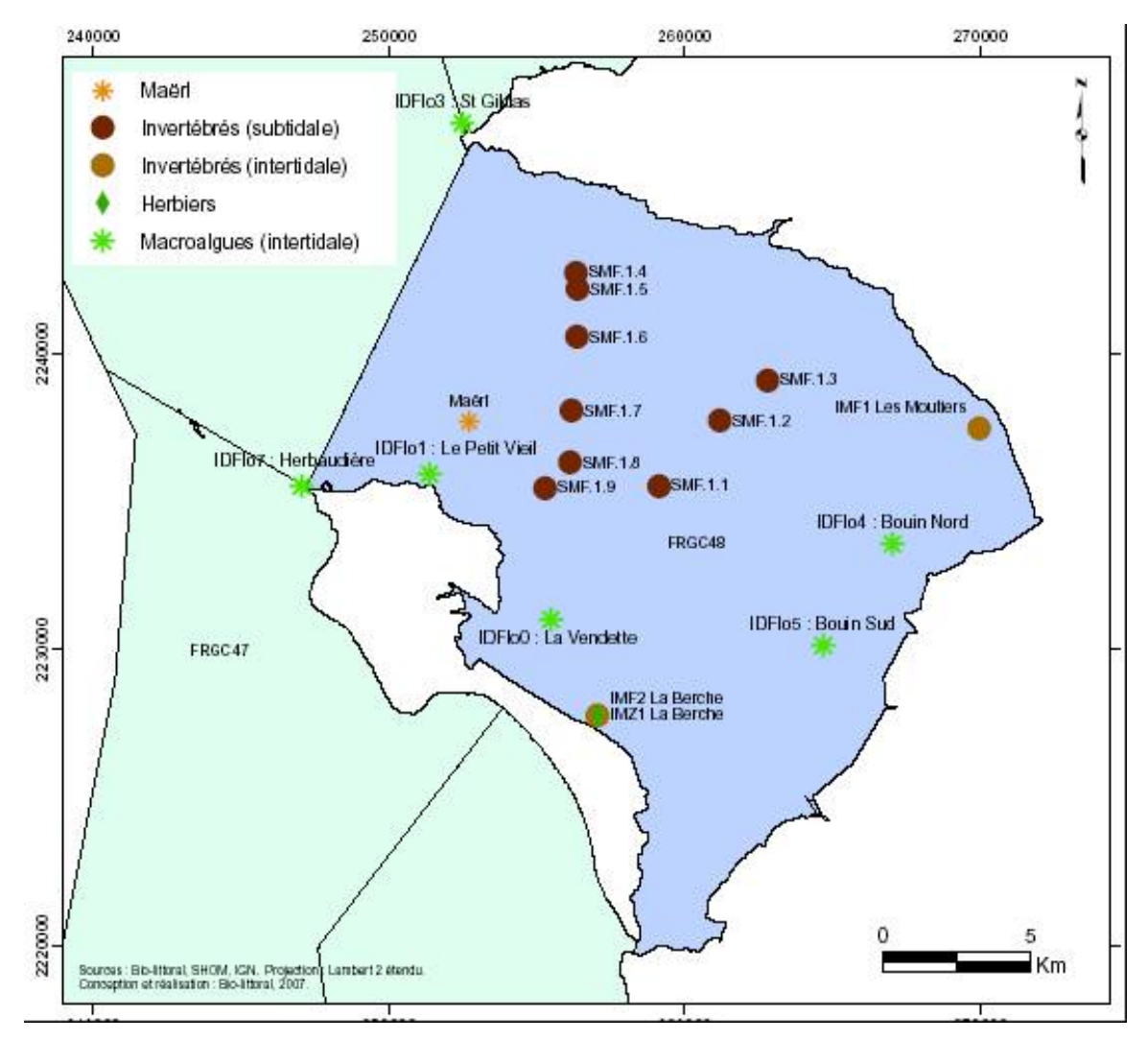

Figure 29. Secteurs prospectés dans la masse d'eau GC 48 Baie de Bourgneuf

- Macroalgues en zone intertidale : la cartographie est réalisée à partir de l'image SPOT qui couvre les masses d'eau GC 46 (Loire large) et GC 47 (île d'Yeu). Les résultats obtenus sur deux des sites de la masse d'eau GC 46 seront intégrés à ce secteur. Le choix du point de surveillance à conserver est établi à partir de la prospection de 4 secteurs répartis sur le pourtour de la baie.
- Macroalgues en zone subtidale : elles ne sont pas représentées en baie de Bourgneuf. Néanmoins, les données acquises dans la zone GC 46 au large de la Pointe St Gildas pourraient servir à caractériser la partie extérieure de la baie.
- Invertébrés de substrat meuble en zone subtidale : échantillonnage le long de 2 transects. Compte tenu de l'hétérogénéité des fonds (6 types de substrat le long du plus grand transect) et de la présence d'un important stock de crépidules en fond de baie, l'échantillonnage porte sur 9 stations au total, avec 5 réplicats par station. L'objectif est de conserver 2 à 3 stations pour le contrôle de surveillance ultérieur.
- Invertébrés de substrat meuble en zone intertidale : un transect (5 stations) a été retenu pour la prospection. Les premiers résultats permettront de déterminer combien de stations il faut garder pour la surveillance DCE.
- Herbier de *Zostera noltii* : un grand herbier est présent dans la partie sud de la baie. Des données antérieures (mais anciennes) sont disponibles sur ce secteur. La prospection consiste à caractériser la végétation et à déterminer la faune associée.
- Maërl : la présence de maërl est signalée sur les cartes. Ce secteur a été prospecté par prélèvement à la benne Smith-Mc Intyre, avec échantillonnage et détermination de la faune associée.

## **2.3.1. macro-algues en zone intertidale**

## *2.3.1.1. cartographie*

La baie de Bourgneuf présente la caractéristique d'avoir une zone intertidale très étendue (près de 8000 ha), la majeure partie de cette zone étant occupée par des vasières. Les macroalgues y sont présentes en quantité importante (Fig. 30, Tableau 5) sur les roches de Bouin (Fig. 31), le secteur de la Vendette/Préoire (Fig. 32), ainsi qu'au Nord de l'île de Noirmoutier (Fig. 33).

**Tableau 5.** Surface en ha des couvertures de macroalgues de la zone GC48.

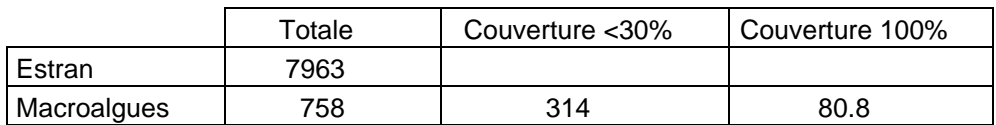

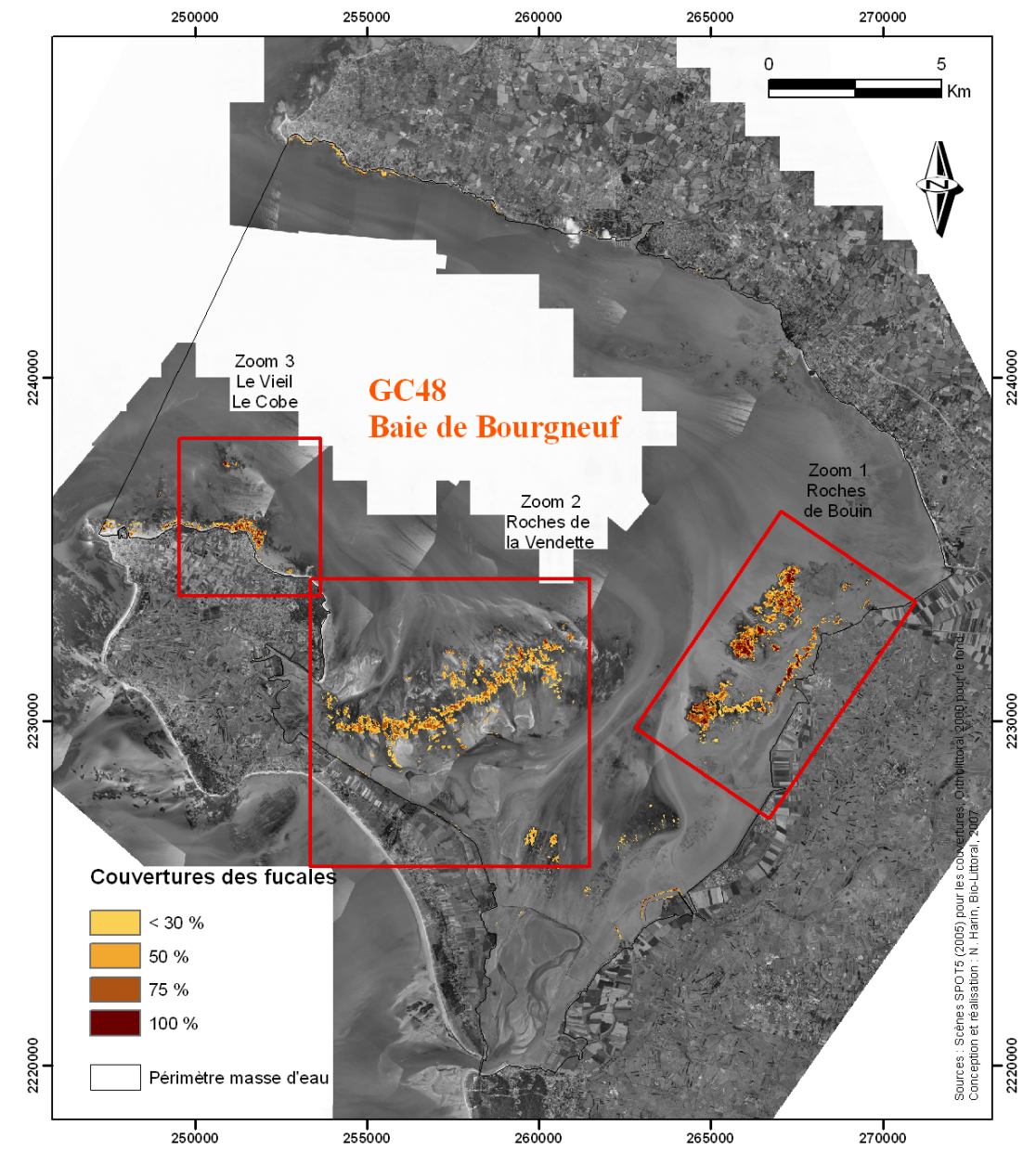

Figure 30. Localisation des ceintures de macroalgues sur la zone intertidale rocheuse de la masse d'eau GC48 Baie de Bourgneuf.

Une forte densité de macroalgues occupe la majeure partie des roches. Les parcs ostréicoles bien entretenus ne sont pas colonisés par les algues. Les macroalgues (*Ascophyllum nodosum* et *Fucus sp.*) occupent l'essentiel de la zone rocheuse de la Vendette et de la Préoire, mais avec des densités rarement fortes. On observe également un cordon de *Fucus spiralis* et *F. vesiculosus* le long de la digue. Les tables ostréicoles du secteur de Gresseloup, mal entretenues, sont colonisées par les fucales.

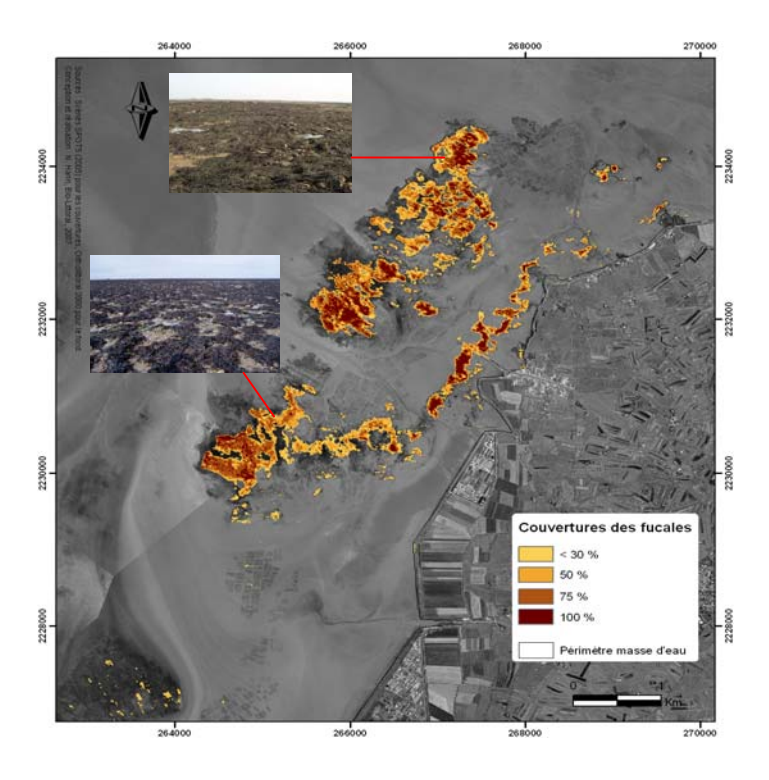

Figure 31. Zoom 1 : localisation des ceintures de macroalgues sur la zone intertidale rocheuse de la masse d'eau GC48, secteur des Roches de Bouin.

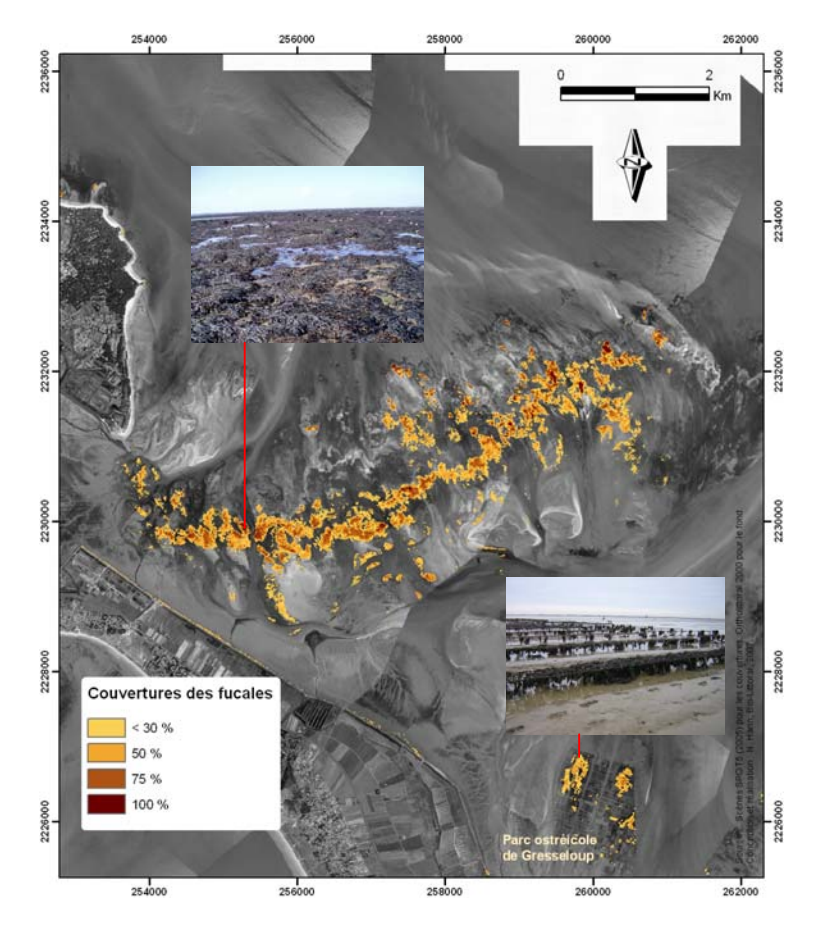

Figure 32. Zoom 2 : localisation des ceintures de macroalgues sur la zone intertidale rocheuse de la masse d'eau GC48 , secteur des Roches de la Vendette.

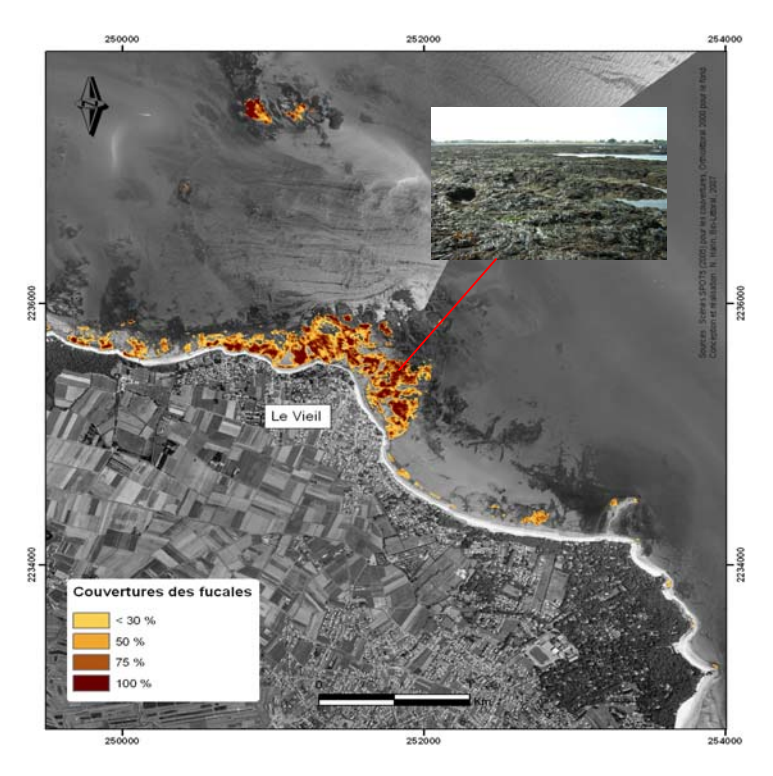

Figure 33. Localisation des ceintures de macroalgues sur la zone intertidale rocheuse de la masse d'eau GC48, secteurs du Vieil et du Cob.

## *2.3.1.2. suivi stationnel*

4 sites ont été échantillonnés : les roches de la Vendette, le petit Vieil, les roches de Bouin nord et les roches de Bouin sud (Fig. 29).

#### *Cas particulier des roches de la Vendette*

La zone intertidale de la Vendette, (Fig. 34) située au centre de la baie de Bourgneuf, n'a pas pu être échantillonnée en même tant que les autres sites, les coefficients du mois de juillet n'étant pas assez importants. Nous avons procédé cependant à une étude globale de la totalité des roches de la Vendette, le 7/10/06 par un coefficient de marée de 113. Ce site est constituée d'un platier horizontal qui ne permet pas de différencier de ceintures caractéristiques. Les petits monticules sont surmontés *d'Ascophyllum nodosum* bordé d'une frange de *Fucus serratus* et *Fucus vesiculosus* .

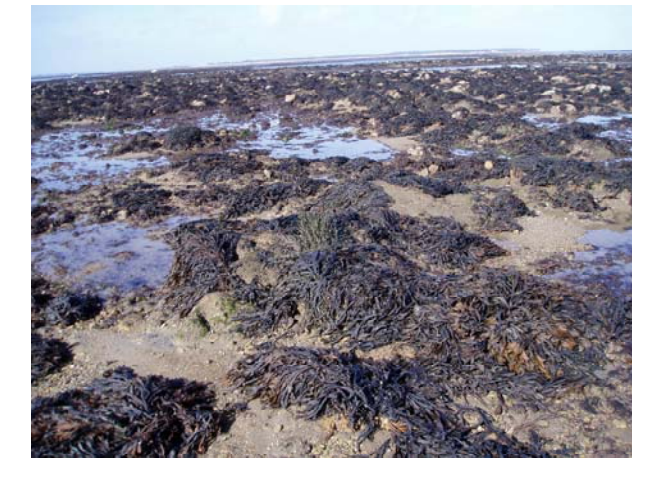

Figure 34. Vue du platier de la Vendette, où poussent les fucales.

Les rhodophycées (essentiellement *Chondracanthus acicularis*) sont localisées dans les chenaux transversaux qui coupent les roches de la Vendette. Les densités les plus importantes occupent les évasements de ces chenaux lorsqu'ils sont orientés vers l'intérieur de la baie de Bourgneuf (vers le sud-est).

Nous n'avons pas trouvé de transect approprié tel que le définit le protocole DCE. Il serait plus pertinent d'étudier l'évolution de 3 sites de fucales réparties sur un transect est-ouest au centre du platier et les deux grandes zones à rhodophycées qui ont été identifiées.

Parmi les 3 autres secteurs, le petit Vieil, très proche du site de l'Herbaudière (§ 2.1.1.2), présente de surcroît une biodiversité moins importante et ne sera pas retenu au titre du contrôle de surveillance.

Sur les **roches de Bouin sud**, on note la présence de 12 espèces et 3 ceintures sont présentes : *Ascophyllum nodosum*/*Fucus vesiculosus*, *Fucus serratus* et *Himanthalia elongata*/rhodophycées (11 espèces et 2 ceintures à Bouin nord). Nous proposons de conserver cette station dans le contrôle de surveillance pour caractériser la qualité des eaux de la baie de Bourgneuf.

## **2.3.2. macroalgues en zone subtidale**

La nature sablo-vaseuse de la zone subtidale de la baie de Bourgneuf n'est pas propice au développement des macroalgues, qui se développent plutôt sur des substrats rocheux. D'autre part, le secteur de St Gildas, situé dans la masse d'eau GC46 mais en limite de la baie de Bourgneuf n'a pas été retenu en subtidal pour le contrôle de surveillance DCE(§ 2.1.2) ; aussi, le paramètre « macroalgues en zone subtidale » est jugé **non pertinent** pour la baie de Bourgneuf et ne sera pas retenu pour cette masse d'eau au titre de la DCE.

## *2.3.3.* **herbier de** *Zostera noltii*

En baie de Bourgneuf, les herbiers de *Zostera noltii*, sont situés essentiellement au nord de l'île de Noirmoutier et couvrent une superficie de 305,6 ha, sur un substrat sablovaseux (Fig. 35). Ces deux herbiers sont abrités de la houle par la barrière que forment les roches de la Vendette. Les zostères sont plus denses au centre de l'herbier (169,8 ha). Pour savoir si les zones de faible densité (en orange) sont des zones d'expansion ou de régression de l'herbier, il faudrait comparer les surfaces actuelles avec les surfaces calculées sur des images SPOT plus anciennes.

Une étude spécifique de la faune benthique des herbiers le long d'un transect (IMF 2 **La Berche**, Fig. 29) comprenant 3 stations de prélèvements (en rose sur la figure 35), est en cours de réalisation. Les premiers résultats sont présentés au § 2.3.4.1.

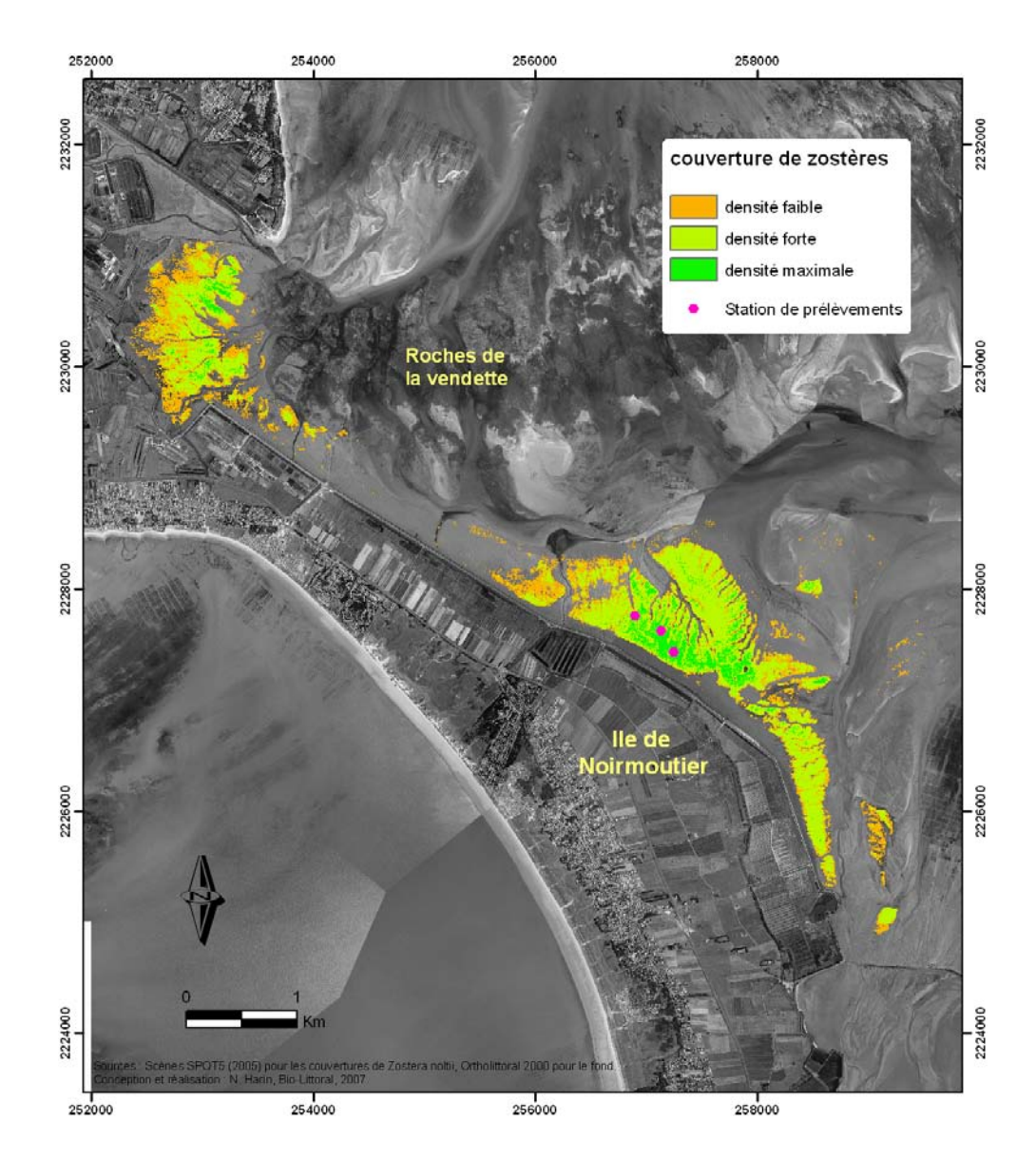

Figure 35. Localisation des herbiers de *Zostera noltii* dans le fond de la Baie de Bourgneuf.

## **2.3.4. invertébrés de substrat meuble**

#### *2.3.4.1. en zone intertidale*

Cinq stations intertidales ont été échantillonnées au large des Moutiers (fig. 37).

Pour la faune intertidale, certaines déterminations n'ont pas encore été validées et les résultats définitifs seront transmis ultérieurement.

Cependant, 3 réplicats sur 5 ont pu être analysés pour chaque station d'échantillonnage et les caractéristiques principales de la vasière des Moutiers peuvent déjà être définies (annexe 6).

Le site des Moutiers (IMF.1, Fig. 29) apparaît comme une zone assez homogène. A peine une dizaine d'espèces différentes a été observée sur l'ensemble des 5 stations, chaque station comportant entre 4 et 6 taxons. Compte tenu de l'importance de la zone intertidale dans la baie de Bourgneuf, et notamment des vasières (environ 100 km<sup>2</sup>), nous proposons de conserver la **station IMF.1.3 Les Moutiers** (Fig. 36, n°3), qui présente la diversité la plus grande (6 taxons différents), avec la présence de crustacés de la famille des Amphipodes, et l'une des densités les plus élevées parmi les 5 stations échantillonnées (10 individus/0.1 m²).

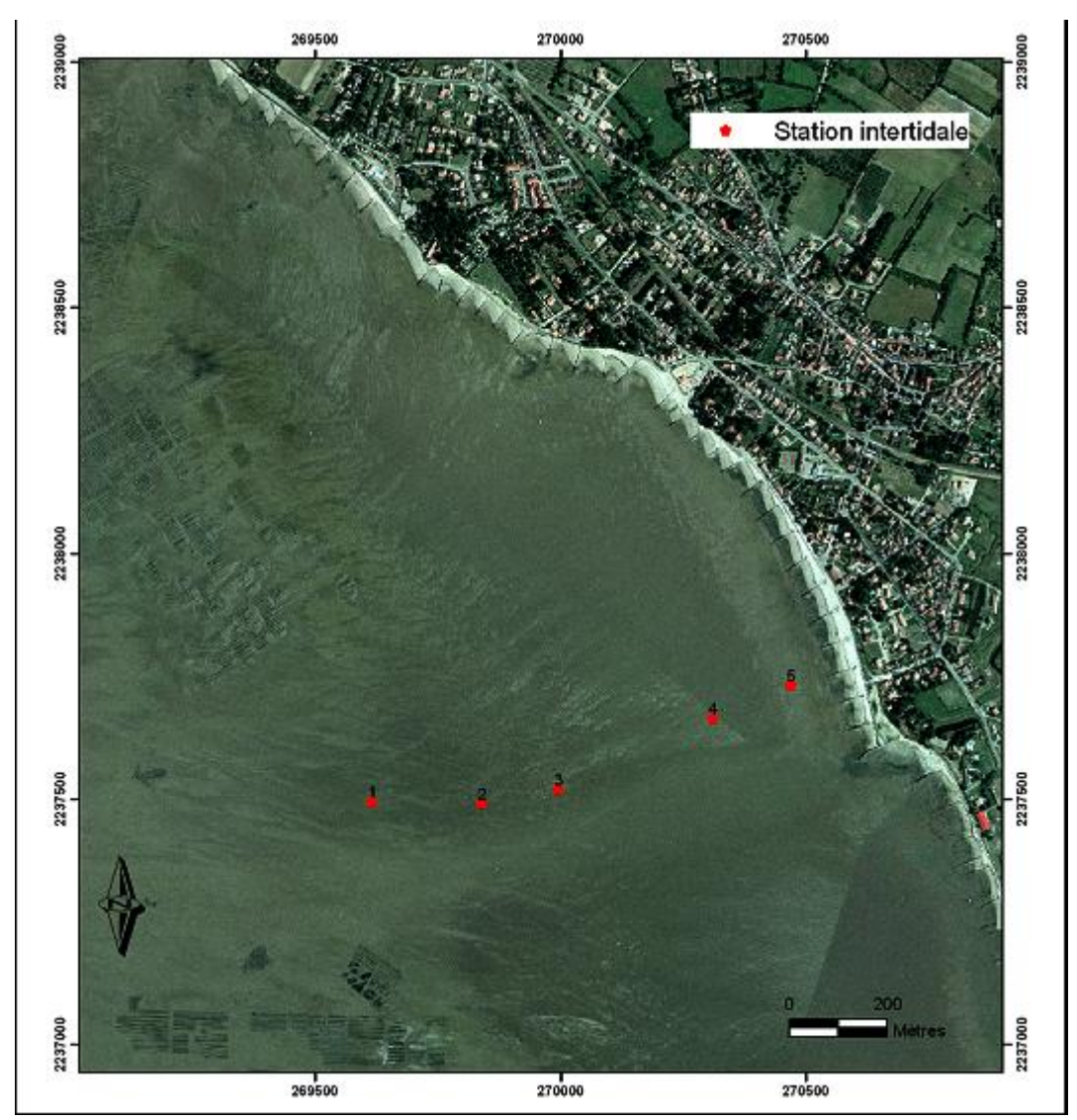

Figure 36. Echantillonnage des invertébrés en zone intertidale le long du transect IMF 1, secteur des Moutiers (station IMF1.1 à IMF 1.5).

Dans l'herbier de *Zostera noltii*, l'analyse des échantillons indique une assez bonne homogénéité de la faune sur l'ensemble de l'herbier. En effet, on retrouve en quantité significative 2 types d'Annélides (*Arenicola marina* et *Capitellidae*), 3 espèces de Mollusques (*Macoma balthica, Scrobicularia plana* et *Cerastoderma edule*) et 2 groupes de Crustacés (*Carcinus maenas* et *Idotea sp.*).

Les listes d'espèces obtenues dans les 3 stations (Fig. 36) sont présentées en annexe 6. Le protocole de surveillance des herbiers de *Zostera noltii* (Guillaumont et Gauthier, 2005) prévoit le suivi, tous les 3 ans, de 3 points au minimum dans une zone d'herbier homogène et suffisamment stable pour être suivie au cours du temps. Les 3 stations représentées sur la figure 35 sont donc retenues, à la fois pour la caractérisation de la végétation et pour la macrofaune associée.

#### *2.3.4.2. en zone subtidale*

En ce qui concerne la faune subtidale (stations SMF 1.1 à 1.9, Fig. 29), un seul échantillon de chaque station a été complètement traité. Les fiches de présentation des résultats ne prennent donc pas en compte l'ensemble des réplicats et seront complétées ultérieurement.

Dans l'immédiat, trois des neuf stations échantillonnées sortent du lot. En effet, les sites SMF.1.1, SMF.1.7 et SMF.1.8 révèlent une biodiversité et une densité plus importante que les autres points d'échantillonnage (26 à 38 taxons, densité de 120 à 540 individus/0.1 m², annexe 7). On remarque également que les Crustacés, Mollusques et Annélides sont les trois embranchements principaux retrouvés dans les fonds étudiés. La station SMF1.1 **Banc de Bourgneuf** est conservée pour le contrôle de surveillance DCE.

## **2.3.5. schorres**

Non prévue initialement, la prospection des schorres a néanmoins été réalisée en 2006 dans cette masse d'eau.

Les schorres, constitués par le développement de plantes supérieures terrestres supportant l'immersion et de fortes salinités (spartines, obiones, salicornes), sont présents essentiellement dans les fonds de baies envasées. Dans le périmètre de cette étude, ils n'occupent que 61,8 ha (Fig. 37) sur les 7 991 ha d'estran de la baie de Bourgneuf.

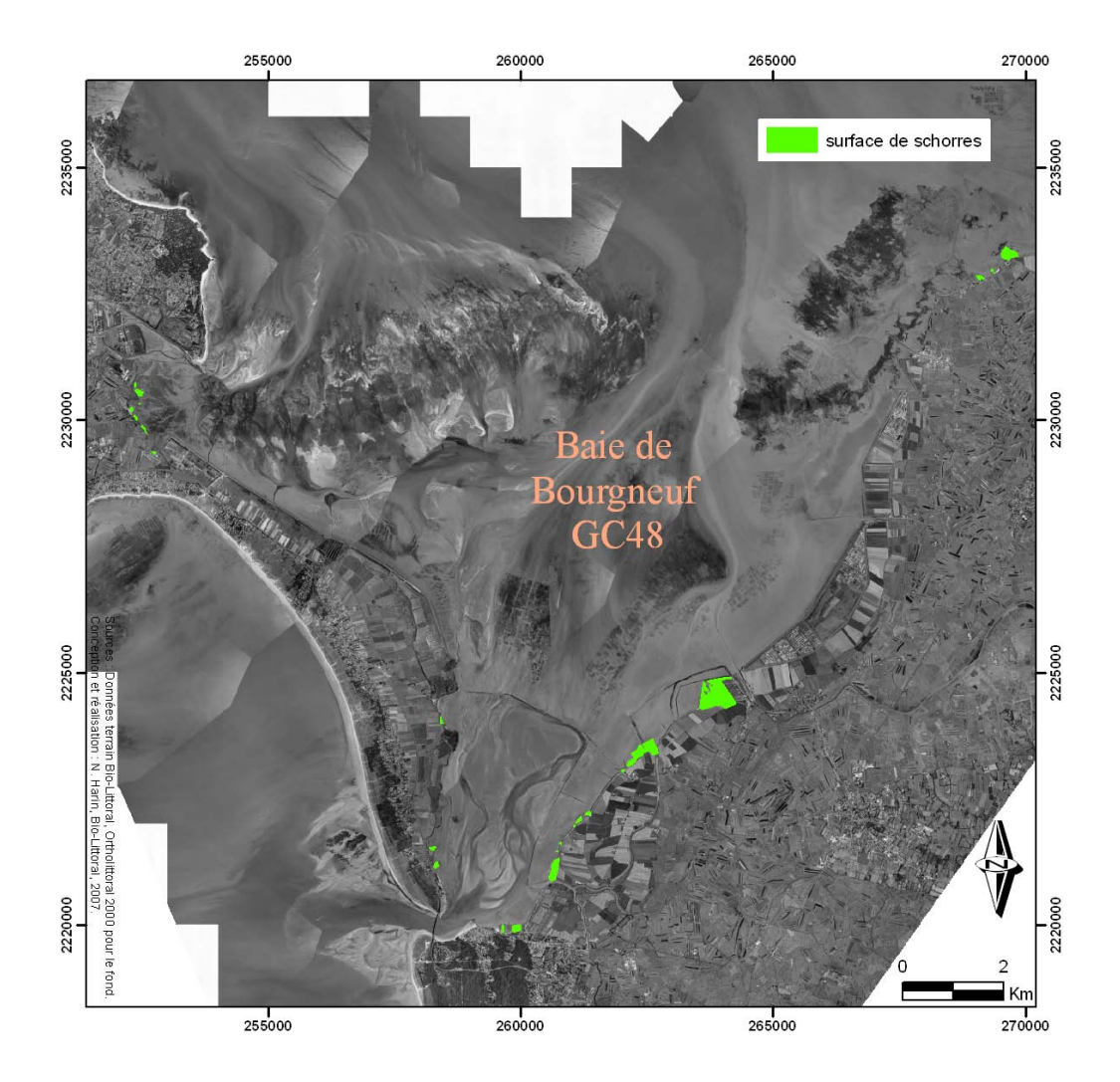

Figure 37. Localisation des zones de schorres dans le fond de la baie de Bourgneuf.

## **2.3.6. maërl**

Les résultats de la prospection, réalisée en 2006 sur la zone inventoriée par Vanney en 1966, indiquent un déplacement du banc de maërl vers le large ou une diminution de la surface du banc (Fig. 38).

La zone prospectée a permis d'estimer la surface actuelle du banc de maërl à 2 km<sup>2</sup> (2 km \* 1 km).

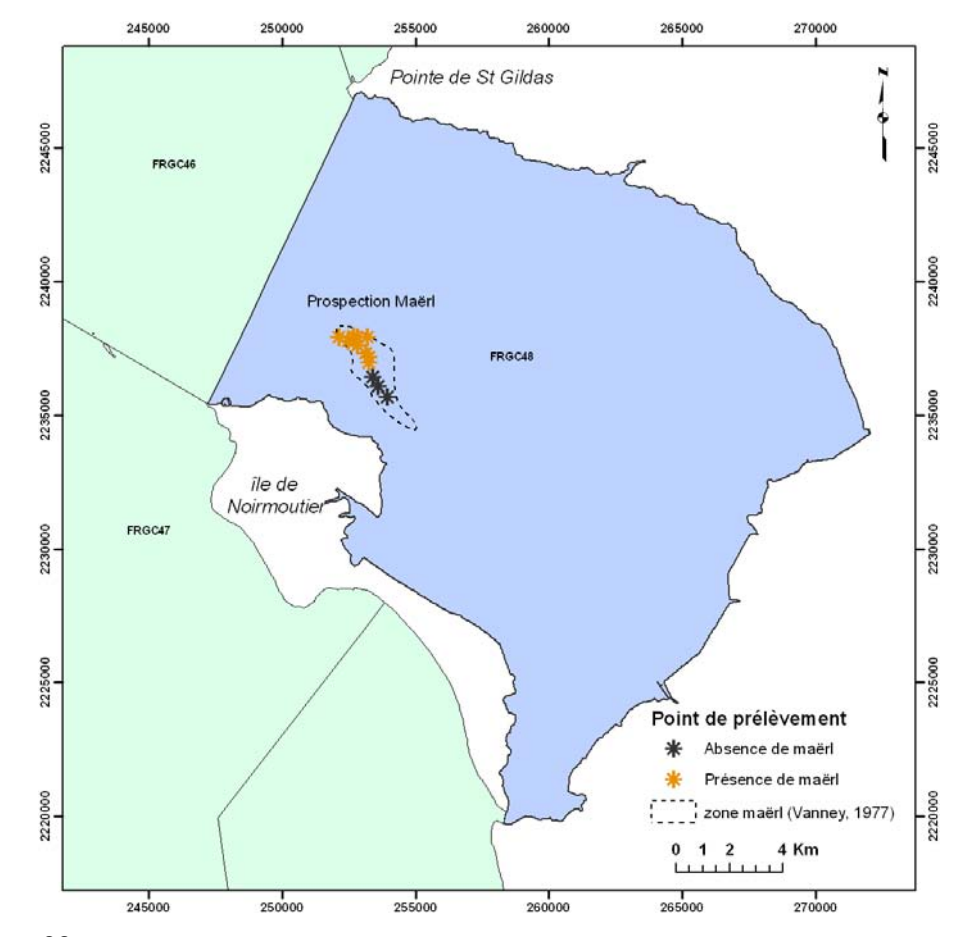

Figure 38. Situation des points de prospection en fonction de la carte bio-sédimentaire de Vanney (1968).

Le maërl de la baie de Bourgneuf se situe dans une zone de sédiment grossier (fraction > 5 mm importante) constitué de débris coquillés et de petits cailloux (Fig. 39 et 40). Les paramètres caractéristiques établis à partir de cette phase de prospection sont indiqués dans l'annexe 8.

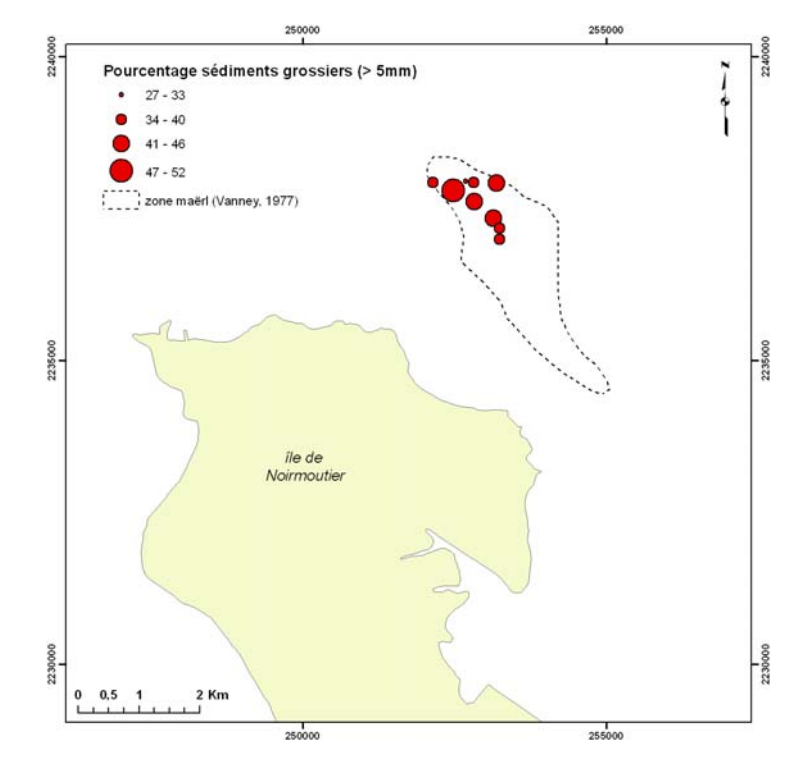

Figure 39. Localisation et importance des sédiments grossiers dans les stations de maërl.

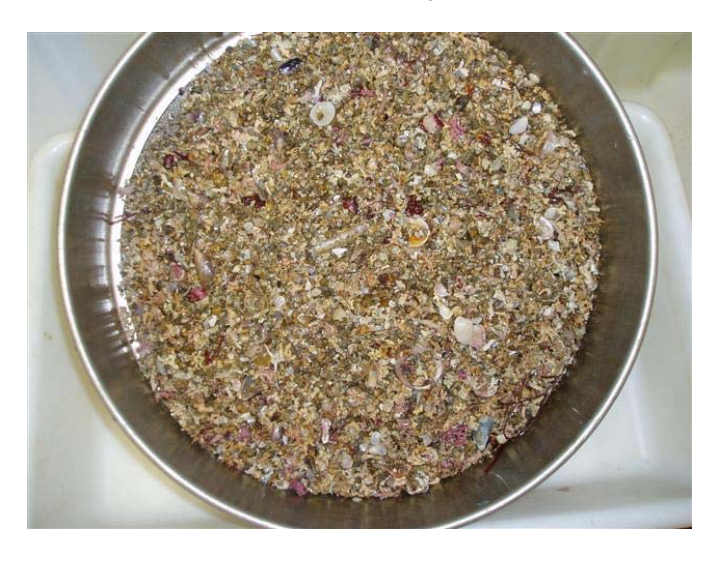

Figure 40. Photos des sédiments > 5 mm des stations de maërl en Baie de Bourgneuf.

La figure 41 présente les stations en fonction du rapport de masse du maërl (vivant + mort) sur la masse totale de sédiment (> 1mm) exprimé en pourcentage. En général, le maërl représente entre 15 % et 24 % du sédiment, même si le maërl vivant peut occuper plus de 50 % de la surface échantillonnée. Cela est dû en grande partie à l'importance de la fraction de sédiment comprise entre 1 et 5mm (débris coquilliers et sable) qui représente plus des 2/3 du poids de sédiment.

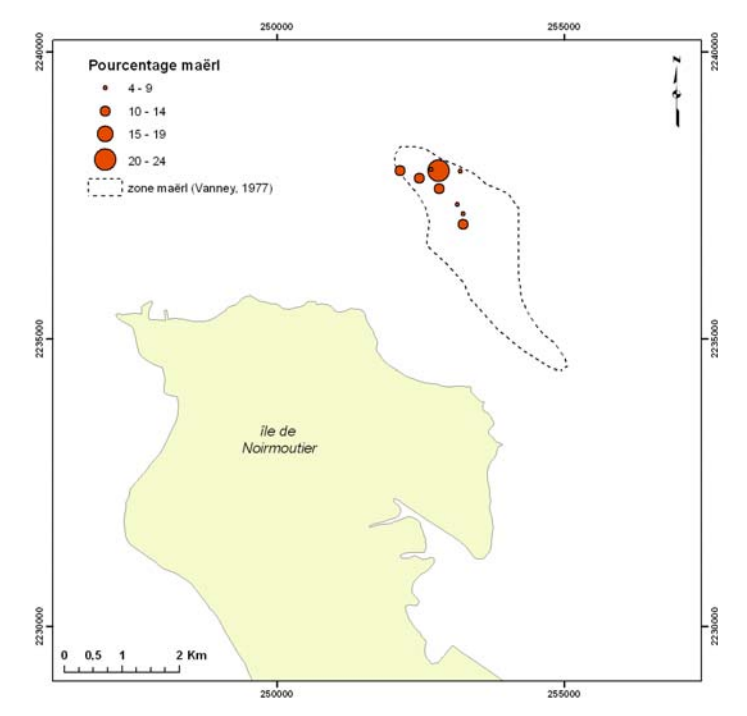

Figure 41. Répartition des stations échantillonnées en fonction du poids de maërl vivant sur la totalité de la masse du prélèvement, exprimé en pourcentage.

La figure 42 représente les stations en fonction du poids de maërl vivant par rapport à la masse totale de maërl (vivant + mort) exprimé en pourcentage. Cet indicateur rejoint celui de la vitalité qui s'exprime par le rapport des surfaces. Les stations les plus riches en maërl vivant sont celles qui ont également la plus grande fraction de sédiment très grossier > 5 mm.

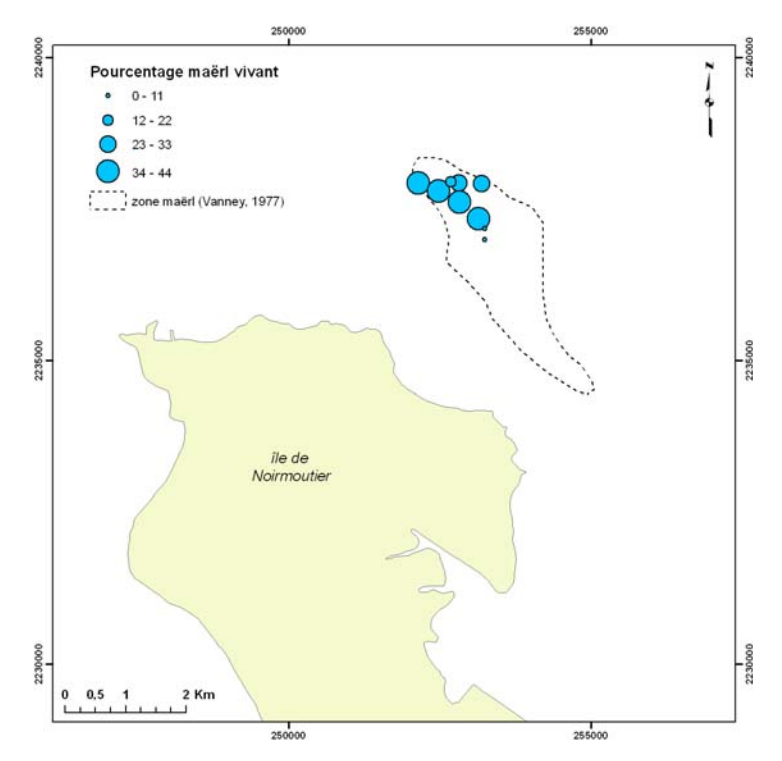

Figure 42. Répartition des stations échantillonnées en fonction du poids de maërl vivant sur la totalité de la masse du maërl (vivant + mort), exprimé en pourcentage.

La présence d'un banc de maërl important (2 km<sup>2</sup>) et en relativement bonne santé est donc attestée dans la baie de Bourgneuf.

Le maërl est absent dans une partie de la zone décrite par Vanney en 1966 dans laquelle les sédiments sont actuellement à large dominante sableuse. La cause de la disparition ne serait pas un envasement mais plutôt un ensablement ; cette hypothèse reste toutefois à vérifier par l'analyse granulométrique.

Par rapport aux observations de Vanney en 1966, la surface du banc de maërl a diminué ou bien le banc s'est déplacé vers le nord ouest, dans le secteur **Sud Pierre Moine**. Une campagne de prospection est nécessaire pour circonscrire exactement la zone dans sa totalité. Cette campagne pourra être couplée avec les prélèvements benthiques en zone subtidale qui doivent être réalisés en 2007 en baie de Bourgneuf.

*En conclusion*, la figure 43 récapitule les points retenus pour la surveillance benthique DCE dans la masse d'eau GC 48 Baie de Bourgneuf .

- Macro-algues en zone intertidale : roches de Bouin sud
- Herbier de *Zostera noltii* : la Berche
- Invertébrés de substrat meuble en zone intertidale : les Moutiers et la Berche (dans l'herbier)
- Invertébrés de substrat meuble en zone subtidale : parmi les 9 points échantillonnés en 2007 (Fig. 29, points SMF1.1 à SMF 1.9), un seul sera conservé pour la surveillance DCE, SMF 1.1 Banc de Bourgneuf.
- Maërl : sud Pierre Moine

Bien que les schorres aient été échantillonnés en 2006, leur suivi ne sera entrepris qu'une fois le protocole défini et les indicateurs validés.

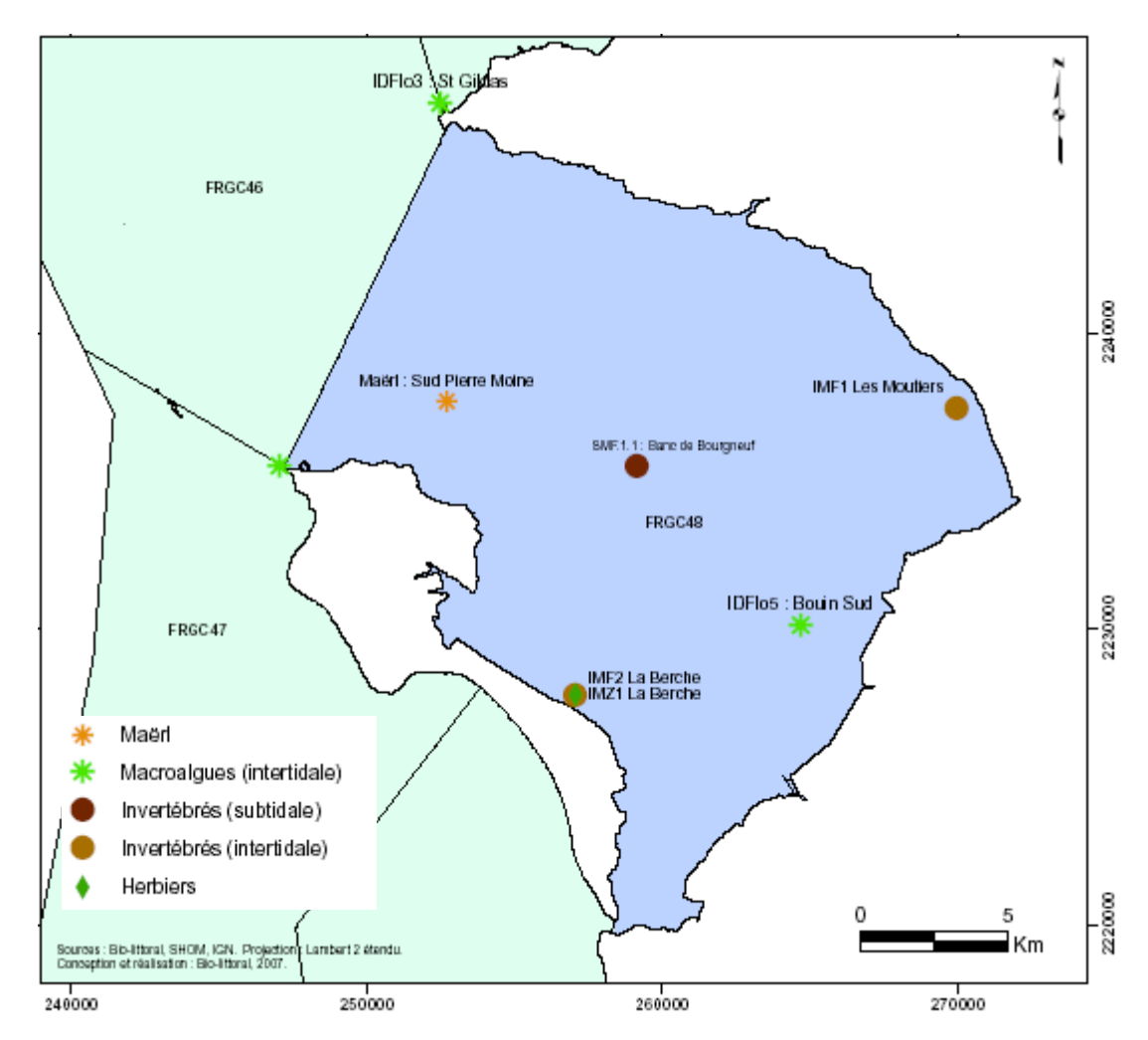

Figure 43. Contrôle de surveillance DCE : suivi benthique dans la masse d'eau GC 48 baie de Bourgneuf.

# *2.4. GC 50 Nord Sables d'Olonne*

Le contrôle de surveillance doit porter sur :

- les macroalques en zones intertidale et subtidale ;
- les invertébrés de substrat meuble en zones intertidale et subtidale.

**Ce site constituera aussi une référence pour les invertébrés de substrat meuble en zone subtidale.** 

Les opérations retenues dans le cadre de la prospection 2006 portaient sur les paramètres suivants (Fig. 44) :

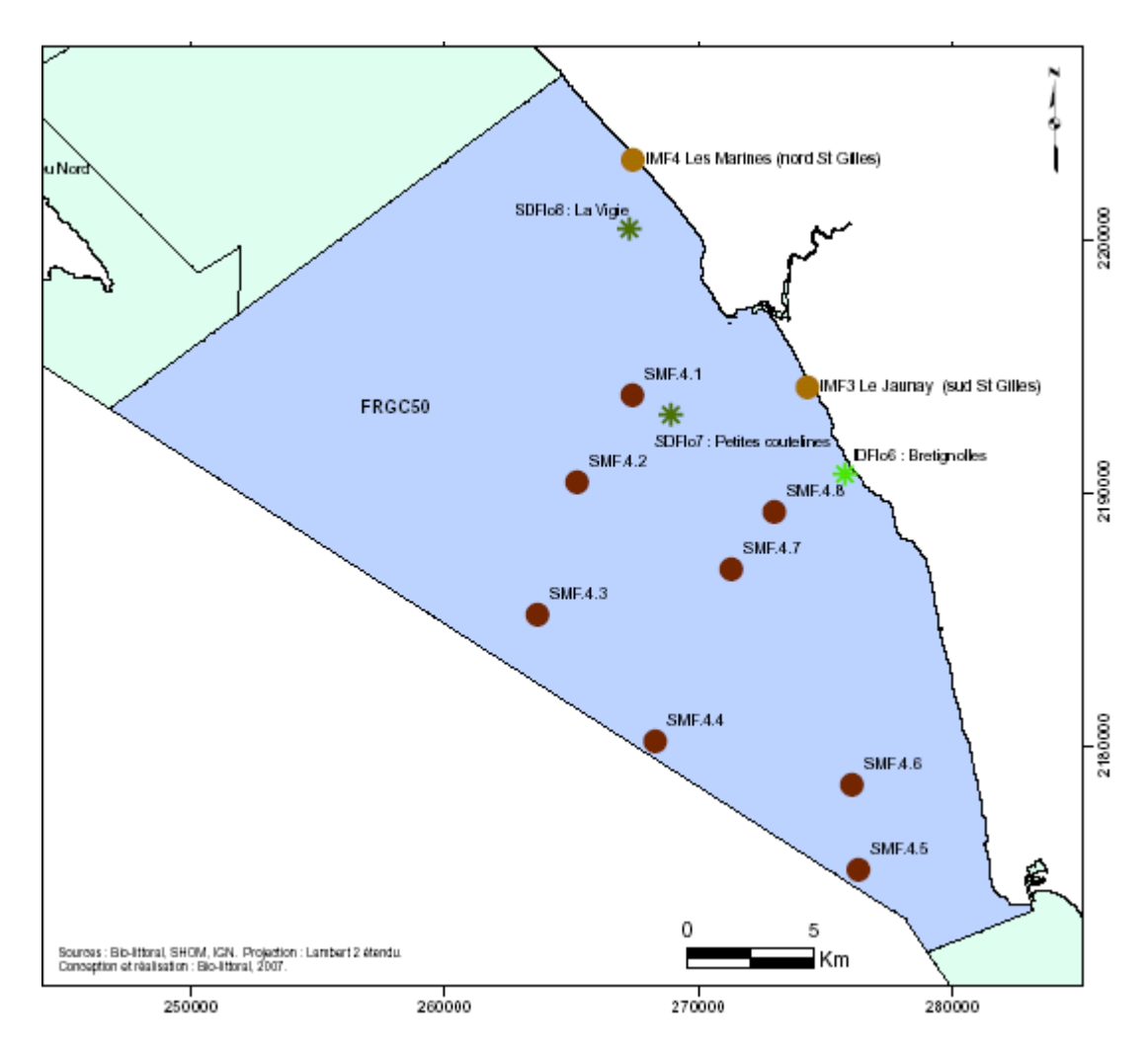

Figure 44. Secteurs prospectés dans la masse d'eau GC50 Nord Sables d'Olonne.

- Macroalgues en zone intertidale : elles occupent une surface restreinte par rapport à l'étendue de la masse d'eau, mais le suivi proposé permettrait de rendre compte de l'effet du réchauffement global sur un long linéaire de côte. Réalisation d'un suivi quantitatif (analyse d'image SPOT) et qualitatif (composition, biomasse).
- Macroalgues en zone subtidale : 2 secteurs ont été échantillonnés, l'objectif étant de sélectionner un site pour la surveillance DCE ultérieure.
- Invertébrés de substrat meuble en zone subtidale : prospection le long de 3 transects (8 stations au total, 3 replicats par station). 2 stations seront retenues pour le contrôle de surveillance DCE, dont l'une servira de site de référence.

• Invertébrés de substrat meuble en zone intertidale : prospection sur 2 stations situées au nord et au sud de St Gilles-Croix de Vie.

# **2.4.1. macroalgues en zone intertidale**

#### *2.4.1.1. cartographie*

L'estran de cette masse d'eau est caractérisé par un important linéaire de plage sableuse au Nord, les zones rocheuses colonisées par les macroalgues sont donc réduites (Fig. 45). Les valeurs de superficie résumées dans le tableau 6 ne concernent que la partie couverte par la scène SPOT traitée. A partir de l'observation de l'ortholittorale2000©, on peut estimer que les surfaces calculées correspondent à la moitié de celles de la totalité de la masse d'eau.

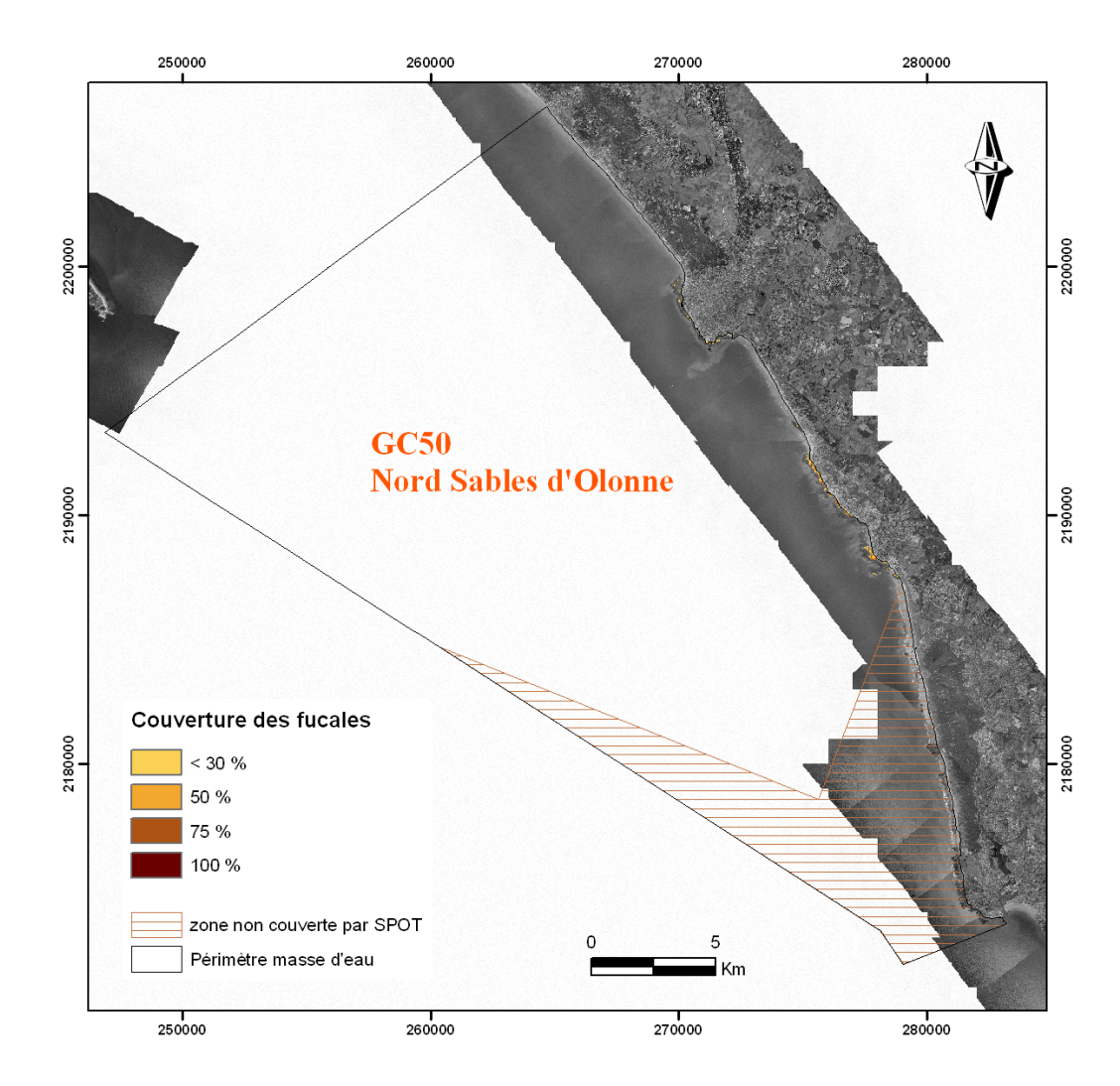

Figure 45. Localisation des ceintures de macroalgues sur la zone intertidale rocheuse de la masse d'eau GC50, Nord Sables d'Olonne.

**Tableau 6.** Surface en ha des couvertures de macroalgues de la zone GC50.

|             | $\tau$ otale | Couverture <30% | Couverture 100% |
|-------------|--------------|-----------------|-----------------|
| Estran      | 297          |                 |                 |
| Macroalgues | 51.8         | 31.4            | ົາ 1            |

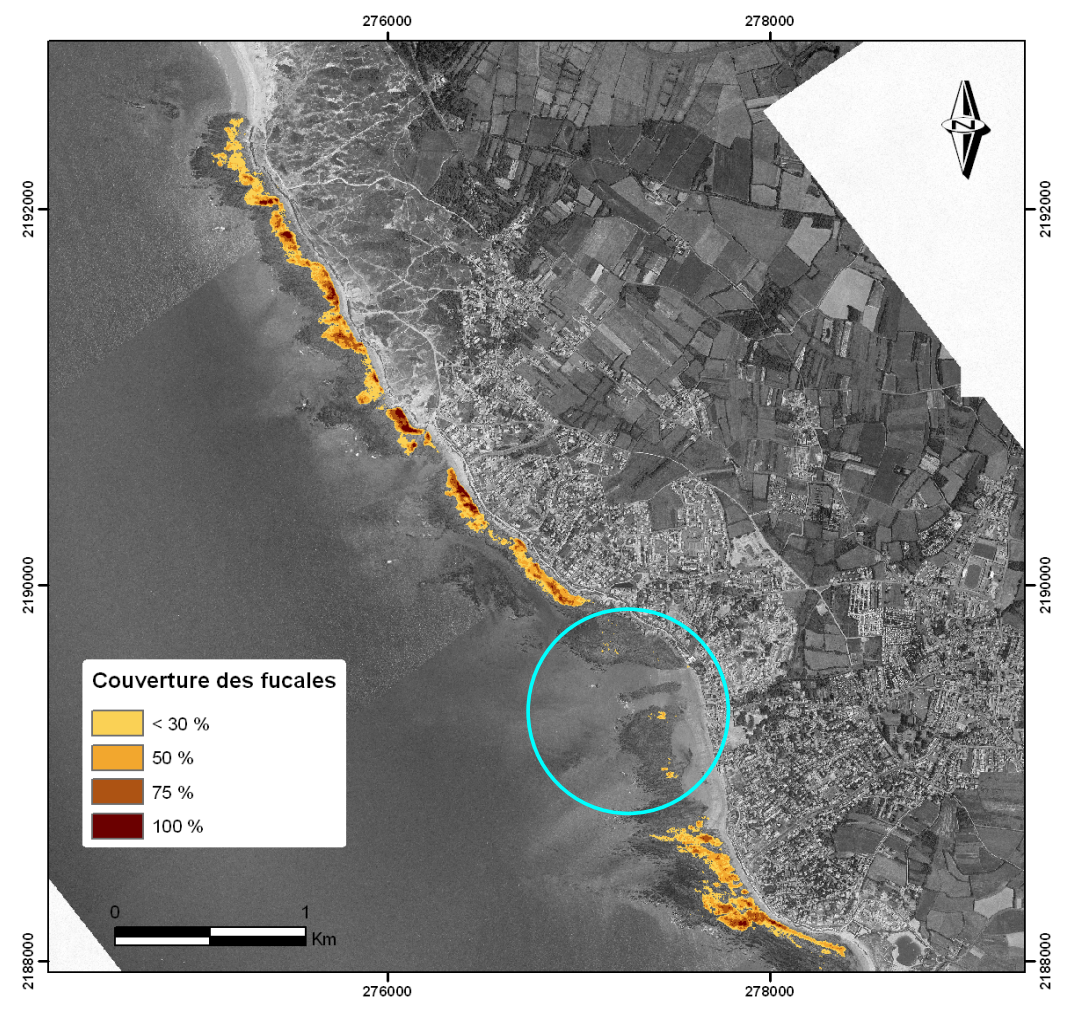

Figure 46. Zoom 1 : localisation des ceintures de macroalgues sur la zone intertidale rocheuse de Brétignolles-sur-mer .

Les mesures de réflectance effectuées sur la zone délimitée par un rond bleu (Fig. 46) montrent une absence de macroalgues, qui est due en partie au fait que les platiers rocheux de cette zone sont essentiellement immergés. Ils forment une barrière rocheuse, face à la houle dominante d'ouest, propice au déferlement des vagues. Cette particularité fait de Brétignolles-sur-Mer un spot de surf réputé.

## *2.4.1.2. suivi stationnel*

Le site de **Brétignolles** a été échantillonné le 27 juillet 2006. L'annexe 4 rassemble les résultats obtenus : nombre d'espèces, nombre de ceintures,… Ce site ne présente que 3 ceintures, mais sa relative richesse spécifique (20 espèces) et sa situation en limite sud des Pays de la Loire incitent à le conserver pour la surveillance DCE ultérieure.

Toutefois, comme cela a été précisé pour la masse d'eau GC47 (île d'Yeu), le suivi stationnel a été réalisé avant l'acquisition des images SPOT, dont l'analyse a permis de mettre en évidence l'importance des ceintures de macroalgues au nord et au sud de Brétignolles. Le prochain suivi stationnel (2009) pourrait prévoir un échantillonnage complémentaire du secteur sud de Brétignolles, qui deviendrait alors le site de suivi des macroalgues intertidales en limite sud en Pays de la Loire.

## **2.4.2. macroalgues en zone subtidale**

Deux secteurs ont été échantillonnés : Petite Couteline et La Vigie. L'annexe 5 présente les espèces rencontrées et donne la limite inférieure des Laminaires pour chacune des stations.

Le site de Petite Couteline est très turbide et on n'y rencontre que des algues rouges encroûtantes. En revanche, le site de **La Vigie** pourrait permettre de surveiller la limite sud de présence des Laminaires. A ce titre, nous proposons de le conserver pour la surveillance DCE.

# **2.4.3. invertébrés de substrat meuble**

En zone intertidale, deux stations Le Jaunay (IMF3) et Les Marines (IMF4) ont été échantillonnées le 10/9/06. Elles renferment des faunes comparables de plage sableuses. La station **Les Marines**, plus éloignée des zones anthropisées, sera conservée.

En zone subtidale, compte tenu des contraintes météorologiques et logistiques rencontrées en 2006, cette prospection n'a pas encore été réalisée ; sa mise en œuvre est prévue au printemps 2007.

*En conclusion*, la figure 47 récapitule les points retenus pour la surveillance benthique DCE dans la masse d'eau GC 50 nord des Sables d'Olonne.

- Macro-algues en zone intertidale : Brétignolles
- Macroalgues en zone subtidale : la Vigie
- Invertébrés de substrat meuble en zone intertidale : les Marines
- Invertébrés de substrat meuble en zone subtidale : parmi les 8 points échantillonnés en 2007 (Fig. 44, points SMF 4.1 à SMF 4.8), un seul sera conservé pour la surveillance DCE.

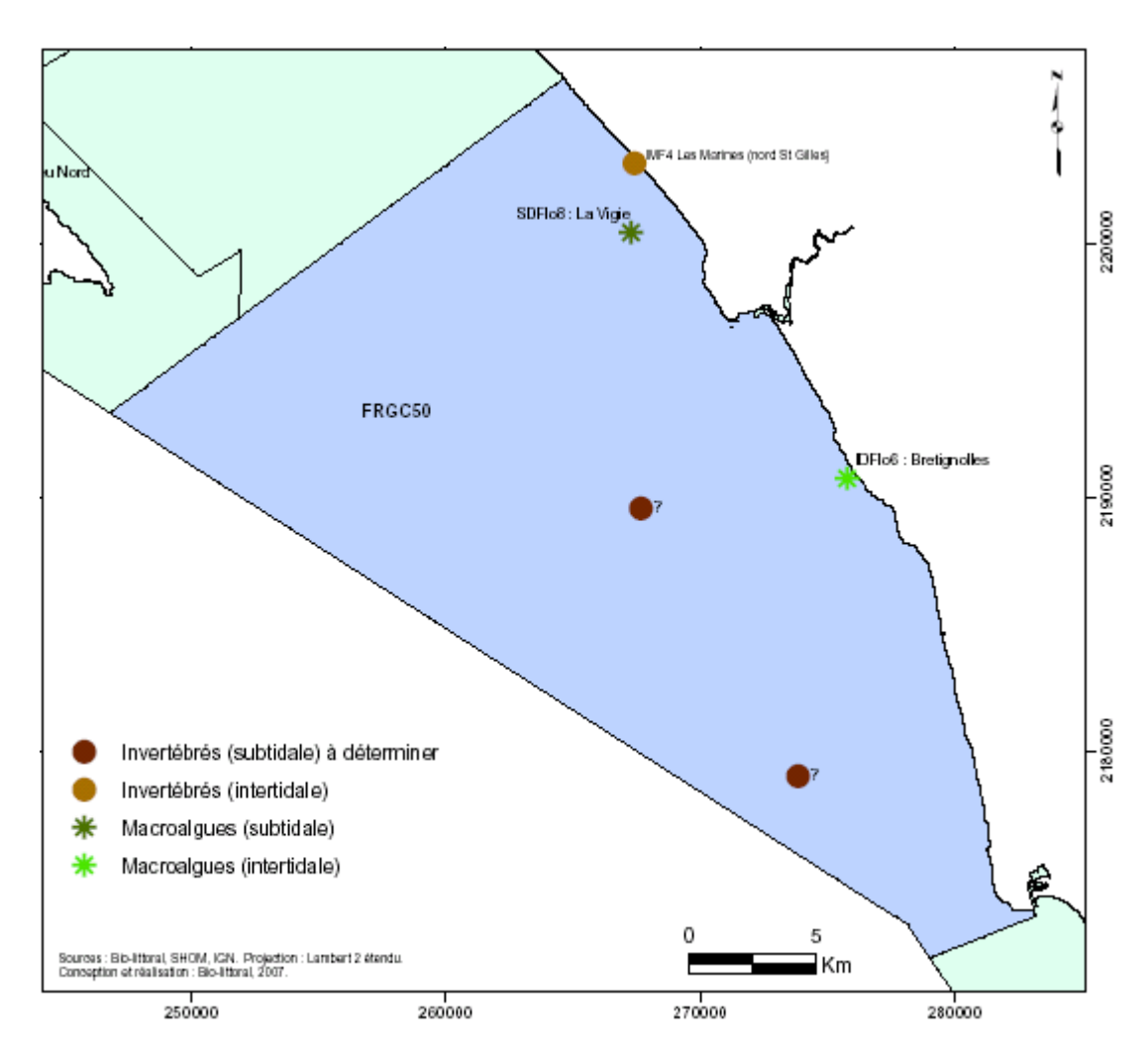

Figure 47. Contrôle de surveillance DCE : suivi benthique dans la masse d'eau GC 50 Nord Sables d'Olonne.

# *2.5. GC 53 Pertuis Breton*

Le contrôle de surveillance doit porter sur :

- les macroalques en zone intertidale ;
- les herbiers de *Zostera noltii* ;
- les invertébrés de substrat meuble en zones intertidale et subtidale.

Les opérations retenues dans le cadre de la prospection 2006 portaient sur les paramètres suivants (Fig. 48) :

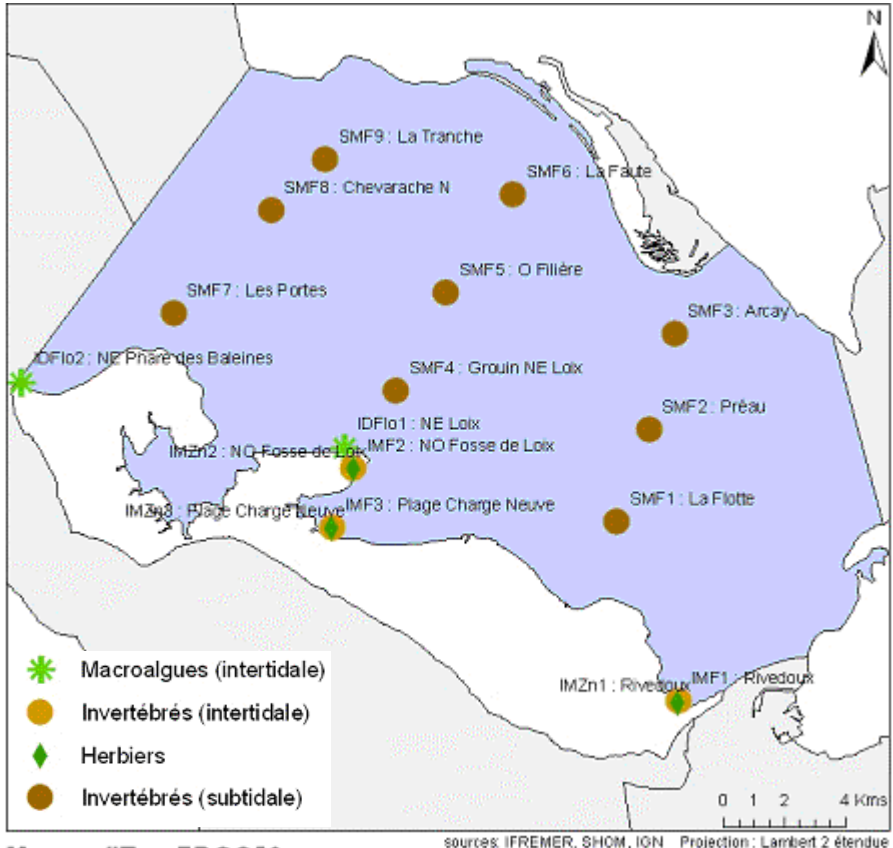

Masse d'Eau FRGC53

Figure 48. Secteurs prospectés dans la masse d'eau GC 53 Pertuis Breton

- Macro-algues en zone intertidale : suivi qualitatif (composition, taux de recouvrement) sur 2 estrans rocheux du nord de l'île de Ré afin de sélectionner un seul site pour la surveillance DCE à partir de 2007. Réalisation d'un suivi quantitatif (analyse d'image SPOT).
- Herbier de *Zostera noltii* : il est présent sur le domaine tidal de l'île de Ré (Rivedoux, fosse de Loix et fiers d'Ars). Un suivi quantitatif a été réalisé sur ces sites afin de sélectionner un seul site qui sera retenu pour le suivi de surveillance à partir de 2007.
- Invertébrés de substrat meuble en zone intertidale : 3 stations ont été échantillonnées dans chacun des sites prospectés pour la reconnaissance de l'herbier.
- Invertébrés de substrat meuble en zone subtidale : prospection sur 3 radiales (3 stations échantillonnées par radiale) afin de sélectionner 2 stations à proposer pour la surveillance DCE à partir de 2007.

## **2.5.1. macroalgues en zone intertidale**

Les acquis sur la biodiversité des champs de macro-algues de l'île de Ré restent partiels et sont principalement dus aux observations publiées de la Société Botanique du Centre-Ouest (SBCO) à la pointe du Lizay et à Sainte-Marie (Lahondère, 1991; 1996). En revanche concernant les champs de fucales des secteurs nord-ouest de l'île de Ré (de la pointe du Grouin à Loix jusqu'au phare des Baleines), les travaux de Callens (1994) ont proposé des estimations quantitatives basées sur l'analyse de scènes SPOT5 tenant compte de calibration *in situ* des biomasses algales (Guillaumont *et al*., 1993). Il ne peut être exclu que des relevés floristiques plus anciens existent sur le pourtour de la masse d'eau FRGC53 mais il reste à en déterminer la nature.

## *2.5.1.1. suivi quantitatif*

Du fait des difficultés pour obtenir la disponibilité du satellite SPOT5 sur la zone des pertuis charentais simultanément à un ciel dégagé de nuage, sans brume et des conditions de marée basse de fort coefficient, il n'a pas été possible à la fois de disposer d'image sur l'été-automne 2006 et d'en assurer le traitement complet. Ce travail a donc été découplé avec d'une part l'achat sous licence Ifremer de scènes SPOT5 récentes (été-automne 2006) et le traitement complet d'une scène SPOT5 déjà archivée (18/04/2003).

Ce traitement a été fait dans le but de replacer le choix de la radiale à suivre en 2007 en tenant compte d'une reconnaissance complète et à ce jour non-disponible de la répartition géographique des champs de macro-algues sur le littoral nord de Ré.

Les cartes de couvertures de végétation issues de l'analyse de la scène SPOT5 du 18 avril 2003 montrent une cohérence dans la répartition spatiale des maxima de végétation mais l'amplitude de couverture spatiale dépend de l'indice utilisé. Par ordre de couverture croissante, les indices VCI, NDVI et NDVI rehaussé fournissent des cartes de végétation d'intensités différentes (annexe 1 et Fig. 49).

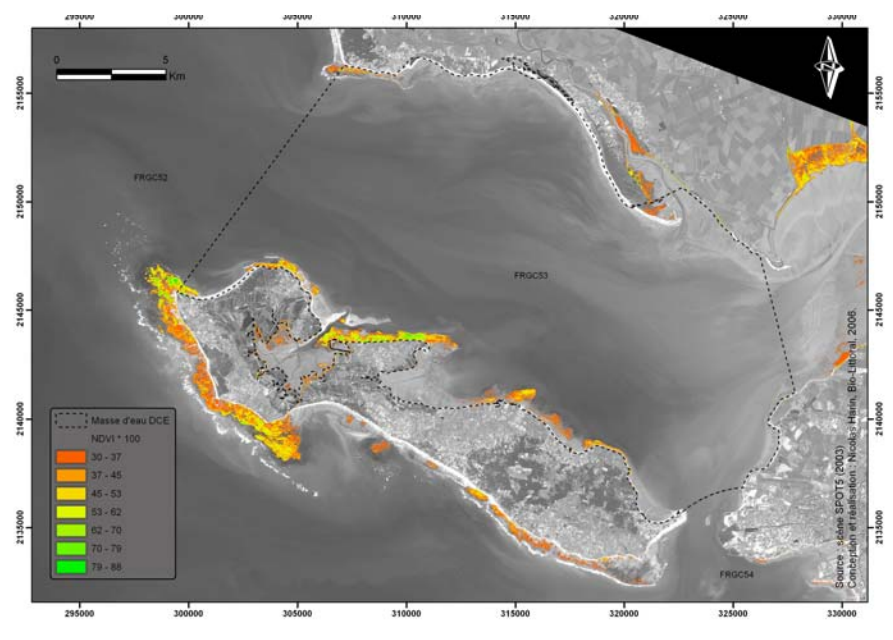

Figure 49. Indice NDVI rehaussé, image SPOT5, résolution 10 m du 8 avril 2003

En regard de calculs équivalents déjà réalisés sur l'île de Ré (Guillaumont *et al.,* 1993), il est intéressant de noter que l'analyse faite par ces auteurs sur une image SPOT5 de résolution 20 m et datée du 18 août 1989 fournit un indice de végétation VCI assez équivalent à la fois dans la répartition géographique de la couverture algale et dans son intensité.

En 2007, ce travail se poursuivra par le traitement des images SPOT5 acquises en 2006 en période estivale-automnale afin de pouvoir estimer, en parallèle à l'estimation de la superficie des champs d'algues et de façon indépendante de la photo-interprétation des Ortholittorales, la superficie des champs d'herbiers à *Zostera noltii*.

Les analyses réalisées sur images SPOT5 2006 seront validées par une couverture pédestre selon les recommandations de la fiche REBENT Contrôle de Surveillance Eaux Côtières Macro-algues Intertidales Substrats durs Manche/Atlantique (Guillaumont et Gauthier, 2005, fiche 3).

## *2.5.1.2. suivi stationnel*

Il a été réalisé en 2 sites rocheux datés du jurassique et situés au nord de l'île de Ré :

- le site platier « Le Grouin » au NE de Loix les 24/08/2006 et 07/09/2006. Il est de mode semi-abrité, présente un supralittoral de galets en avant d'un talus de terre herbacée, une pente douce avec la présence de nombreuses flaques et un seul décrochement majeur dans le médiolittoral inférieur (Fig. 50).
- le site « Pas du Grouin » au NE du phare des Baleines le 08/09/2006. Il est de mode battu, présente un supralittoral non-végétalisé du fait d'une digue empierrée de plus de 6 m de haut dont le pied est sableux et fortement remanié par l'hydrodynamisme, une pente avec des décrochements réguliers et la présence de larges flaques (Fig. 51).

Les opérations de terrain ont nécessité la présence de 5 personnes-jours et les opérations de détermination celle de 10 personnes-jours. Ce suivi a été réalisé en collaboration avec M. Bréret, CNRS.

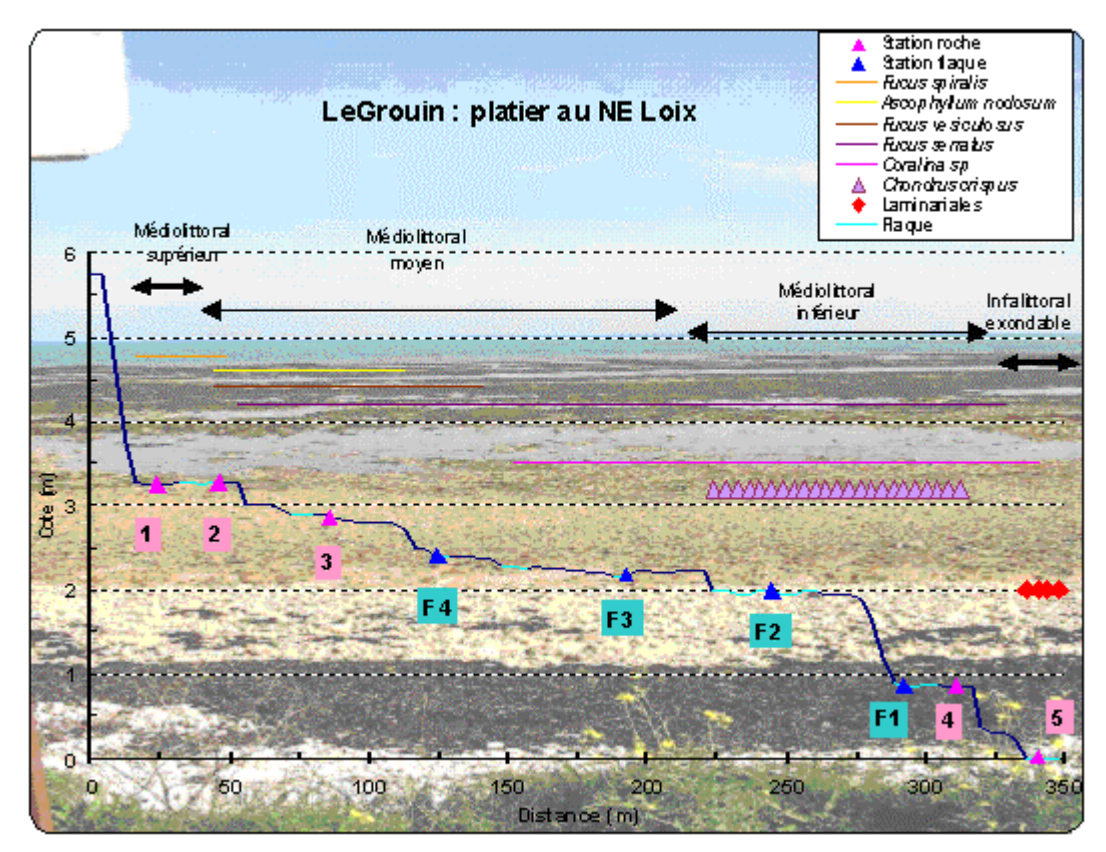

Figure 50. Vue de la radiale platier « Le Grouin » au nord-est de Loix avec position des ceintures algales.

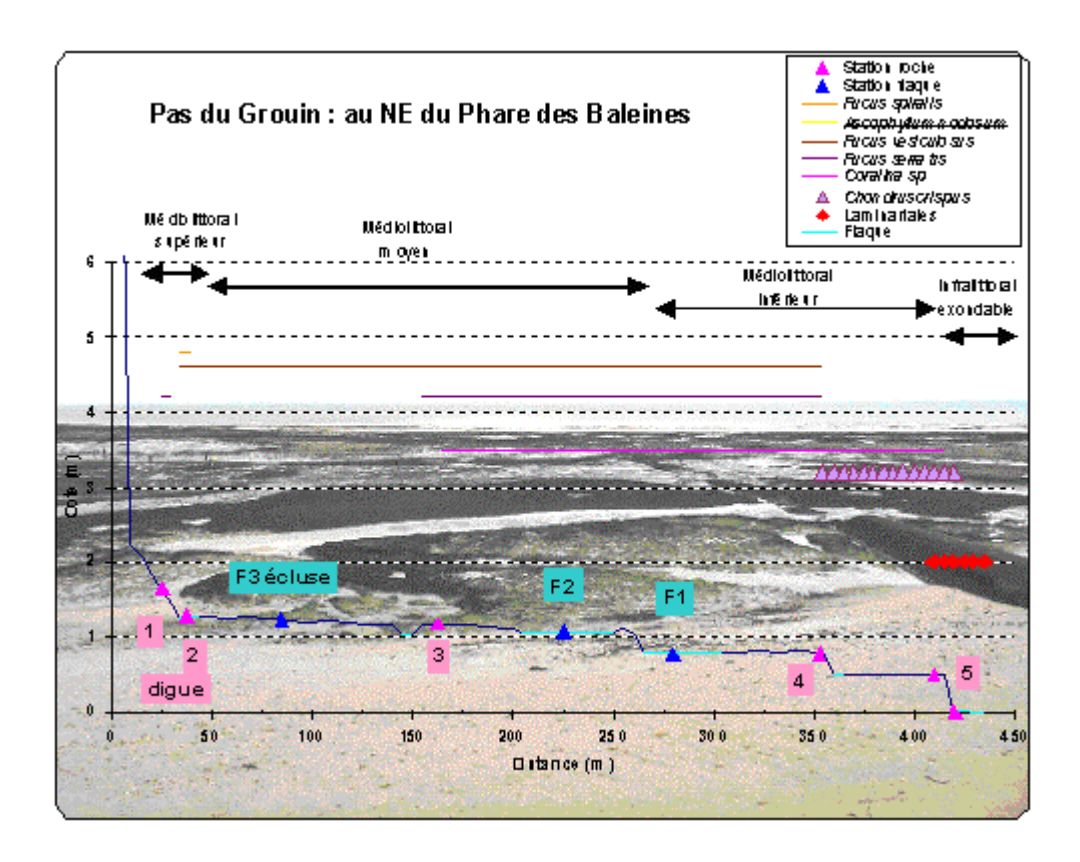

Figure 51. Vue de la radiale « Pas du Grouin » au nord-est du phare des Baleines avec position des ceintures algales.

Les deux radiales échantillonnées présentent un nombre similaire d'une cinquantaine d'espèces algales, au minimum 53 et 54 respectivement au Pas du Grouin (NE phares des Baleines) et au Grouin (NE de Loix, annexe 4). Cependant, le site du Pas du Grouin au NE du phare des Baleines présente un mode battu beaucoup plus marqué avec par exemple l'absence d'*Ascophyllum nodosum* ou la présence fugace de *Fucus spiralis* uniquement sur le front de végétation de la digue perpendiculaire au rivage à l'abri des mouvements du ressac et de sable qui caractérisent le pied de digue du phare des Baleines. De ce fait, l'extension horizontale des *Fucus vesiculosus* et *Fucus serratus* est différente entre les deux radiales (Fig. 50 et 51) avec au phare des Baleines une répartition de la ceinture à *Fucus vesiculosus* inhabituellement étendue. Au contraire, la présence d'une espèce comme *Padina pavonica* sur le site de Loix montre le caractère de mode abrité de cette radiale et constitue une surprise car cette espèce a rarement été observée sur le littoral charentais (M. Bréret, comm. pers. 2006).

Une synthèse sur 30 ans de 1976 à 2006 des travaux de la SBCO montre la présence d'au moins 184 espèces sur le littoral des pertuis Charentais, ce qui montre l'intérêt floristique des deux radiales prospectées sur l'île de Ré (M. Bréret, comm. pers., 2006).

Ces caractéristiques, outre la facilité d'accès et l'absence de fréquentation touristique en haut de plage, font apparaître l'intérêt de choisir une radiale située sur le platier rocheux jurassique Le Grouin au NE de Loix. Ce choix est aussi confirmé par les analyses des scènes SPOT5 (§ 2.5.1.1).

Le croisement des informations issues de l'analyse d'une scène SPOT5 archivée (18 avril 2003) et des suivis de terrain (septembre 2006) sur deux radiales, l'une en mode battu et l'autre en mode semi-abrité amène à proposer le choix d'une radiale sur le platier **Le Grouin au NE de Loix** comme site pérenne du réseau de contrôle de surveillance. Ce choix apparaît le plus judicieux pour les raisons suivantes :

La couverture algale est dense.

- Les ceintures à Fucales sont clairement positionnées.
- Le peuplement algal est diversifié avec environ 1/3 des espèces connues à ce jour sur le littoral des pertuis charentais.
- La position du site en mode semi-abrité est propice au développement d'espèces rares et le soustrait de l'influence des houles d'ouest.
- La fréquentation humaine touristique du site est moins forte que sur le site du phare des baleines à l'extrême ouest de l'île. La pêche à pied génère cependant un turn-over rapide des blocs rocheux sur le platier mais cette activité est surtout concentrée sur le bas de la ceinture à Fucus serratus et la ceinture des laminaires.
- Il n'y a pas aux proches alentours ni d'écluse à poissons ni de digue générant des effets locaux comme sur le site du phare des baleines.

## **2.5.2. herbiers de zostères**

Un herbier organisé en métapopulations est présent sur le domaine tidal de l'île de Ré avec les sites de la fosse de Loix, le fiers d'Ars et la plage de Rivedoux. Une carte de répartition de cet herbier est connue depuis 1922 (de Beauchamp, 1923), date à partir de laquelle cet auteur affirme la présence sur l'île de Ré de la grande zostère *Zostera marina* Linné. Ces observations ont été réactualisées de façon partielle en 1994 (den Hartog, 1997) mais cet auteur met en évidence trois changements majeurs :

- la confirmation de la disparition de *Zostera marina* de l'île de Ré,
- son remplacement par l'espèce naine *Zostera noltii* et
- **•** le développement de l'algue introduite *Sargassum muticum* (Yendo) Fensholt sur les sites préalablement colonisés par *Zostera marina*.

Ces changements sont à relier à l'apparition dans les années 1930 d'une maladie qui a dévasté les herbiers à *Zostera marina* (à l'échelle de l'Atlantique nord) mais a épargné ceux à *Zostera noltii* (Glémarec, 1979; Gerla, 2006) qui ont connu depuis lors une large expansion. Ces changements sont aussi dus à l'introduction accidentelle de la sargasse sur les côtes européennes puis à son expansion dans les années 1980 aux côtes de Bretagne sud jusqu'en Arcachon (Gruet, 1989). Une compilation récente sur les espèces introduites le long du littoral Manche-Atlantique donne la chronologie de ces introductions (Goulletquer *et al.,* 2002).

Cependant, aucune information quantitative et qualitative n'existait à ce jour concernant la superficie totale de l'herbier à *Zostera noltii* sur Ré, les proportions relatives de chaque population à la population totale de l'herbier, les niveaux de densité des pieds ni les variations de morphologie des feuilles.

L'herbier à *Zostera noltii* de l'île de Ré se repartit principalement sur 3 secteurs (Fig. 52) avec par ordre croissant des superficies Rivedoux 35,3 hectares, Loix-La Couarde 295,9 et Ars-en-Ré 410,6 hectares.

- L'herbier sur Ars-en-Ré (Fig. 53) est le plus grand mais aussi le plus parcellaire avec une répartition équilibrée selon les 3 densités de végétation, environ 130 hectares chacune. Il est cependant impacté par l'activité ostréicole située en bas d'estran et la pêche à pied facilitée par les accès pédestres du haut de plage.
- L'herbier le plus dense et le moins parcellaire est situé sur le secteur de la fosse de Loix à la Couarde/Mer avec près de 157 hectares d'herbier dense (Fig. 54).
- L'herbier de Rivedoux (Fig. 55) est situé dans un secteur soumis à deux contraintes hydrosédimentaires opposées :
	- o les mouvements de sables à l'est provenant des houles et courant pénétrants par le goulet séparant l'île et le continent (SHOM, 2001) et qui

impriment aux substrats de sables moyens de longues ondulations. L'herbier n'est dense que dans le creux des rides de sables orientées globalement nord-sud.

les dépôts de sédiments fins à l'ouest facilités par la présence de structures ostréicoles. L'herbier pr ésente une structure en tâches partielles et de faible o densité sur toute la partie ouest du site.

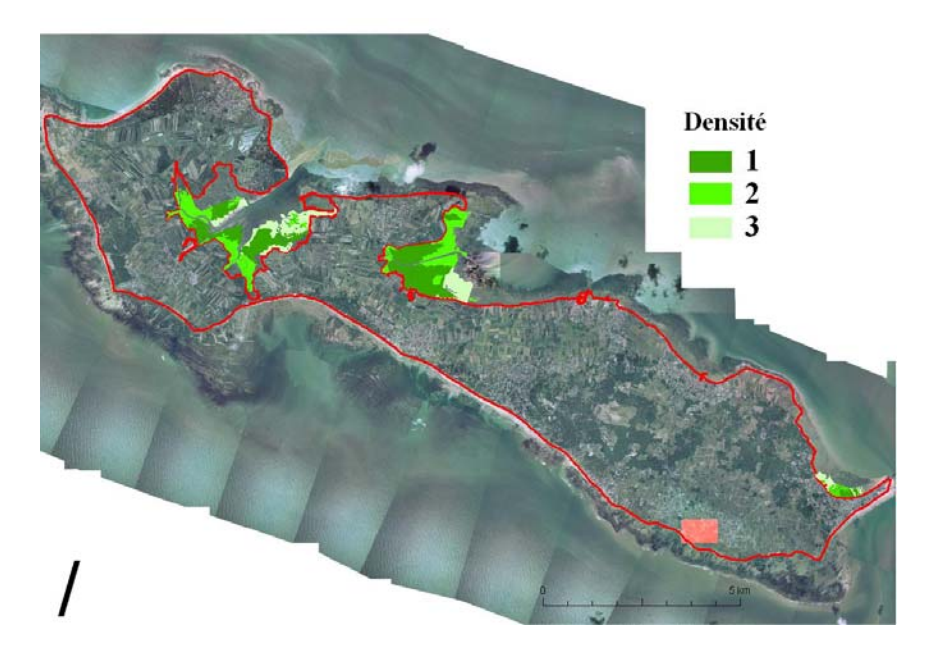

Figure 52. Vue générale de la couverture spatiale des herbiers de l'île de Ré

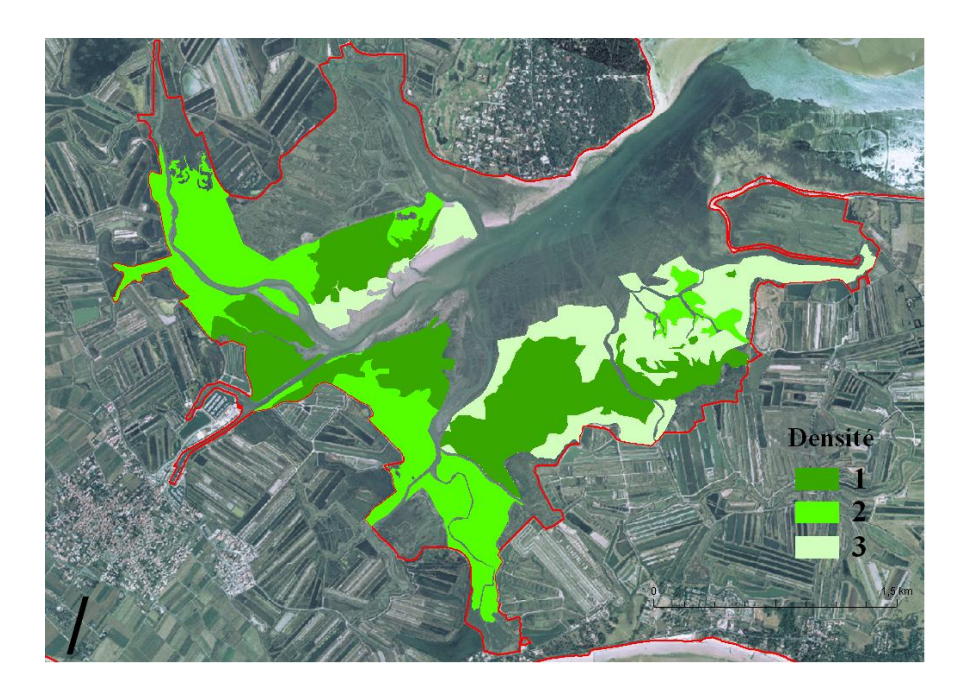

Figure 53. Vue détaillée de l'herbier d'Ars-en-Ré

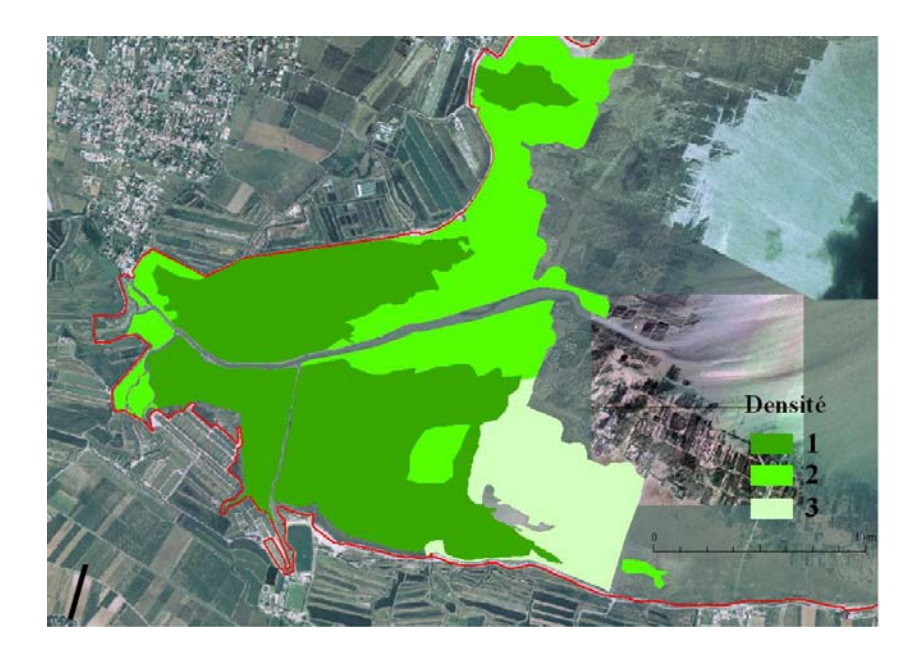

Figure 54. Vue détaillée de l'herbier de Loix-La Couarde/mer

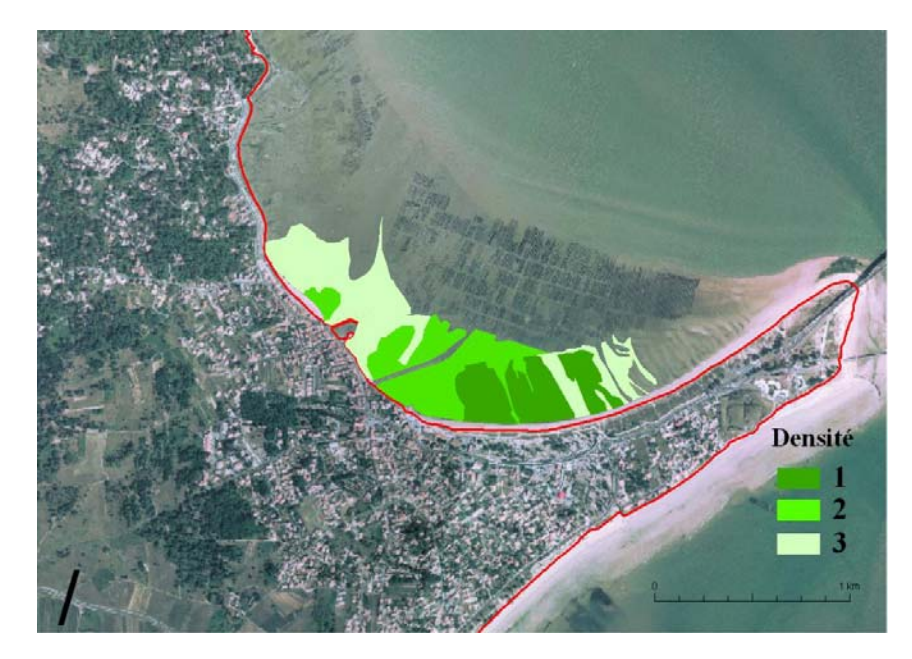

Figure 55. Vue détaillée de l'herbier de Rivedoux-plage

Il est prévu en 2007 de réaliser une photo-interprétation des Ortholittorales plus récentes. Par ailleurs, elles seront validées en période de pleine végétation de l'herbier. Les protocoles REBENT de contrôle de surveillance pour les herbiers de *Zostera noltii* (Guillaumont et Gauthier, 2005, fiche 7) recommandent de le faire entre juin et septembre. Il faut cependant noter que les conditions climatiques de l'automne 2006 ont été inhabituellement clémentes et ont pu permettre une estimation des indices de végétation de l'herbier jugée pertinente au vu de l'excellent état physiologique des feuilles. Il faut cependant noter que l'estimation surfacique du pourcentage de recouvrement le plus faible est vraisemblablement biaisée (probablement surestimée sur Loix et probablement sous-estimé sur Rivedoux et Ars) et nécessiterait d'être validée en 2007.

Le suivi qualitatif (composition spécifique, couverture algale) a été réalisé sur 3 sites selon le protocole REBENT adapté par I. Auby en août 2006 pour la densité des pieds : Rivedoux-Plage le 07/09/06, pointe du Grouin, fosse de Loix côté nord-ouest le 26/09/2006 et Plage de la Charge Neuve, fosse de Loix côté sud le 22/09/2006.

Les résultats bruts ne sont pas présentés ici, mais il ressort de ce suivi une relative homogénéité des champs de Zostera noltii en termes de morphologie des plants et d'espèces associées de brouteurs. Des différences locales apparaissent cependant avec par exemple une morphologie des plants plus courte sur Rivedoux, une plus forte abondance des *Littorina littorea* sur la fosse de Loix ou bien la présence d'une espèce nécrophage comme *Cyclope neritea* sur Rivedoux.

Le choix d'un site sur le secteur **sud de la fosse de Loix** pour le réseau de sites pérennes du contrôle de surveillance apparaît le plus judicieux pour les raisons suivantes :

- La couverture de l'herbier est très dense.
- L'absence au sein de l'herbier de ruisseau d'écoulement et de chenal menant à un site de mouillage sur ponton en amont du rivage.
- de la pointe du Grouin du fait de l'impact des corps morts et des coques de L'absence de site d'amarrage de bateaux sur estran. Ce critère invalide le site bateaux sur la structure de l'herbier. Il pourrait alors être proposé de sélectionner le site de la pointe du Grouin comme site à intégrer dans le contrôle opérationnel.
- formée par la houle contournant la côte (ce critère invalide le site de Rivedoux) Le site est homogène en termes d'hydrodynamisme avec absence de dune ou de banc de sable formé par les courants de marée. Cependant, la présence de banquettes à *Lanice conchylega* au sud-est de la fosse de Loix, en amont des parcs ostréicoles explique sans doute le gradient décroissant de densité de l'herbier observé sur ce site.

## **2.5.3. invertébrés de substrat meuble**

Dans le Pertuis Breton, les peuplements benthiques ont été détaillés par Hily (1976). Depuis lors aucune étude de bionomie benthique n'a été réalisée sur ce pertuis, les études les plus proches réalisées ayant concerné les peuplements benthiques de la masse d'eau de transition GT 31 baie de l'Aiguillon.

## *en zone intertidale 2.5.3.1.*

Trois stations ont été échantillonnées dans les mêmes sites que l'herbier de Zostera noltii, le premier sur la plage de Rivedoux le 07/09/06, le second à la pointe du Grouin du côté de Loix le 26/09/2006 et le troisième sur la Plage de la Charge Neuve Loix le 22/09/2006 (Figure 48).

indicatrices de vasières soumises à dessalure locale (ex. : le mollusque bivalve Les résultats bruts ne sont pas présentés mais confirment, par la présence d'espèces *Scrobicularia plana* à la pointe du Grouin, côté Loix) le choix proposé du site au **sud de la fosse de Loix**. C'est là que l'herbier apparaît homogène sur une grande superficie et à l'abri de l'impact de chenaux en provenance des marais mouillés situés en arrière du rivage.

## *.5.3.2. en zone subtidale 2*

Une prospection sur 3 radiales avec 3 stations échantillonnées par radiale a été réalisée le 12/10/2006 (Figure 48). Les radiales ont été positionnées *a priori* pour couvrir les types sédimentaires les plus représentatifs, à savoir les sables fins et les vases sableuses, ce dernier type recelant le peuplement le plus diversifié dans les pertuis charentais (Hily, 1976).

Les résultats bruts ne sont pas présentés mais indiquent :

- Point SMF1 : vases sableuses à *Maldane glebifex*, présence de débris coquilliers de fraction moyenne.
- Point SMF2 : vases sableuses, présence du gastéropode introduit *Crepidula*  • *fornicata.*
- l'échinoderme *Echinocardium cordatum*. • Point SMF3 : sables fins roux à débris coquilliers grossiers (cm), présence de
- Point SMF4 : vases sableuses à vases pures, présence de *Maldane glebifex* et *Ostrea edulis*.
- coquillère grossière, présence du gastéropode introduit Crepidula • Point SMF5 : Sables fins envasés, présence de *Turitella communis*, fraction *fornicata.*
- Point SMF6 : Sables fins roux, présence du gastéropode introduit *Crepidula fornicata* de façon isolée, fraction coquillière très grossière.
- Point SMF7 : Sables fins roux, présence de *Echinocardium cordatum*, algues rouges
- Point SMF8 : Galets et graviers envasés, abondante faune fixée.
- Point SMF9 : roches envasées et vase, colonies du gastéropode introduit *Crepidula fornicata* très nombreuses, faunes fixées de cnidaires.

Le croisement des informations issues des analyses granulométriques sur colonnes de tamis r no malisés et des analyses macrofaunistiques amène à proposer le choix des points SMF1 (La Flotte) et SMF3 (Arçay) comme sites pérennes à intégrer dans le contrôle de surveillance.

Ce choix apparaît le plus judicieux pour les raisons suivantes :

- des stations SMF8 et SMF9 avec une fraction dominante de roches, galets et algues encroûtantes, et ceux de la station SMF6 avec une forte fraction coquillière dans des Il y a une bonne correspondance entre les analyses granulométriques 2006 et la carte sédimentaire de synthèse proposée par le SHOM, ce qui permet d'écarter les secteurs sables moyens avec présence de chaînes isolées de l'espèce introduite *Crepidula fornicata*. Peut aussi être suspectée pour ces secteurs sableux une dynamique sédimentaire actuelle de forte énergie qui rappelle celle décrite pour la Longe de Boyard dans le bassin de Marennes-Oléron (Chaumillon *et al.,* 2002).
- Les stations SMF1 et SMF3 représentent en superficie les communautés de vases sableuses et de sables fins les mieux représentées dans les substrats meubles du pertuis breton.
- Le point SMF5 doit être écarté du fait de la proximité des filières à moules dont les biodépôts impactent les sédiments dans un axe longitudinal aux filières. La granulométrie de sables fins envasés sur ce site l'indique. De ce point de vue, il faut signaler que des prélèvements de benthos ont été réalisés en septembre 2006 dans le cadre du projet ECASA<sup>[1](#page-60-0)</sup> afin d'estimer l'impact de ces filières sur les communautés benthiques. Ces prélèvements (réalisés à l'est des filières à moules, entre les points SMF2 et SMF3 sur la figure 48) sont en cours d'analyse et leurs résultats seront confrontés ultérieurement à ceux des prélèvements réalisés dans le cadre de la DCE.
- Le point SMF7 doit être écarté car vraisemblablement instable du fait de sa proximité de la fosse de Chevarache et des houles dominantes d'ouest. La présence de débris d'algues rouges sur ce site est à relier à la présence proche des substrats rocheux jurassiques plus au sud.
- Le point SMF4 ressemble au point SMF1 déjà sélectionné mais avec une fraction de pélites plus élevée.

<span id="page-60-0"></span>1

<sup>&</sup>lt;sup>1</sup> ECosystem Approach for Sustainable Aquaculture <http://www.ecasa.org.uk/>

*E n conclusion*, la figure 56 récapitule les points retenus pour la surveillance benthique DCE dans la masse d'eau GC 53 Pertuis Breton (les stations sélectionnées ont été renumérotées).

- Macro-algues en zone intertidale : le platier le Grouin au NE de Loix. •
- Herbier de *Zostera noltii* : la plage de la Charge Neuve dans le sud de la fosse de Loix.
- Invertébrés de substrat meuble en zone intertidale : la plage de la Charge Neuve dans le sud de la fosse de Loix.
- Invertébrés de substrat meuble en zone subtidale : deux sites sont proposés, l'un sableuses (La Flotte). représentant les substrats de sables fins (Arçay), l'autre les substrats de vases

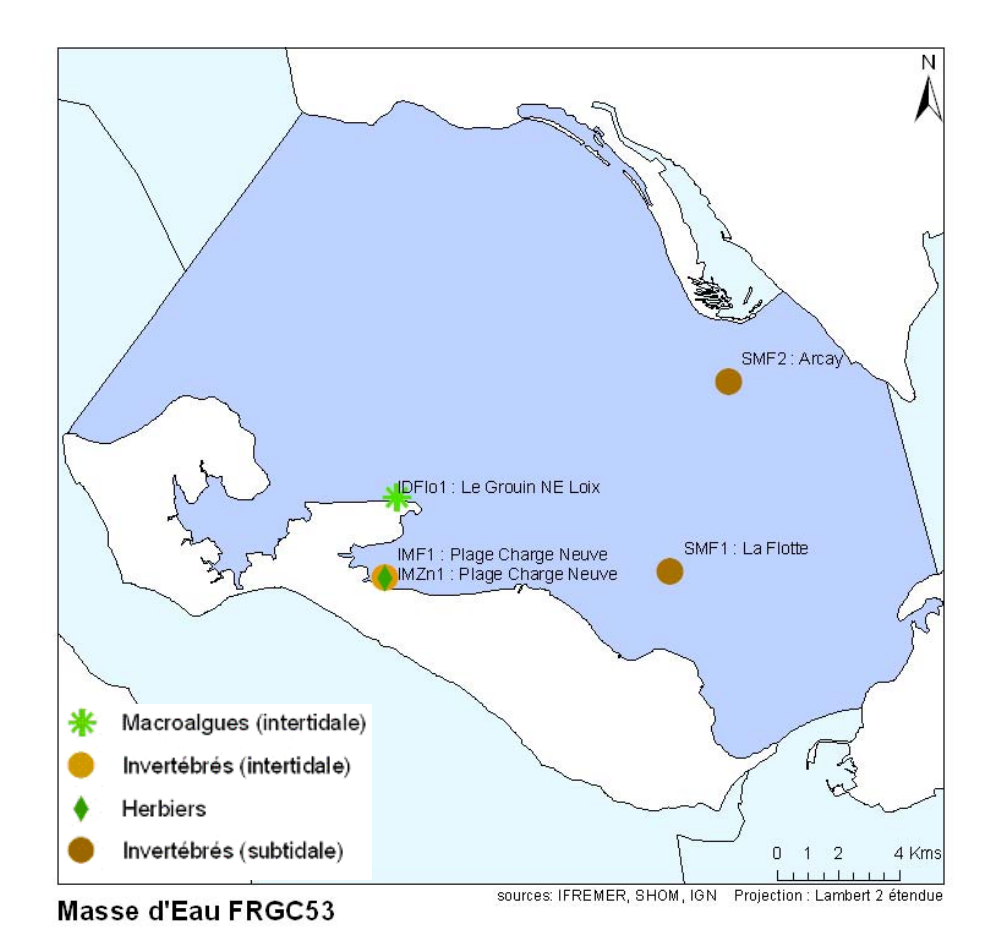

Figure 56. Contrôle de surveillance DCE : suivi benthique dans la masse d'eau GC 53 Pertuis Breton.

# **Conclusion**

La prospection mise en œuvre en 2006 dans les masses d'eau côtières des Pays de la Loire a débouché sur un premier bilan des peuplements benthiques, pour lesquels les informations étaient anciennes et éparses, voire le plus souvent inexistantes.

Ce travail a donc permis de sélectionner, pour les cinq masses d'eau des Pays de la Loire qui feront l'objet du contrôle de surveillance DCE, les sites de suivi pour l'ensemble des paramètres : macroalgues et invertébrés en zones intertidales et subtidales, et le cas échéant herbiers de *Zostera noltii* (baie de Bourgneuf, Pertuis breton) et bancs de maërl (baie de Bourgneuf).

En baie de Bourgneuf, la cartographie des schorres a également été réalisée, mais du fait de l'absence de protocole validé, ce paramètre ne sera pas suivi dans l'immédiat.

Certaines contraintes météorologiques et logistiques ont empêché l'échantillonnage des invertébrés benthiques subtidaux dans deux masses d'eau (Île d'Yeu et nord Sables d'Olonne) ; les campagnes ont néanmoins eu lieu au printemps 2007, leurs résultats permettront la sélection définitive de tous les points de suivi DCE. De la même manière, la cartographie des herbiers et des macroalgues intertidales du Pertuis breton doit être affinée au printemps 2007 grâce au traitement d'images récentes, puis validée sur le terrain.

A l'issue de ce travail, le réseau du contrôle de surveillance benthique DCE, déjà organisé en Bretagne suite aux travaux du REBENT (Guillaumont *et al.,* 2006), est défini sur tout le littoral Loire-Bretagne : il a démarré en mars 2007 pour l'ensemble des paramètres, les coûts correspondants ont été précisés et les campagnes d'échantillonnage prévues jusqu'en 2012.

Les données benthiques étant encore peu nombreuses dans les masses d'eau côtières des Pays de la Loire, l'Ifremer et l'Agence de l'Eau Loire-Bretagne se sont engagés sur la réalisation de deux campagnes de suivi des invertébrés benthiques en 2007, qui viendront préciser ces premiers résultats et réorienter si besoin le choix des sites de suivi.

# **Bibliographie**

- Bariou, R., Lecamus, D., Le Henaff, F., 1985. Dossiers de télédétection, indices de végétation. Presses Universitaires de Rennes 2, 150 pp.
- Bajjouk T., 1996. Évaluation qualitative et quantitative des macroalgues à partir d'imagerie multispectrale : Application à l'étude de la production de carbone dans la région de Roscoff. Thèse de Doctorat Université de Bretagne Occidentale, 210p.
- Cabioch J., 1969 Contribution à l'étude morphologique, anatomique et systématique des deux Melobésiées : Lithothamnium calcareum (Pallas) et Lithothamnium coralloides Crouan. Bot. Mar. 9 : 33-53.
- Callens, L., 1994. Mise au point d'une procédure de cartographie des stocks annuellement exploitables en fucales. Exemples de deux sites : Pleubian-Bréhat (côtes d'Armor) et île d'Oléron-île de Ré (Charente-Maritime), ENSAR. Ecole Nationale Supérieure Agronomiques de Rennes, Rennes, pp. 150.
- Chaumillon, E., Gillet, H., Weber, N., Tesson, M., 2002. Evolution temporelle et architexture interne d'un banc sableux estuarien : la Longe de Boyard (littoral atlantique, France). C. R. Geoscience 334, 109-126.
- de Beauchamp, P., 1923. Etudes de bionomie intercotidale. Les îles de Ré et d'Yeu. Arch. Zool. Exp. Gén. 61, 455-520.
- den Hartog, C., 1997. Is *Sargassum muticum* a threat to eelgrass beds? Aquat Bot. 58, 37-41.
- Gerla, D., 2006. Inventaire des herbiers de zostères. Baies de Saint-Malo / Rance Haut estuaire du Trieux. In: Ifremer (Ed.). Ifremer, pp. 41.
- Glémarec, 1979. Les fluctuations temporelles des peuplements benthiques liées aux fluctuations climatiques. Oceanol. Acta 2, 365-371.
- Goulletquer, P., Bachelet, G., Sauriau, P.-G., Noël, P., 2002. Open Atlantic coast of Europe a century of introduced species into French waters. In: Leppäkoski, E., Gollasch, S., Olenin, S. (Eds.), Invasive aquatic species of Europe. Distribution, impacts and management. Kluwer Academic Publishers, Dordrecht / Boston / London, pp. 276-290.
- Grall, J. 2003. REBENT Fiche de synthèse sur les biocœnoses : les bancs de maërl, 20 p. http://www.rebent.org/documents/index.php
- Gruet, Y., 1989. Algues des côtes rocheuses de Loire-Atlantique et de Vendée. Richesses naturelles du littoral, Bulletin de la Société des Sciences naturelles de l'Ouest de la France, pp. 90.
- Guillaumont, B., Barnay, A. S., Croguennec, C. et Oger-Jeanneret, H., 2006. Contrôle de surveillance benthique de la Directive Cadre Eau : état des lieux et propositions. District Loire-Bretagne. RST/Ifremer/DYNECO/VIGIES/06-48/REBENT, 95 p. + annexes.
- Guillaumont, B., Gauthier, E., 2005. Recommandations pour un programme de surveillance adapté aux objectifs de la DCE - Recommandations concernant le benthos marin. In: ifremer (Ed.), Brest.
- Guillaumont, B., Callens, L., Dion, P., 1993. Spatial distribution and quantification of *Fucus* species and *Ascophyllum nodosum* beds in intertidal zones using spot imagery. Hydrobiologia 260/261, 297-305.
- Harin N., 2004. Télédétection des herbiers de Zostera noltii dans un écosystème conchylicole. Rapport de DEA, Université de Nantes, 83p.
- Hily, C., 1976. Ecologie benthique des pertuis charentais, Laboratoire d'Océanographie Biologique. Université de Bretagne Occidentale, Brest, pp. 236.
- Jakson A., 2003 Maërl. Marine Life Information Network. Plymouth Marine Biological Association of the United Kingdom.
- Kruse, F.A., Keirein-Young, K.S., Boardman, J.W., 1990. Mineral mapping at Cuprite, Nevada with a 63-channel imaging spectrometer. Photogrammetric Engineering & Remote Sensing 56, 83- 92.
- Lahondère, C., 1991. Contribution à l'étude des Algues de la pointe du Lizay, île de Ré (Charente-Maritime). Bulletin de la Société Botanique du Centre-Ouest, Nouvelle Série.
- Lahondère, C., 1996. Contribution à l'étude de la flore algalesde Sainte-Marie, île de Ré (Charente-Maritime). Bulletin de la Société Botanique du Centre-Ouest, Nouvelle Série 28.
- Launeau, P., Sotin, C., Girardeau, J., 2002. Cartography of the Ronda peridotite (Spain) by hyperspectral remote sensing. Bull. Soc. géol. Fr. 173, 491-508.
- Méléder, V., Launeau, P., Barillé, L., Rincé, Y., 2003. Cartographie des peuplements du microphytobenthos par télédétection spatiale visible-infrarouge dans un écosystème conchylicole. C. R. Biologies 326, 377-389.
- SHOM, 2001. Courants de marée de la côte ouest de France de Saint-Nazaire à Royan. Servie Hydrographique et Océanographique de la Marine, Brest, 72 pp.

Vanney 1968 – Carte bio-sédimentaire CNEXO.

Les ouvrages utilisés pour la détermination des espèces de macroalgues et d'invertébrés benthiques figurent en annexe 2.